# UNIVERSIDADE FEDERAL DE SANTA MARIA CENTRO DE TECNOLOGIA CURSO DE GRADUAÇÃO EM ENGENHARIA DE CONTROLE E AUTOMAÇÃO

David Roy Richards

# **CONSTRUÇÃO DE ATUADOR DE RIGIDEZ VARIÁVEL E SIMULAÇÃO DE BRAÇO ROBÓTICO**

Santa Maria, RS 2019

**David Roy Richards**

# **CONSTRUÇÃO DE ATUADOR DE RIGIDEZ VARIÁVEL E SIMULAÇÃO DE BRAÇO ROBÓTICO**

Trabalho de Conclusão de Curso apresentado ao Curso de Graduação em Engenharia de Controle e Automação da Universidade Federal de Santa Maria (UFSM, RS), como requisito parcial para obtenção do grau de **Engenheiro em Engenharia de Controle e Automação**.

ORIENTADOR: Prof. Rodrigo da Silva Guerra

Santa Maria, RS 2019

**David Roy Richards**

# **CONSTRUÇÃO DE ATUADOR DE RIGIDEZ VARIÁVEL E SIMULAÇÃO DE BRAÇO ROBÓTICO**

Trabalho de Conclusão de Curso apresentado ao Curso de Graduação em Engenharia de Controle e Automação da Universidade Federal de Santa Maria (UFSM, RS), como requisito parcial para obtenção do grau de **Engenheiro em Engenharia de Controle e Automação**.

**Aprovado em 6 de dezembro de 2019:**

**Rodrigo da Silva Guerra, Dr. (UFSM)** (Presidente/Orientador)

**Daniel Fernando Tello Gamarra, Dr. (UFSM)**

**Leandro Costa de Oliveira, Dr. (UFSM)**

Santa Maria, RS 2019

## RESUMO

# CONSTRUÇÃO DE ATUADOR DE RIGIDEZ VARIÁVEL E SIMULAÇÃO DE BRAÇO ROBÓTICO

## AUTOR: DAVID ROY RICHARDS ORIENTADOR: RODRIGO DA SILVA GUERRA

Atuadores de série elástica vêm sendo estudados para diversas aplicações desde 1995. Apesar de ainda não serem amplamente utilizados comercialmente, vários modelos surgiram no meio acadêmico, utilizando-se de diferentes tipos de molas, ou simulando a complacência por meio de softwares. Este trabalho apresenta o projeto e construção de um atuador de série elástica inédito, de rigidez controlável, utilizando-se de duas molas de torção em formato espiral. Este atuador apresenta algumas vantagens se comparado com atuadores de série elástica com rigidez fixa, que, dependendo da aplicação em que se encontram, ou têm pouca rigidez e acabam deformando de forma indesejável ou têm muita rigidez e acabam danificando a si mesmos e o ambiente no qual estão inseridos. A solução proposta visa manter a funcionalidade do atuador de proteger o robô e seu entorno, absorvendo qualquer impacto inesperado que por ventura possa ocorrer durante essa interação. A complacência, aliada a sistemas de controle inteligentes, capazes de lidar com ambientes dinâmicos, tem o potencial de permitir o desenvolvimento de robôs mais versáteis e baratos, já que atuadores complacentes podem ser sub atuados e sistemas computacionais embarcados tendem aumentar em capacidade e reduzir em custo. Este trabalho também descreve o projeto e simulação de um braço robótico e de uma garra que serão utilizados para pesquisa sobre manipulação utilizando complacência, usando o novo atuador de série elástica de rigidez variável. A pesquisa parte do projeto mecânico assistido por computador, modelagem matemática de uma mola, projeto de componentes que se enquadrem a determinadas restrições de força e tamanho, até os testes de um novo atuador em diferentes regimes de trabalho. Depois de projetado o novo atuador possibilitou-se o ensaio e a montagem do braço robótico em um ambiente virtual simulado para testes. No trabalho foi detalhado o caminho utilizado para o projeto das peças durante ensaios que identificavam problemas estruturais na montagem do braço. No final da pesquisa o primeiro protótipo do atuador com controle manual de rigidez para testes e um braço robótico com garra, com 7 graus de liberdade, testado em ambiente virtual e com peças projetadas em sua maioria de chapas de alumínio cortadas a laser e dobradas, para fácil fabricação foram obtidos.

Palavras-chave: Molas de torção espiral. Juntas complacentes. Atuador de série elástica. Rigidez variável. Braço robótico. manipulador. .

## **ABSTRACT**

## CONSTRUCTION OF A VARIABLE STIFFNESS ACTUATOR AND SIMULATION OF A ROBOTIC ARM

## AUTHOR: DAVID ROY RICHARDS ADVISOR: RODRIGO DA SILVA GUERRA

Series elastic actuators have been studied for various applications since 1995. Despite not yet being widely used commercially, a lot of different models were created in the academia using different types of springs, or simulating compliance by the means of softwares. This work presents the design and construction of an unprecedented, controllable stiffness, elastic series actuator, using two flat spiral torsion springs. This actuator has some advantages compared to elastic series actuators with fixed-spring rigidity, which, depending on the application in which they are used, either have little rigidity and end up deforming undesirably or have a lot of rigidity and end up damaging themselves and the environment which they are in. The proposed solution aims to maintain the functionality of protecting the robot and its surroundings, absorbing any unexpected impact that may happen during this interaction. Compliance, combined with intelligent control systems capable of dealing with dynamic environments, has the potential of allowing the development of more versatile and inexpensive robots, as compliant actuators can be under-actuated and embedded computer systems tend to increase in capacity and reduce in cost. This work also describes the design and simulation of a robotic arm and claw that will be used for research on manipulation using compliance with the new variable stiffness series elastic actuator. The research goes from computer-aided mechanical design, mathematical modeling of a spring, design of components that fit certain force and size constraints, to testing a new actuator under different working conditions. After designing the new actuator, it was possible to assemble and test the robotic arm in a simulated testing virtual environment. The path used for the design of the parts during tests that identified structural problems in the assembly of the arm was detailed in this work. At the end of the research, the first prototype of the actuator with manual stiffness control and a 7 degrees-of-freedom robotic arm with a claw, tested in a virtual environment with parts designed mostly from folded, laser cutted, aluminum plates for easy fabrication were obtained.

Keywords: Spiral torsion springs. Compliant joints. Series elastic actuator. Variable stiffness. Robotic arm. Manipulator.

# LISTA DE FIGURAS

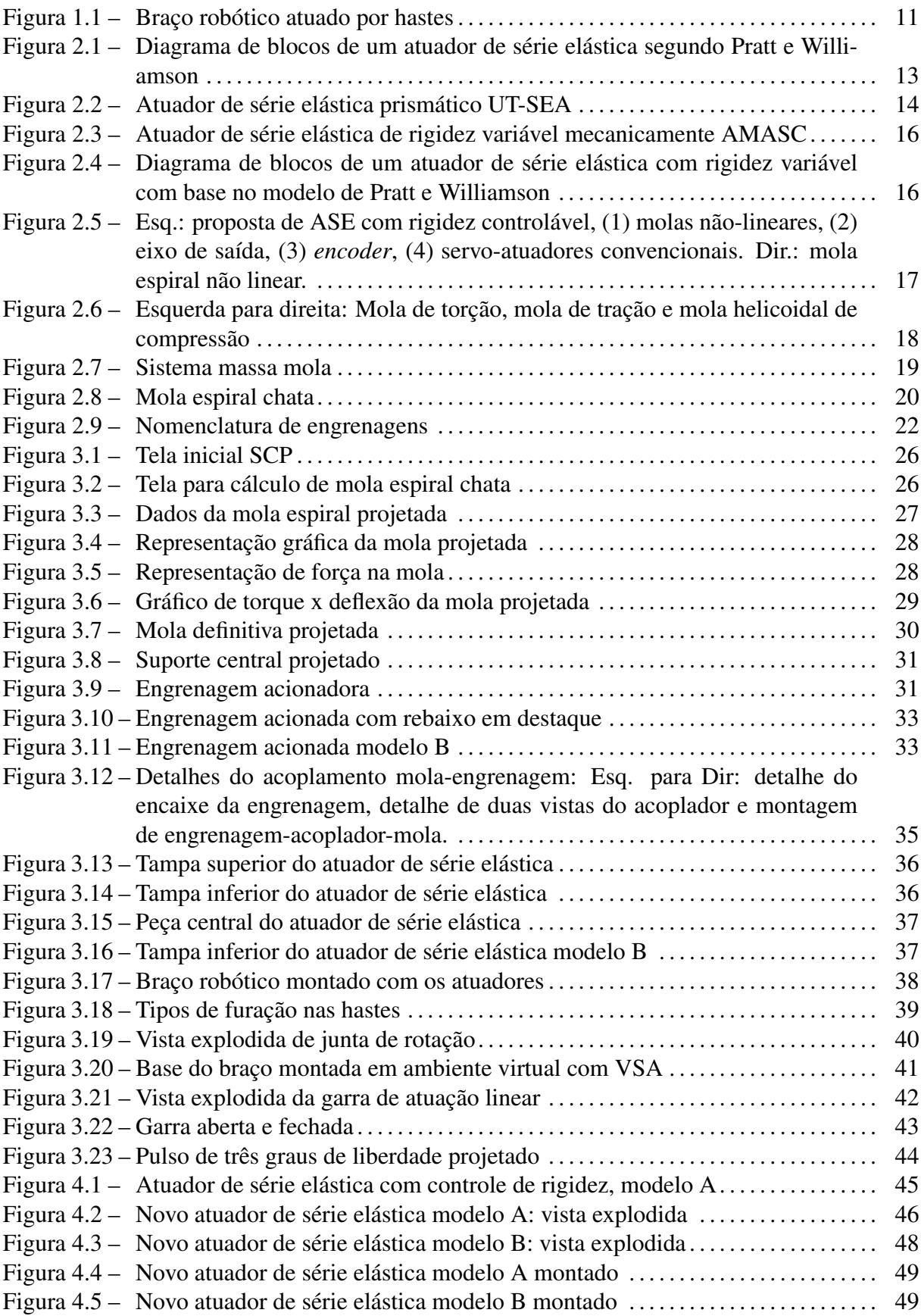

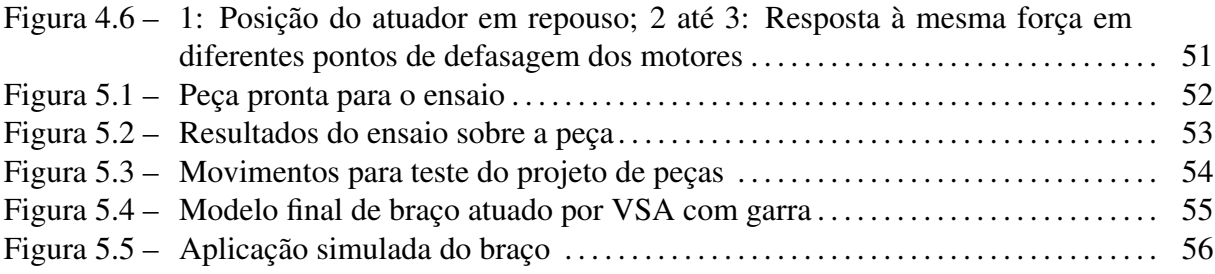

# LISTA DE TABELAS

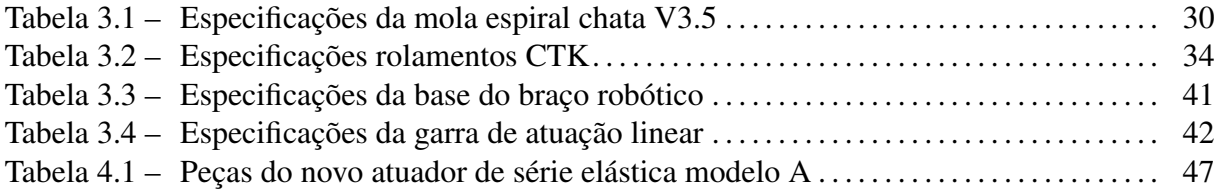

# **SUMÁRIO**

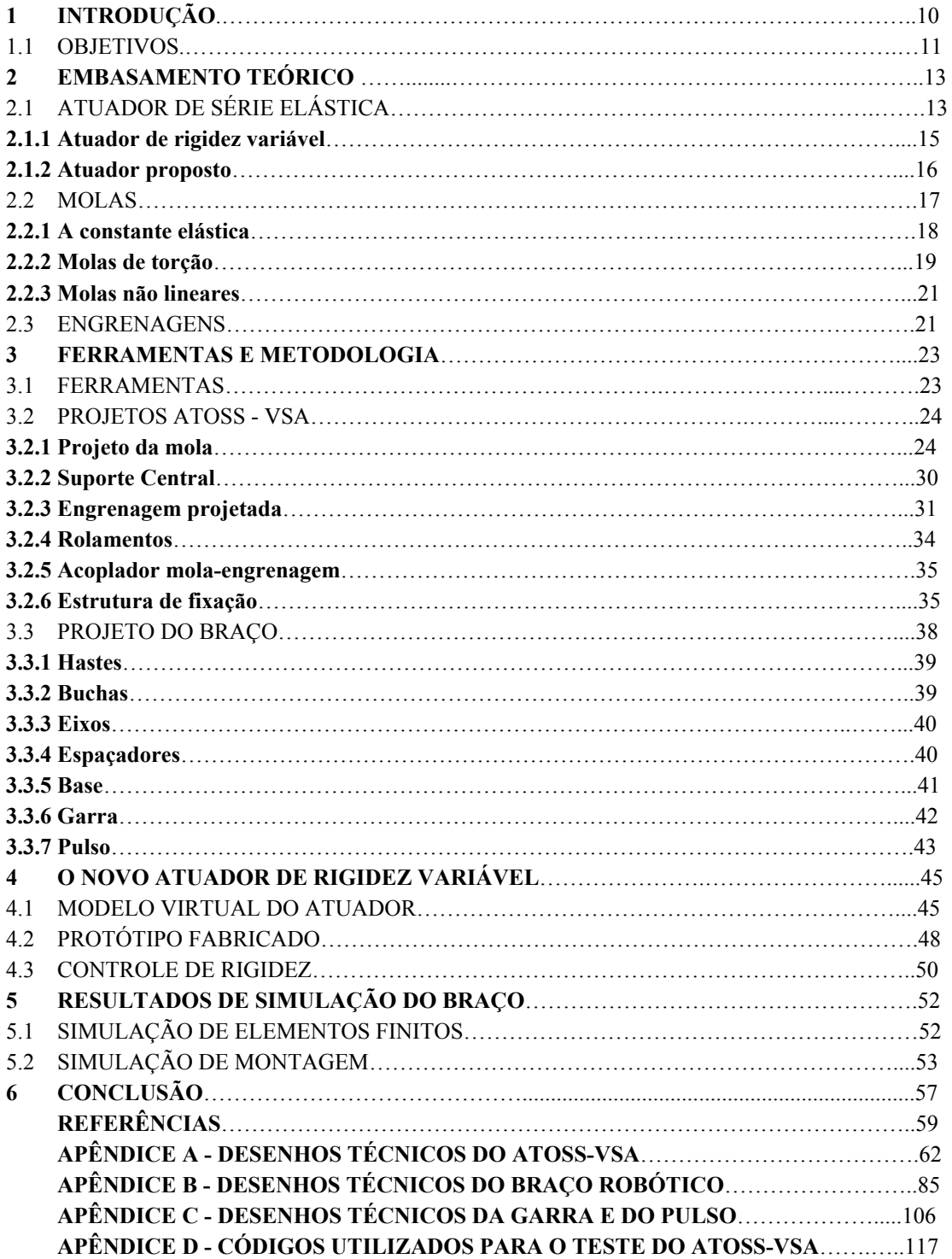

# 1 INTRODUÇÃO

O Termo "Atuador de Série Elástica" (ASE) foi utilizado pela primeira vez por Pratt e Williamson [\(1995\)](#page-59-0), desde a época que foi publicado o intuito era mudar o paradigma dos atuadores industriais de que quanto mais rígido melhor. O trabalho cita diversas características que fazem o ASE se sobressair em diversas áreas quando comparado a um atuador rígido comum. Outros trabalhos e estudos, que foram sendo formulados com o passar dos anos, citam mais e mais áreas dentro de alguma função onde um ASE tem um melhor rendimento, como nos trabalhos de Robinson et al. [\(1999\)](#page-59-1), Pratt, Krupp e Morse [\(2002\)](#page-59-2) e Zinn et al. [\(2004\)](#page-60-0), além do de Pratt e Williamson já citado, que discorreram sobre as vantagens dessa tecnologia. Vantagens que vão desde a movimentação mais suave para um robô, até proteção contra impactos e segurança entre humano e máquina dentro do local de trabalho.

Praticamente todos os benefícios advindos do ASE ocasionam uma mudança de alguma característica que pode influenciar no serviço sendo executado pelo atuador. Muitas vezes essas novas características podem ser vistas como um problema dependendo do tipo de trabalho efetuado. Como exemplo, podemos citar um robô fictício que empacota ovos. Com um atuador rígido se o ovo fugir do padrão de tamanho, o manipulador pode quebrá-lo ou não conseguir aderência para tirá-lo do lugar. Com um atuador de série elástica a força exercida no ovo pode ser detectada e, consequentemente, o manipulador seria fechado com a força necessária para o agarrar sem quebrá-lo, não importando o tamanho.

Uma caraterística negativa do atuador de série elástica, no âmbito de levantar e posicionar objetos, é que adiciona-se um mínimo de força a ser exercida para que algum objeto seja movimentado [\(PRATT; KRUPP; MORSE,](#page-59-2) [2002\)](#page-59-2). Por exemplo, considere uma esteira automática quando recebe um comando para avançar. Com um atuador rígido o comando é dado e o atuador dá voltas suficientes para deslocar a esteira. Já um ASE apresenta uma resposta dinâmica mais lenta devido a complacência adquirida através de um elemento como uma mola, fluído eletroreológico [\(TAKESUE et al.,](#page-60-1) [1999\)](#page-60-1), ligas com memória [\(JAYENDER et al.,](#page-59-3) [2008\)](#page-59-3) entre outros, fazendo com que um pequeno erro seja inserido na distância final. Se o percurso for relativamente pequeno para o atuador, o conjunto pode até continuar no mesmo lugar, pois a força mínima não foi vencida.

Os atuadores de série elástica são, em sua maior parte, utilizados para pesquisas na academia, explorando aplicações nas mais diversas áreas, que vão desde medicina e biologia até

automação e robótica [\(ROBINSON et al.,](#page-59-1) [1999;](#page-59-1) [HUANG; KUAN; HUANG,](#page-58-0) [2011;](#page-58-0) [HUANG](#page-59-4) [et al.,](#page-59-4) [2015;](#page-59-4) [RODRIGUEZ CIANCA et al.,](#page-60-2) [2019\)](#page-60-2). Destas pesquisas surgem os atuadores de impedância variáveis (VIA) [\(VANDERBORGHT et al.,](#page-60-3) [2013\)](#page-60-3) e, como subcategoria, os atuadores de rigidez variável (VSA) [\(WOLF et al.,](#page-60-4) [2015\)](#page-60-4), que buscam melhorar algumas das características dinâmicas do ASE.

# 1.1 Objetivos

Este trabalho teve como objetivos:

- O projeto, fabricação e montagem de um novo atuador de série elástica de rigidez variável utilizando molas de torção espiral.
- O projeto de um braço robótico leve e de baixo custo para ser utilizado na manipulação de objetos para teste do atuador projetado. A Figura [1.1](#page-10-0) traz um exemplo comercial de um braço robótico educacional atuado por hastes, este leiaute serviu de inspiração para o projeto.

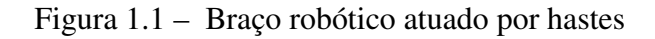

<span id="page-10-0"></span>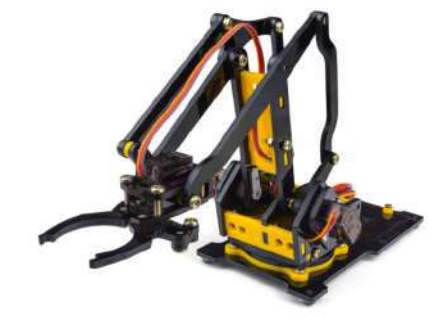

Fonte: Imagem da internet<sup>[1](#page-10-1)</sup>. Acessado dia 7 de Novembro de 2019

Os objetivos específicos deste trabalho foram:

- Projetar uma garra de atuação linear, sem série elástica, que utilize somente um motor para seu funcionamento;
- Otimizar a garra com os mesmos pontos críticos do projeto principal;

<span id="page-10-1"></span><sup>&</sup>lt;sup>1</sup> https://www.robocore.net/loja/kits/braco-robotico-roboarm

• Simular o braço projetado em ambiente virtual onde espera-se otimizar as peças projetadas para o correto funcionamento do braço e evitar algum tipo de retrabalho nas peças depois de fabricadas.

# 2 EMBASAMENTO TEÓRICO

À seguir será explicado um pouco mais sobre o que é um atuador de série elástica e o ramo de atuadores com rigidez variável. Alguns elementos importantes serão apresentados, assim como os diferentes tipos de controle de rigidez para os atuadores de rigidez variável e alguns modelos propostos por outros autores.

### <span id="page-12-1"></span>2.1 Atuador de série elástica

Um Atuador de Série Elástica (ASE) é um conjunto formado por motor para gerar movimento, algum tipo de redução para aumentar a relação torque/densidade e um elemento elástico em série para dar complacência ao sistema. Isso pode ser visualisado na Figura [2.1](#page-12-0) como idealizado por Pratt e Williamson [\(1995\)](#page-59-0). O ASE permite desvios de sua posição de equilíbrio dependendo de alguma força externa nele aplicada e, por causa disso, o sistema mecânico pode ser ajustado para ter uma certa dinâmica. Isso permite ao atuador executor um movimento "natural" ("vai-e-vem") que, sendo similar ao movimento que se deseja fazer, pode reduzir o consumo de energia e potencializar o próprio movimento [\(VAN HAM et al.,](#page-60-5) [2009\)](#page-60-5). Outra vantagem do uso de uma mola é a absorção da energia de impactos inesperados, o que protege o atuador e o ambiente, aumentando a robustez do sistema e a segurança do entorno [\(ZINN et al.,](#page-60-0) [2004\)](#page-60-0).

Figura 2.1 – Diagrama de blocos de um atuador de série elástica segundo Pratt e Williamson

<span id="page-12-0"></span>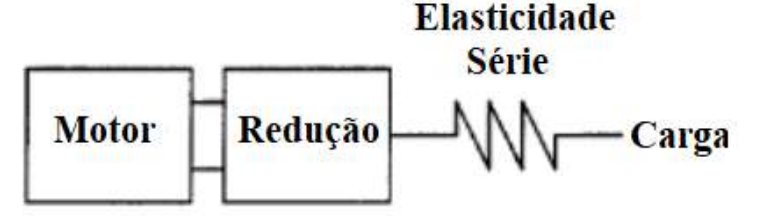

Fonte: [PRATT; WILLIAMSON](#page-59-0) [\(1995\)](#page-59-0)

O ASE começou a ser estudado como uma alternativa ao paradigma vigente da época, que persiste até hoje, de que quanto mais rígido melhor, uma referência a robôs utilizados na indústria que dependem de posicionamentos precisos e altas velocidades de operação para gerar uma boa potência. Por enquanto, é mais estudado na academia do que utilizado nas indústrias mas, diversos trabalhos citam a robustez, segurança, e outros benefícios que a elasticidade em

série adiciona a um sistema. Trabalhos como o de Pratt, Krupp e Morse [\(2002\)](#page-59-2) e de Zinn [\(2004\)](#page-60-0) utilizaram os ASEs para um melhor controle de forças e para melhorar a segurança na interação homem e máquina, respectivamente.

Segundo Pratt e Williamson (1995) e Tonietti, Schiavi e Bicchi (2005), o atuador de série elástica é uma "troca" entre performance do atuador durante tarefas e segurança. Para o atuador novo proposto neste trabalho, concorda-se com esta afirmação levando em consideração que a tarefa em questão seja baseada em precisão espacial, já que para tarefas baseadas em complacência e controle preciso de forças, esperasse uma melhor performance. Abre-se mão de um pouco da precisão de posicionamento e velocidade de trabalho do atuador, adiciona-se um pouco de distorção devido aos sistemas não lineares e uma força mínima para deformar a mola e modular a rigidez. Em troca consegue-se controlar a complacência da mola que, também, serve como filtro para impactos e pode ser utilizada para armazenar energia assim como músculos humanos em situações de trabalho [\(BAHLER,](#page-58-1) [1967;](#page-58-1) [BAPAT; SRINIVASAN,](#page-58-2) [1969\)](#page-58-2). Além disso, uma importante vantagem desse *design* é que ele permite fazer o controle da força como se fosse um controle de posição [\(VENEMAN et al.,](#page-60-6) [2006\)](#page-60-6) utilizando-se da constante ou função elástica da mola.

Van Ham [\(2009\)](#page-60-5) cita que existem dois tipos de ASEs: os com elementos passivos, como molas, placas ou cabos, e os com elementos ativos, como líquidos eletroreológicos [\(TAKESUE](#page-60-1) [et al.,](#page-60-1) [1999\)](#page-60-1) ou polímeros eletroativos [\(BAR-COHEN; ANDERSON,](#page-58-3) [2019\)](#page-58-3). Também cita possíveis composições mecânicas para se obter atuadores com complacência adaptável mantendo a possibilidade de armazenamento de energia. A Figura [2.2](#page-13-0) mostra um atuador de série elástica que utiliza uma mola helicoidal para dar complacência ao conjunto, podendo absorver impactos e armazenar energia.

<span id="page-13-0"></span>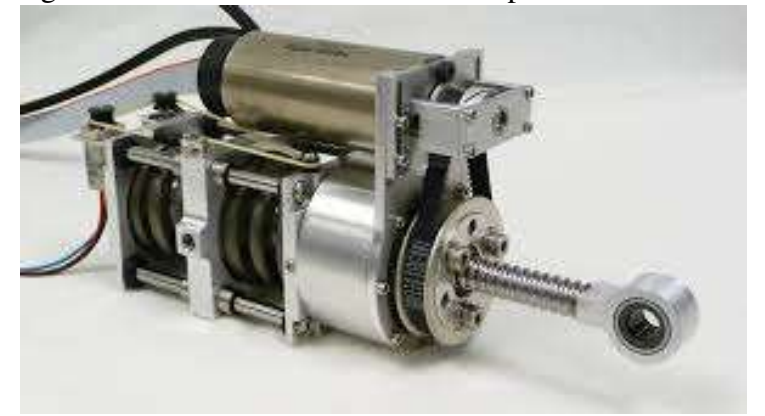

Figura 2.2 – Atuador de série elástica prismático UT-SEA

Fonte: [PAINE; OH; SENTIS](#page-59-5) [\(2014\)](#page-59-5)

### 2.1.1 ATUADORES DE RIGIDEZ VARIÁVEL

A complacência adquirida com a série elástica tem vários pontos positivos em diversas tarefas que o atuador venha a efetuar. Mas, dependendo do trabalho, existem alguns aspectos que podem ser considerados negativos. Dois exemplos desse tipo de situação podem ser vistos nos trabalhos de Tonietti [\(2005\)](#page-60-7) e de Venemann [\(2006\)](#page-60-6), onde indicaram que o elemento elástico gera um filtro passa-baixa na saída do atuador e que este tem de ser bem projetado para gerar uma boa amplitude de trabalho.

A partir disso, buscando-se maximizar os benefícios dos ASEs, surgiram os Atuadores de Impedância Variável (VIA do inglês *Variable Impedance Actuators*) [\(VANDERBORGHT](#page-60-3) [et al.,](#page-60-3) [2013\)](#page-60-3) e, em uma derivação da linha de pesquisa, os Atuadores de Rigidez Variável (VSA do inglês *Variable Stiffness Actuators*) [\(WOLF et al.,](#page-60-4) [2015\)](#page-60-4). Como principal característica dos atuadores de rigidez variável pode-se citar a necessidade de dois motores, geralmente um para a rigidez e outro para a posição de equilíbrio, a possibilidade de armazenar energia, seu maior peso comparado a ASEs de rigidez fixa e a maior complexidade para o seu controle correto. Segundo Van Ham [\(2009\)](#page-60-5) pode-se separar os VSAs de acordo com a forma como esses controlam a sua rigidez:

- Rigidez controlada por equilíbrio: A rigidez da mola é sempre a mesma, o que muda é a posição da mola, que é monitorada, e o torque do motor é modificado para se obter a força ou rigidez desejada na saída do sistema [\(HOLLANDER et al.,](#page-58-4) [2006\)](#page-58-4);
- Rigidez controlada por antagonismo: Utiliza dois motores trabalhando antagonisticamente. Quando acionados na mesma direção movem o ponto de equilíbrio do atuador e, quando acionados em direções opostas, alteram a rigidez do sistema [\(TONIETTI; SCHI-](#page-60-7)[AVI; BICCHI,](#page-60-7) [2005\)](#page-60-7);
- Rigidez controlada estruturalmente: A rigidez é controlada modulando-se a estrutura física de uma mola, seja utilizando um feixe de molas e alterando seu comprimento ou espessura, ou alterando as espiras efetivas de uma mola helicoidal [\(KAWAMURA et al.,](#page-59-6) [2002\)](#page-59-6);
- Rigidez controlada mecanicamente: Similar ao controle estrutural, mas não se altera a estrutura da mola. Para alterar a rigidez pré tensiona-se ou pré carrega-se uma mola

[\(RODRIGUEZ CIANCA et al.,](#page-60-2) [2019\)](#page-60-2). A Figura [2.3](#page-15-0) mostra um VSA com molas folha que tem sua rigidez controlada mecanicamente.

• Controle de rigidez ativo: Em VSAs com elementos ativos, a complacência é simulada pela impedância em um atuador rígido, isto é, não existe um elemento complacente passivo no mecanismo. É preciso um sistema rápido de aquisição de dados e um bom controle para variar a rigidez do atuador durante a operação desse. O trabalho de Albu-Schäffer et al. [\(2003\)](#page-58-5) exemplifica um dos tipos de controles para complacência ativa, o controle cartesiano. O controle cartesiano utiliza um *loop* rápido de controle de torque, onde o torque desejado para a junta é calculado em um controlador cartesiano de impedância.

<span id="page-15-0"></span>Figura 2.3 – Atuador de série elástica de rigidez variável mecanicamente AMASC

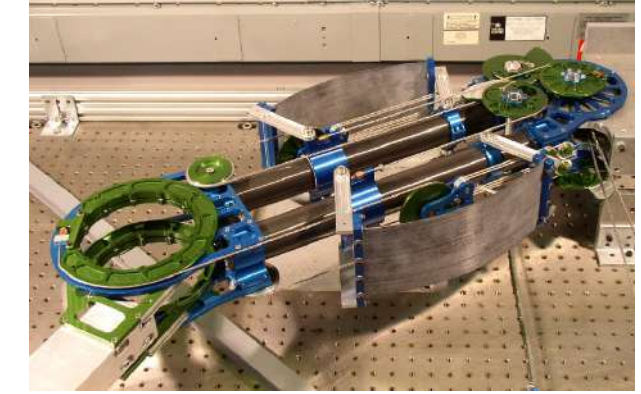

Fonte: [HURST; CHESTNUTT; RIZZI](#page-59-7) [\(2010\)](#page-59-7)

# 2.1.2 ATUADOR PROPOSTO

A Figura [2.4,](#page-15-1) apresenta o modelo simplificado do que foi utilizado neste trabalho, este conta com com dois servo-atuadores, representados pelos dois conjuntos de motor e redução na figura, e dois elementos elásticos, um em cada servo-atuador, que, trabalhando juntos, interagem com a mesma carga.

Figura 2.4 – Diagrama de blocos de um atuador de série elástica com rigidez variável com base no modelo de Pratt e Williamson

<span id="page-15-1"></span>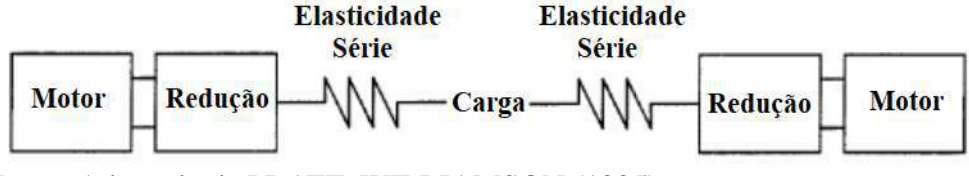

Fonte: Adaptado de [PRATT; WILLIAMSON](#page-59-0) [\(1995\)](#page-59-0)

A disposição dos elementos elásticos caracteriza o atuador deste trabalho como um Atu-

ador de Série Elástica com Rigidez Controlada por Antagonismo [\(VAN HAM et al.,](#page-60-5) [2009\)](#page-60-5). Projetos com essa característica conseguem armazenar energia ao mesmo tempo que podem ter uma complacência adaptável, desde que o sistema apresente uma característica não linear.

O modelo proposto por este trabalho pode ser visto na Figura [2.5](#page-16-0) abaixo, nota-se a utilização de um *encoder* acima de uma das molas, este será utilizado futuramente para fazer o controle do atuador de série elástica. O *encoder* é dotado de um magnetômetro que detecta a orientação do campo magnético de um ímã de neodímio posicionado dentro do atuador de série elástica. O *encoder* fica preso de uma forma que, quando o elemento passivo do atuador sofre uma deformação, ele gira em relação ao ímã de neodímio, causando uma alteração na orientação do campo magnético. Essa alteração é captada e pode ser usada para o controle de torque e posição do atuador, sabendo-se a constante ou função elástica da mola.

Figura 2.5 – Esq.: proposta de ASE com rigidez controlável, (1) molas não-lineares, (2) eixo de saída, (3) *encoder*, (4) servo-atuadores convencionais. Dir.: mola espiral não linear.

<span id="page-16-0"></span>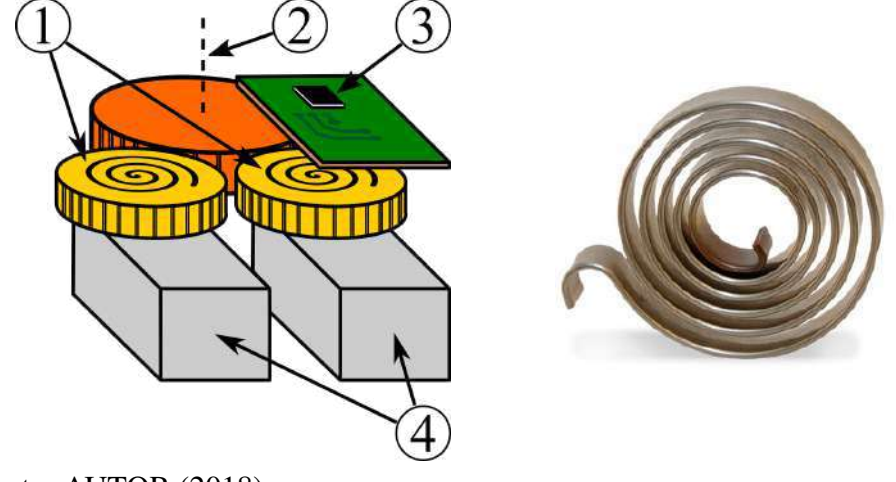

Fonte: AUTOR (2018)

O modelo proposto acima baseia-se nos princípios mostrados na Figura [2.4,](#page-15-1) com dois conjuntos de servo-atuadores com um elemento elástico. O sistema de transmissão de potência escolhido para o modelo é a transmissão direta por engrenagens

# 2.2 Molas

As molas podem ser definidas como estruturas ou dispositivos que exibem deformação elástica quando carregados, e recuperam a sua configuração inicial quando a carga é removida [\(COLLINS,](#page-58-6) [2006\)](#page-58-6). Todo corpo constituído de materiais elásticos funciona como mola, com isso armazena energia quando se deforma e a libera quando volta a sua forma inicial, forma inicial

esta que pode ser uma chapa plana, como o caso de molas folha, até a forma mais conhecida de um tubo formado por espirais concêntricas, como em uma mola espiral [\(NIEMANN,](#page-59-8) [1971\)](#page-59-8).

As molas são um fator imprescindível para a concepção de um atuador de série elástica de complacência passiva, e seu projeto demonstra-se, tipicamente, mais complexo do que o de um atuador ativo, devido a aspectos como o tipo de mola a ser utilizada, sua geometria e tamanho e o material escolhido, que dependem de um projeto mecânico.

<span id="page-17-0"></span>Figura 2.6 – Esquerda para direita: Mola de torção, mola de tração e mola helicoidal de compressão

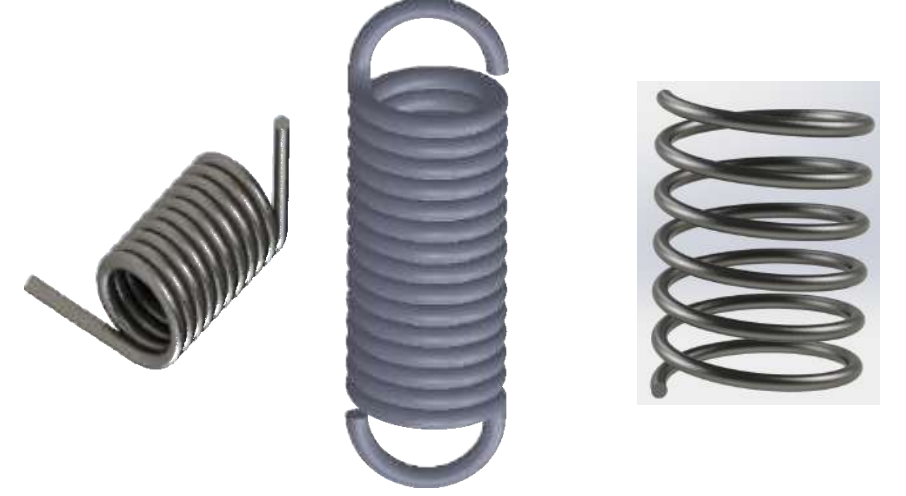

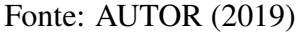

São vários os tipos de mola existentes no mercado, e mais diversos que seus tipos são suas aplicações, desde molas helicoidais em suspensões de carros até molas de torção em eletrodomésticos para controlar vibração e armazenar forças. A Figura [2.6](#page-17-0) mostra dois tipos comuns de molas utilizadas no dia a dia, a mola de torção, que pode ser vista em prendedores de roupa, e a mola de tração, utilizadas em balanças antigas e para sistemas de retorno por mola. A Figura [2.6,](#page-17-0) também, traz um exemplo de mola helicoidal, comumente utilizada em suspensões de automóveis.

# 2.2.1 A CONSTANTE ELÁSTICA

<span id="page-17-1"></span>Toda mola linear tem uma constante elástica que, multiplicada pela sua deformação, nos dá a força aplicada sobre esta. A constante elástica depende da geometria da mola, do material de que é feita e, dependendo do caso, da temperatura ambiente durante seu ciclo de trabalho. A equação da mola que nos fornece a força aplicada a ela segue a lei de Hooke para molas lineares, que é a seguinte:

Onde:

- f é a força aplicada sobre a mola;
- k é a constante elástica da mola;
- $\bullet$   $\Delta x$  é a deformação na mola.

Um modelo onde se pode ver as forças atuando é em um sistema massa mola simples, que pode ser visto na Figura [2.7](#page-18-0) abaixo:

<span id="page-18-0"></span>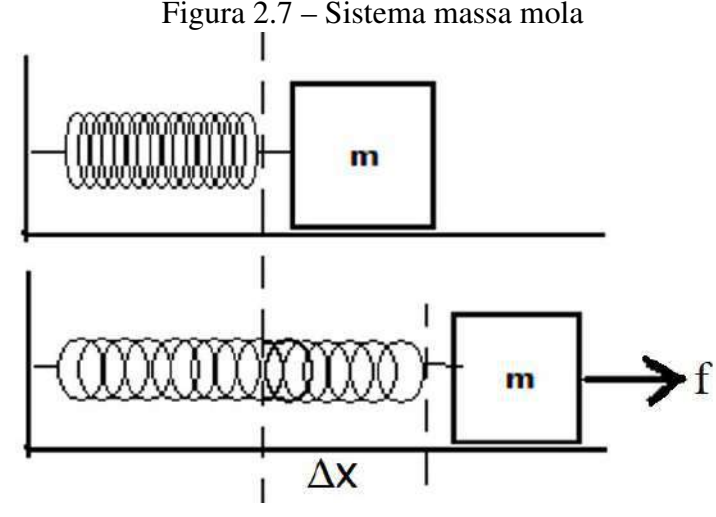

Fonte[:AKIRA](#page-58-7) [\(2013\)](#page-58-7)

A Figura [2.7](#page-18-0) mostra uma mola em sua posição de repouso, a imagem abaixo mostra que ocorreu uma perturbação na mola, colocando-se uma força, fazendo-a se estender uma distância ∆x. Multiplicando-se a variação de distância pela constante da mola, como pode ser observado na Equação [2.1,](#page-17-1) obtemos a força necessária para deformar a mola até aquele ponto. Quando maior a constante k, maior será a rigidez da mola. O sinal negativo na equação ressalta que a força gerada na mola é contrária à força aplicada na mesma.

## 2.2.2 MOLAS DE TORÇÃO

As molas de torção podem ser utilizadas em muitas aplicações. Quando se deseja adicionar torque ou armazenar energia rotacional, esse tipo de mola é o utilizado. Molas de torção são geralmente montadas em torno de um eixo para garantir estabilidade [\(COLLINS,](#page-58-6) [2006\)](#page-58-6). A mola utilizada no atuador de série elástica proposto por este trabalho é uma mola de torção espiral chata comumente utilizada em tamanhos muito pequenos em relógios ou brinquedos de corda. Por ser uma mola de torção, sua deformação se dá de acordo com um torque aplicado a uma de suas extremidades enquanto a outra permanece fixa. As molas de torção podem ser fabricadas de acordo com sua aplicação, podendo ser fabricadas com metal de perfil circular, como um arame, ou perfil plano, como uma fita, e são destinadas a três tipos diferentes de trabalho: estático, semi-estático e dinâmico. Um exemplo de mola de torção pode ser visto na Figura [2.8](#page-19-0) abaixo.

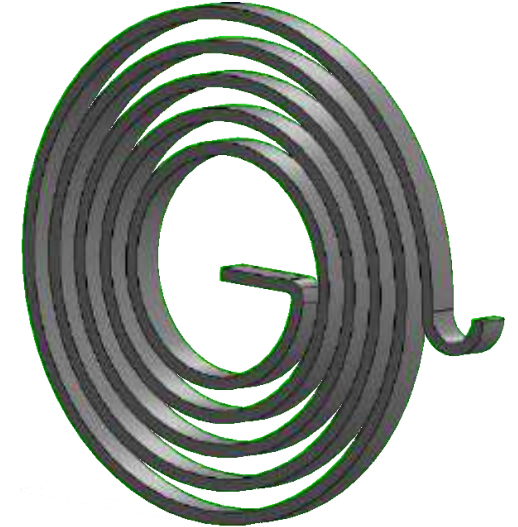

<span id="page-19-0"></span>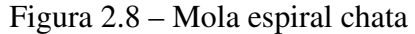

Fonte: AUTOR (2019)

Na Figura [2.8,](#page-19-0) tem-se o modelo 3D de uma mola de torção espiral plana feita a partir de uma fita de material metálico com várias voltas que foi projetada com a ajuda de um *software* de desenho assistido por computador (CAD).

Os regimes aos quais a mola será exposta afetam diretamente o tempo de vida útil desta, principalmente quando trabalha em um regime dinâmico. Quando em um regime estático, a mola não sofre variação de carga, trabalha com carga constante em um período de tempo. Já o regime é considerado semi-estático quando a mola trabalha sofrendo uma oscilação de carga em um período de tempo, mas a deflexão resultante não passa de 10% da sua resistência permanente de deflexão. Só essa pouca variação é suficiente para diminuir sua vida útil drasticamente, comparado a uma mesma mola em regime estático.

As molas que são expostas a um trabalho dinâmico são projetadas para trabalhar em um período de tempo maior do que as semi-estáticas, com mais ciclos de carga, e com uma força aplicada a elas maior. Essa força gera uma tensão de flexão na mola e esta pode ser constante, quando é aplicada de forma constante em um período de tempo, ou oscilante, quando é aplicada de forma não constante.

Em um atuador de série elástica, as molas trabalham em um dos piores cenários, com deformações aleatórias, súbitas e, possivelmente, com uma grande força sendo amortecida. A mola deve ser projetada para suportar a força do servo-atuador junto às forças que estão sendo aplicadas nas juntas as quais ela está presa. Em um atuador com rigidez controlável, onde se tem um pré tensionamento de duas molas, uma contra a outra, ainda existe a força proveniente do torque da própria mola tentando voltar a sua posição original.

### 2.2.3 MOLAS NÃO LINEARES

As molas não lineares têm particularidades que, dependendo de sua deformação, produzem diferentes valores para k, que deixa de ser constante e depende da variação que sofre a mola por uma força sendo aplicada a ela. Como resultado, a força será uma função da deformação sofrida pela mola, podendo ser expressa pela equação a seguir:

$$
f = F(x) \tag{2.2}
$$

Para molas de torção que trabalham com forças angulares temos:

$$
\tau = F(\theta) \tag{2.3}
$$

Onde f é a força aplicada em uma mola,  $\tau$  é o torque aplicado na mola de torção e a função que depende de x ou  $\theta$  é alguma equação particular da mola não linear. São molas que durante o seu ciclo de trabalho, por meios geralmente construtivos, como um diferente espaçamento entre espiras ou diferentes espessuras em sua construção, alteram sua constante elástica, de acordo com a sua deformação. As molas não lineares são utilizadas para fins específicos e informações sobre as mesmas são de difícil acesso e são pouco estudadas no meio acadêmico, de forma que se encontrar material para estudo se torna difícil e oneroso.

Na Seção [3.2.1](#page-23-0) é explicado como foi feito o projeto da mola para o uso neste projeto, seus valores e restrições de projeto, assim como as forças que esta terá de suportar e como se comporta quando uma força é aplicada a ela.

### 2.3 Engrenagens

Engrenagens são rodas dentadas, geralmente cilíndricas, usadas para transmitir movimento e potência de um eixo rotativo para o outro. Os dentes de uma engrenagem acionadora se encaixam com precisão nos espaços entre os dentes da engrenagem acionada [\(MOTT,](#page-59-9) [2015\)](#page-59-9).

Existe mais de um tipo de engrenagem, desde as simples engrenagens cilíndricas de dentes retos até engrenagens cônicas de espirais. Todas ainda têm o mesmo propósito, de transmitir potência de um eixo rotativo, mas podem exercer diferentes funções em sistemas mecânicos dependendo de como são dispostas. Como por exemplo a redução de velocidade e, consequentemente, o aumento de torque, a mudança na direção do giro de algum elemento ou até transformar o movimento de rotação no de translação.

As engrenagens são um meio comum de transmissão mecânica de energia, sendo que as engrenagens cilíndricas de dentes retos são as mais simples e mais utilizadas no dia a dia, já que não necessitam de cálculos com muitas variáveis e existe um paralelismo entre ons dentes e o eixo de rotação. Para a construção de uma engrenagem, é necessário considerar uma série de dados, cada um referente a uma parte da engrenagem, sua nomenclatura, segundo Budynas e Nisbett [\(2016\)](#page-58-8) é:

## Figura 2.9 – Nomenclatura de engrenagens

- Número de dentes (Z);
- Diâmetro externo (de);
- Módulo (m);
- Círculo primitivo (dp);
- Diâmetro interno (di);
- Altura do dente (h);
- Adendo (a);
- Dedendo (b):
- Passo  $(p)$ .

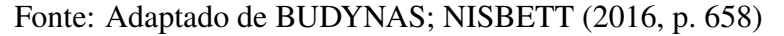

Duas engrenagens cilíndricas de dentes retos interagem entre si quando seus diâmetros primitivos tangenciam-se e os dentes se encaixam entre os espaços uma da outra. A engrenagem acionadora, por sua vez, transfere potência para a engrenagem acionada.

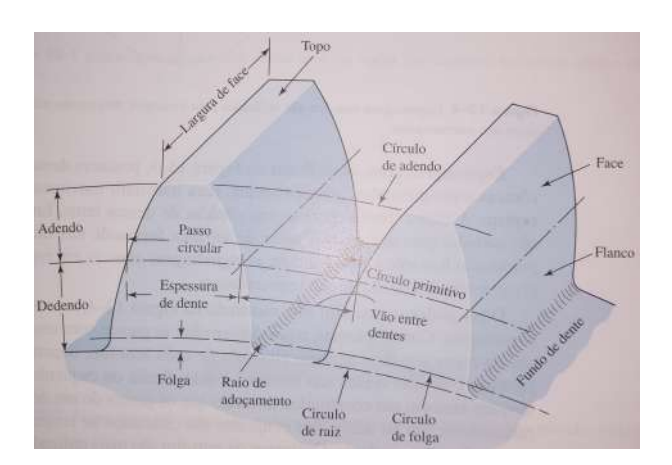

## 3 FERRAMENTAS E METODOLOGIA

Para o projeto do atuador e do braço, foi necessária a ajuda de uma ferramenta de projeto assistido por computador (CAD, do inglês *Computer Aided Design*), conhecimento sobre materiais, elementos de máquina e processos de fabricação mecânica. O objetivo do projeto era projetar um atuador de série elástica de rigidez variável que utilizasse molas de torção espirais antagonísticas e um braço robótico leve, e com o menor custo de fabricação possível, que utilizasse o atuador previamente projetado. As ferramentas utilizadas, as peças e as peculiaridades dos projetos estão descritas neste capítulo.

#### 3.1 Ferramentas

Para o projeto mecânico do braço foi utilizado o *software* SolidWorks, da empresa Dassault Systèmes, que conta com diferentes soluções para cada parte do projeto. Foram utilizadas as ferramentas e recursos de modelagem 3D, montagem, renderização, análise de elementos finitos e desenho técnico.

A ferramenta de modelagem 3D dispõe de um recurso de chapas metálicas, o que facilita o projeto de peças em formato de chapa com cortes e dobras. Posteriormente, esta ferramenta permite que seja configurado o material na peça, fazendo com que se tenha um peso estimado. Outro efeito da adição de material é a alteração da aparência da peça, como sua cor e brilho, permitindo uma renderização da aparência mais real.

A ferramenta de montagem é utilizada para simular os movimentos dos mecanismos do protótipo, seus pontos de giro, as restrições de movimento ou colisões que podem ocorrer. Com esta ferramenta, é possível estimar o peso do conjunto depois de montado, fazer estudos de movimento, procurar por interferências indesejadas e verificar o alinhamento de furações. Outra funcionalidade bem útil é a possibilidade de se fazer uma vista explodida da montagem, facilitando seu entendimento.

A ferramenta de renderização é utilizada para simular a aparência do conjunto montado, ou de cada peça, de acordo com os materiais selecionados. Em projetos que a estética se mostra necessária é uma ferramenta muito importante, já que mostra a aparência do produto bem próxima a do modelo final fabricado. Esta ferramenta gera imagens das peças renderizadas, o que torna fácil a visualização de componentes ou mecanismos.

A análise de elementos finitos é utilizada para analisar esforços em peças ou montagens,

permitindo observar tensões de cisalhamento, torções e deformações lineares, entre outros, que agem sobre a peça quando alguma força é aplicada sobre esta. Os testes podem ser bem específicos, com cargas pontuais ou distribuídas em diferentes pontos de apoios nas peças. É gerada uma malha em volta da peça ou conjunto, onde são calculados os esforços resultantes a partir das forças inseridas no modelo. Os dados retornados após análise podem ser bem fiéis à realidade, quando bem aplicada.

Por último, a ferramenta de desenho técnico foi utilizada para o detalhamento de todas as peças. Este recurso permite criar e editar uma folha de desenho onde se colocam informações como, projetista, data, escala e material, entre outros. Na folha são inseridas as vistas detalhadas de uma ou mais peças, utilizando cortes de secção ou quebras quando necessário. Os desenhos cotados são importantes para agilizar o processo de orçamentação para a fabricação das peças.

#### 3.2 Projeto do AToSS-VSA

Para o desenvolvimento do atuador de rigidez variável com molas de torção espirais antagonísticas (AToSS-VSA, do inglês *Antagonistic Torsion Spiral Springs Variable Stiffness Actuator*), foi utilizado como ponto de partida um atuador feito com molas de torção de poliuretano de alta densidade [\(MARTINS et al.,](#page-59-10) [2014\)](#page-59-10). O atuador de série elástica trabalha com uma grande quantidade de dados de posição, torque e forças para seu correto funcionamento. Para obtermos esses dados, o AToSS-VSA foi projetado para a sua utilização com motores Dynamixel MX-106R da empresa coreana Robotis. Esses têm um sistema inteligente capaz de fornecer os dados necessários para modelar e avaliar a qualidade do conjunto final do novo atuador de rigidez variável, utilizando critérios como posicionamento e rejeição a ruídos. O valor de torque utilizado para o enrolamento total da mola foi de metade do torque total de um motor MX-106R. Utilizou-se dois servo-motores para se exercer a mesma força que um motor sem a série elástica, mas obtendo-se todas as vantagens vistas na Subseção [2.1.](#page-12-1) Para detalhamento mais específico das peças que serão mostradas a seguir, consultar o anexo A onde se encontram seus desenhos técnicos.

#### <span id="page-23-0"></span>3.2.1 PROJETO DA MOLA

Partindo da ideia de que o *design* proposto para o novo atuador emprega o uso de dois servo-atuadores e duas molas de torção, para aproveitar ao máximo o torque do servo-atuador, projetou-se a mola para que a sua tensão máxima fosse atingida com a metade do torque máximo de um dos servo-atuadores. Assim, utilizando-se duas molas, na hipótese de pressioná-las ao máximo uma contra a outra, usa-se torque equivalente ao máximo de só um dos servo-atuadores, o torque máximo do outro serve para a movimentação de uma carga.

De posse dos dados de torque máximo que a mola irá receber, no caso metade do torque de *stall* do servo atuador. Começou-se o projeto preliminar da mola.

A mola foi projetada com um perfil chato, ou de fita, com uma ponta na sua volta mais externa para ser presa a engrenagem e outra ponta em sua parte interna para ser presa ao suporte central que fica ligado ao *horn* do motor. Procurou-se não fazer a mola com um grande diâmetro, pois isso acarretaria em um aumento significativo no tamanho do atuador depois de montado. O diâmetro interno da mola foi projetado levando-se em consideração o diâmetro do suporte central, para se ter um espaço suficiente para prender a mola e os parafusos a sua base sem atrapalhar o enrolamento da mola

Com essas restrições, procurou-se algum meio para se projetar a mola com um bom grau de confiabilidade. Para isso, foi utilizado o *software* desenvolvido pelo *Institute of Spring Technology*, chamado de *Spring Calculator Professional* (SCP). A Figura [3.1](#page-25-0) mostra a tela inicial do SCP. Nota-se que se pode fazer projetos de diferentes tipos de molas com o *software*, mas todas as molas calculadas são lineares.

<span id="page-25-0"></span>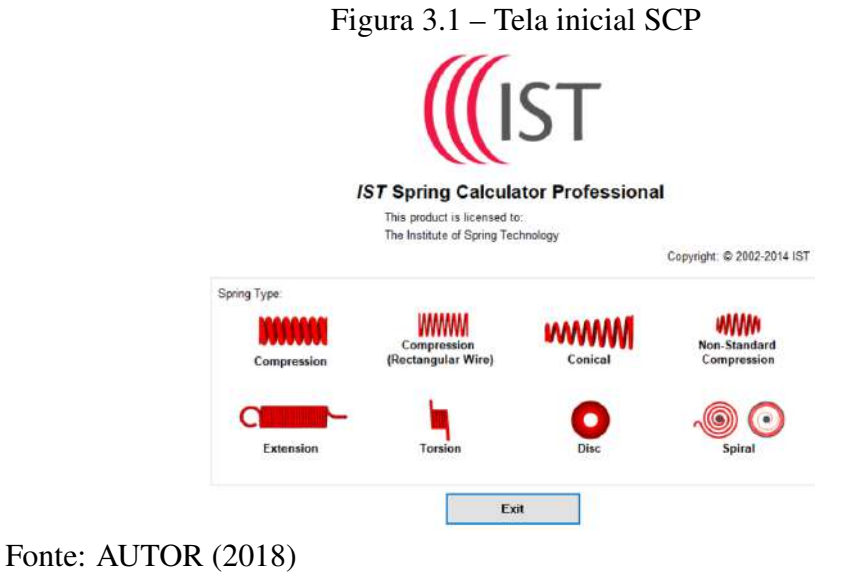

<span id="page-25-1"></span>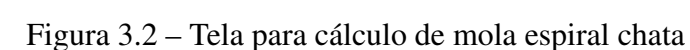

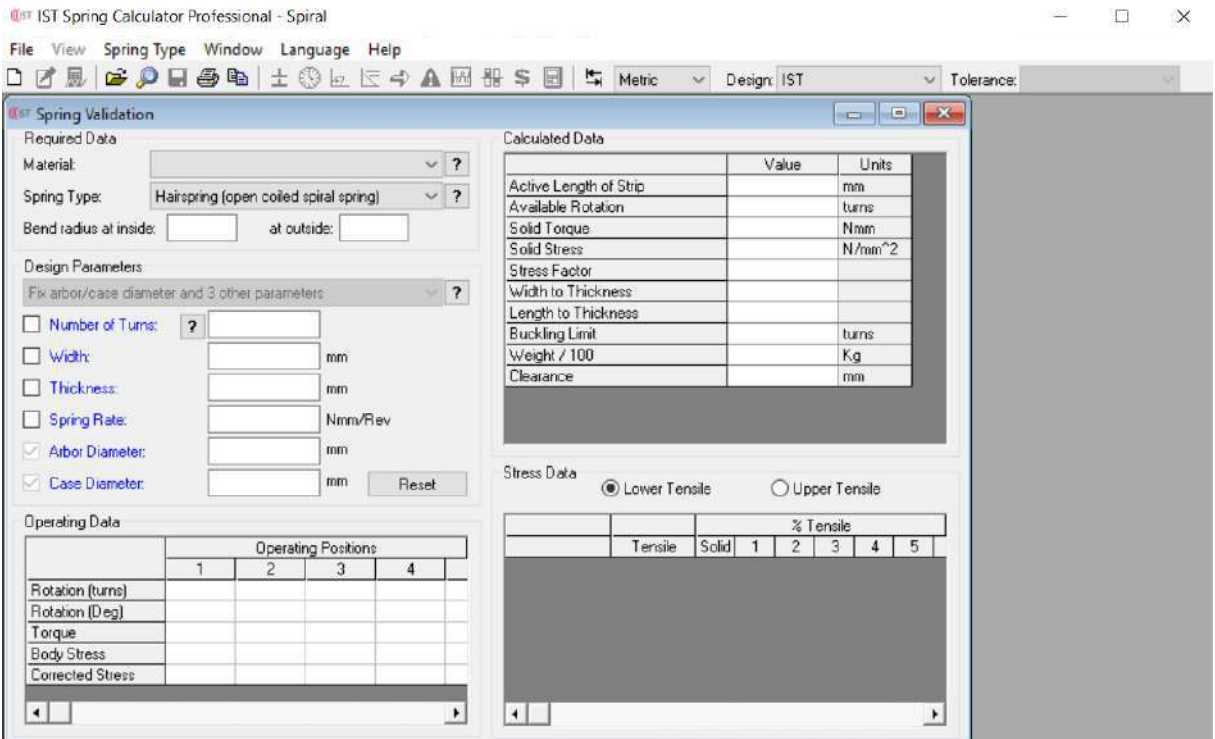

A Figura [3.2](#page-25-1) mostra a tela onde os dados foram inseridos para se fazer o projeto da mola. São diversos os modos de se fazer o projeto, mas todos envolvem o conhecimento prévio de algumas variáveis da mola que são escolhidas pelo projetista. No caso do projeto da mola utilizada, foram fornecidos os dados de espessura e largura da fita, o número de voltas da mola, o

Fonte: AUTOR (2018)

diâmetro interno e o diâmetro externo. Para o ajuste fino da mola para sua aplicação específica, foram sendo alterados os valores dos campos de espessura, número de voltas e diâmetro externo, a fim de se obter uma mola que oferecesse uma força máxima próxima a metade do suportado pelos servos atuadores. Os resultados do dimensionamento pelo SCP podem ser vistos na Figura [3.3.](#page-26-0)

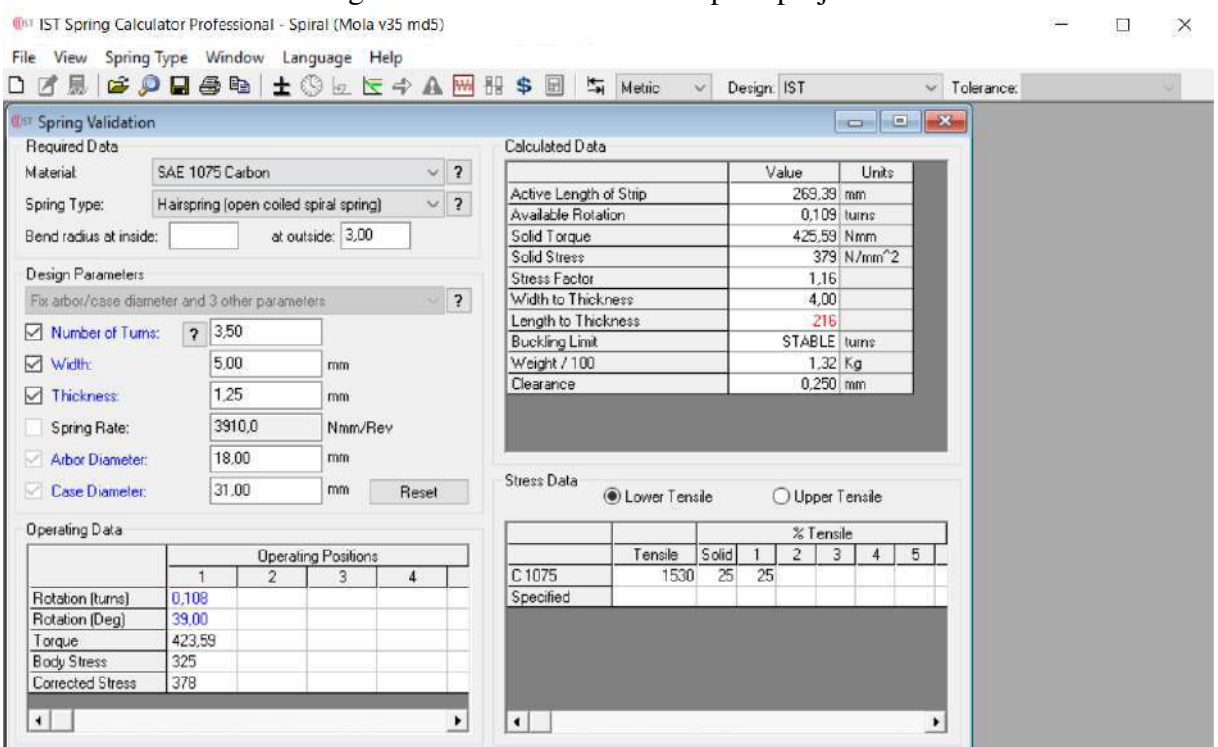

<span id="page-26-0"></span>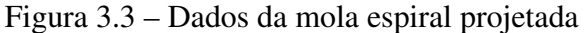

Observa-se, no canto inferior esquerdo da Figura [3.3,](#page-26-0) que com uma rotação de 39 graus a mola chega no final de seu curso, não podendo mais se enrolar, e a força neste ponto é de 4,23 N/m, praticamente metade do torque máximo do servo atuador que será utilizado. Com o *software* ainda é possível gerar imagens da mola projetada sem e com torque aplicado e um gráfico demonstrando o aumento do torque com a deformação da mola, o que pode ser visto nas Figuras [3.4,](#page-27-0) [3.5](#page-27-1) e [3.6.](#page-28-0)

Fonte: AUTOR (2018)

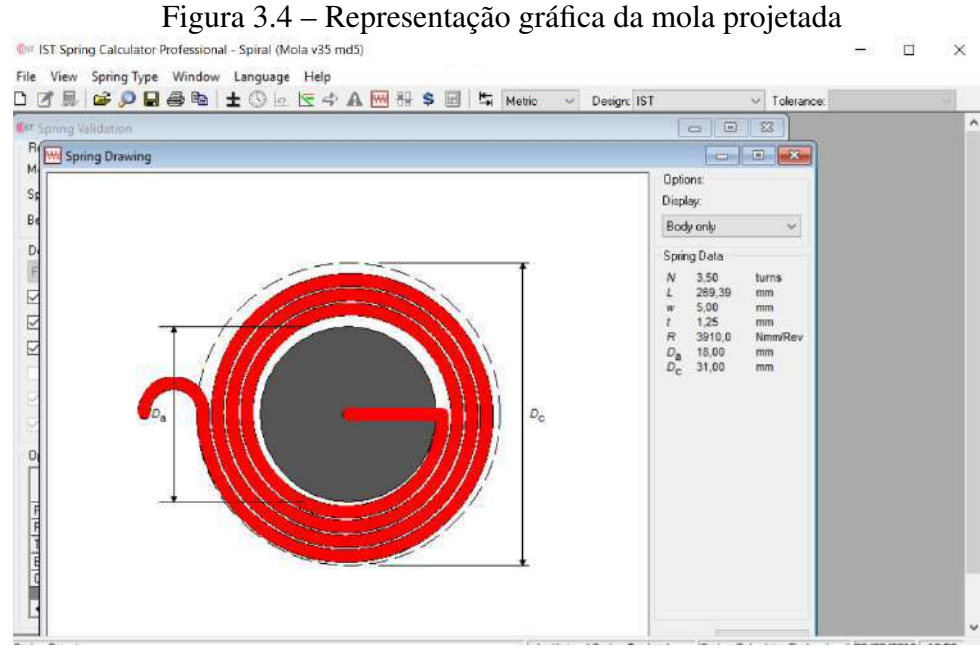

<span id="page-27-0"></span>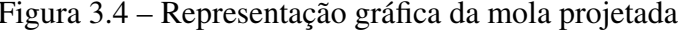

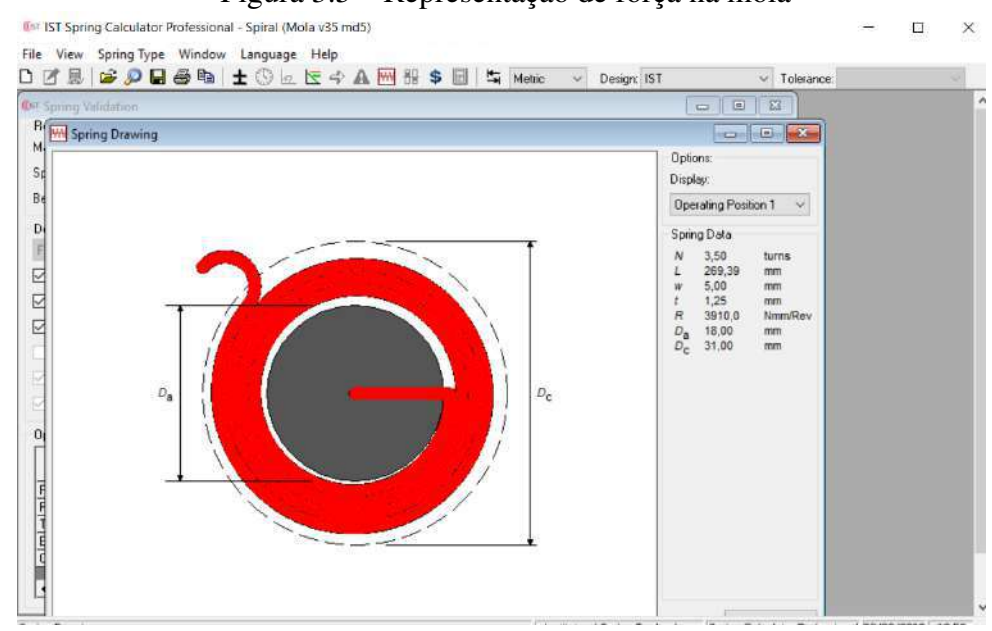

<span id="page-27-1"></span>Figura 3.5 – Representação de força na mola

Fonte: AUTOR (2018)

Fonte: AUTOR (2018)

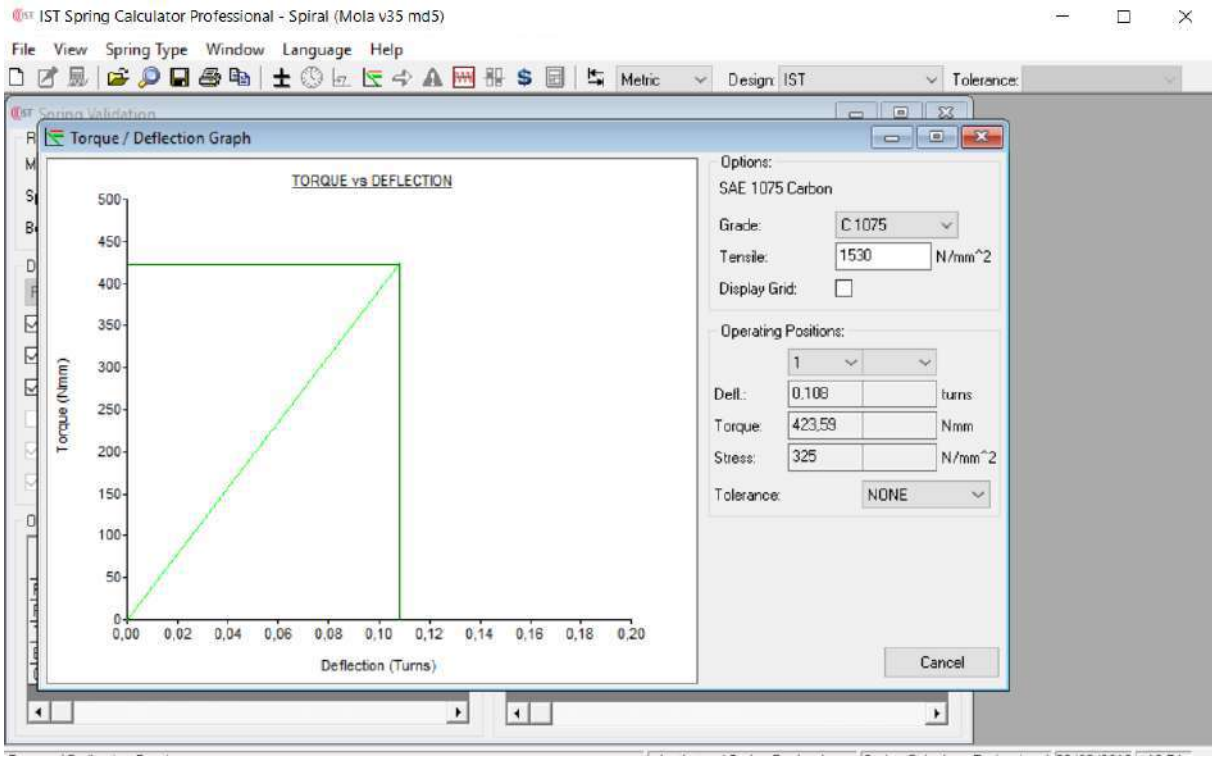

<span id="page-28-0"></span>Figura 3.6 – Gráfico de torque x deflexão da mola projetada

No gráfico da Figura [3.6,](#page-28-0) pode-se notar a natureza linear da mola. O *software* SCP considera apenas um módulo simplificado do comportamento físico da mola, pressupondo uma resposta linear. O projeto pretende colocar a mola na zona de operação não linear, isso se faz de modo proposital, para permitir a variação de rigidez do conjunto.

A mola gerada no final do projeto foi adaptada para se adequar ao método de fixação no suporte central. Sua forma final e especificações podem ser vistas na Figura [3.7](#page-29-0) e na Tabela [3.1](#page-29-1) a seguir, respectivamente.

Fonte: AUTOR (2018)

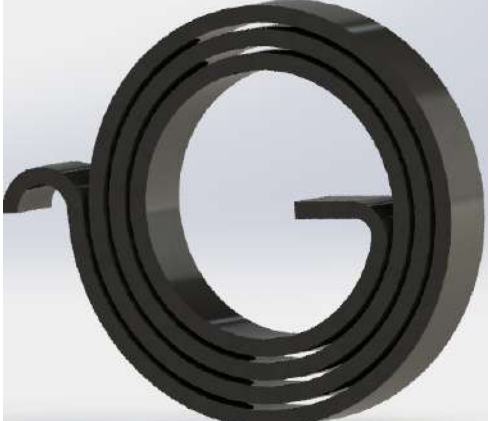

<span id="page-29-0"></span>Figura 3.7 – Mola definitiva projetada

Fonte: AUTOR (2018)

| Descrição        | Especificação     |  |
|------------------|-------------------|--|
| Diâmetro interno | $18 \text{ mm}$   |  |
| Diâmetro externo | $31 \text{ mm}$   |  |
| Torque de Stall* | $4,23$ N/m        |  |
| Deformação Máx.  | Aprox. $40^\circ$ |  |
| Material         | Aço ASE 1075      |  |
| Número de voltas | 3,5               |  |
| Peso             | 13,99 g           |  |
| Espessura        | $1,25$ mm         |  |
| Altura           | $5 \text{ mm}$    |  |

<span id="page-29-1"></span>Tabela 3.1 – Especificações da mola espiral chata V3.5

Fonte: AUTOR (2018)

\* O torque de *stall* da mola de torção espiral é o torque máximo desta na região linear. Isto é, quando é completamente tensionada.

A mola mudou muito desde a sua primeira versão, mas suas especificações, com exceção da espessura, não foram muito modificadas. O modelo final foge um pouco das especificações normais deste tipo de mola, que geralmente é feita de fitas finas (0,2 até 0,5mm de espessura), com muitas voltas, como as utilizadas em brinquedos de corda ou relógios de pulso.

## 3.2.2 SUPORTE CENTRAL

O suporte central, que pode ser visto na Figura [3.8,](#page-30-0) foi projetado a partir do *horn* básico do servo-atuador Dynamixel MX-106. As furações do suporte central são concêntricos com os furos do *horn*, o que permite uma fácil fixação. Além disso, existem rebaixos para o encaixe das cabeças dos parafusos que foram projetados para estas não interferirem no trabalho da mola, ficando entre as voltas, impedindo o seu enrolamento correto, por exemplo.

<span id="page-30-0"></span>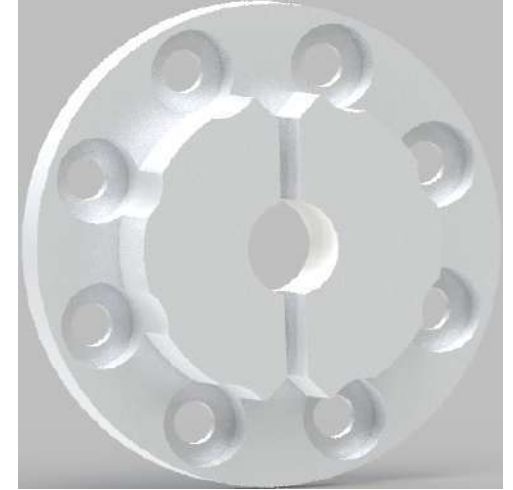

Figura 3.8 – Suporte central projetado

Fonte: AUTOR (2018)

# 3.2.3 ENGRENAGEM PROJETADA

O tamanho total do atuador foi um detalhe importante para o projeto tanto da mola quanto das engrenagens que transmitem força no protótipo. Para o projeto das engrenagens, tentou-se manter seu tamanho entre 45 e 50 mm de diâmetro e, para melhor compatibilidade com as ferramentas de fabricação, seu módulo deveria ser algum valor comum utilizado em engrenagens comerciais.

<span id="page-30-1"></span>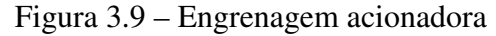

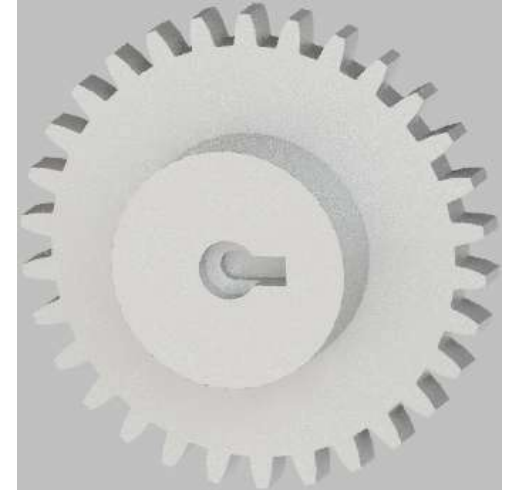

Fonte: AUTOR (2018)

Foi desenvolvida uma planilha no *software* Excel para ajudar no cálculo e otimização

dos elementos que formam as engrenagens. Os cálculos forma feitos de duas maneiras: (1) utilizando como variáveis escolhidas o número de dentes e o diâmetro externo (Z e  $de$ ) e (2) para o projeto definitivo da engrenagem, utilizou-se como variável o módulo da engrenagem e o diâmetro externo desta ( $m$  e  $de$ ). Foi necessária a modificação dos cálculos, pois as ferramentas disponíveis para fazer engrenagens só possibilitavam a fabricação de engrenagens com módulos de 1,5mm ou 2mm.

Os cálculos utilizados para calcular engrenagens são bem simples e amplamente disponíveis por diversos autores [\(COLLINS,](#page-58-6) [2006;](#page-58-6) [MOTT,](#page-59-9) [2015;](#page-59-9) [BUDYNAS; NISBETT,](#page-58-8) [2016\)](#page-58-8). Os cálculos utilizados estão listados abaixo da Equação [3.1](#page-31-0) até [3.6:](#page-31-1)

<span id="page-31-0"></span>
$$
Z = (de/m) - 2 \tag{3.1}
$$

$$
di = dp - (2 * b) \tag{3.2}
$$

$$
dp = de - (2 * m) \tag{3.3}
$$

$$
a = m \tag{3.4}
$$

$$
b = (7/6) * m \tag{3.5}
$$

<span id="page-31-1"></span>
$$
h = (13/6) * m \tag{3.6}
$$

Utilizando a engrenagem projetada, foram feitas modificações para a correta fixação destas em diferentes partes do atuador. Em cima dos servo-atuadores, a engrenagem tem um rebaixo em sua parte inferior para o encaixe de um acoplador para a mola (como pode ser visto na Figura [3.12\)](#page-34-0) e um rebaixo em sua parte superior para o encaixe de um ímã de neodímio de 6mm de diâmetro. Esse rebaixo na parte superior conta com um entalhe para a fácil retirada do ímã com o auxílio de um clips de papel ou semelhante. A engrenagem de saída frontal conta com um eixo com um rebaixo para a inserção de um rolamento e um entalhe com furação para sua montagem com o eixo traseiro. A parte de trás do eixo de saída do atuador é semelhante a parte da frente, mas sem a engrenagem, só um eixo de saída com as devidas furações. As engrenagens acionadoras ligadas no servo-atuador, assim como a engrenagem de saída, podem ser vistas nas Figuras [3.9](#page-30-1) e [3.10.](#page-32-0)

<span id="page-32-0"></span>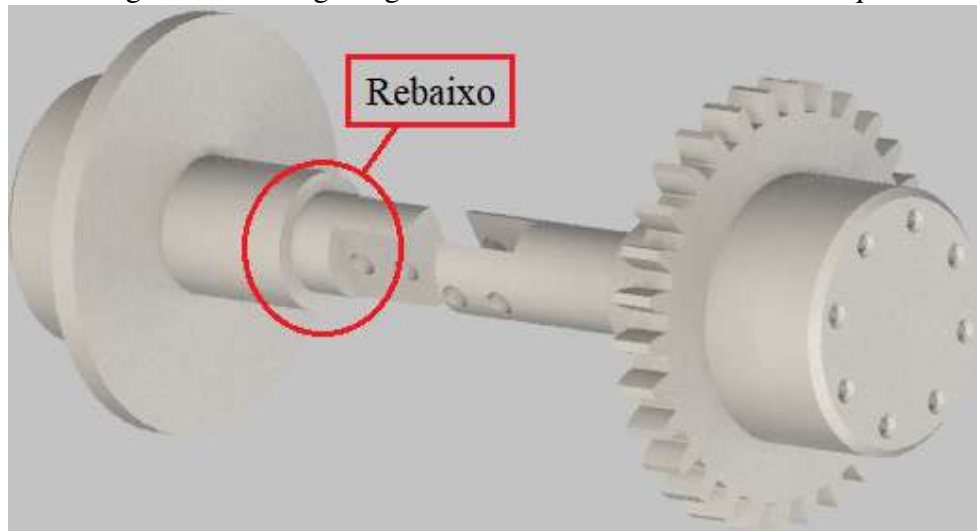

Figura 3.10 – Engrenagem acionada com rebaixo em destaque

Fonte: AUTOR (2018)

<span id="page-32-1"></span>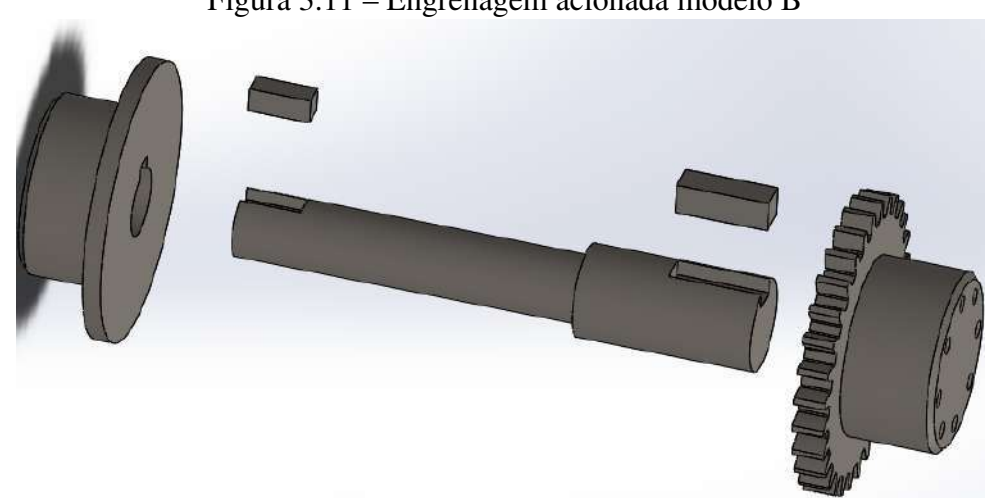

Figura 3.11 – Engrenagem acionada modelo B

No modelo B, para evitar o desperdício e material ao se usinar um tarugo de metal para a fabricação de uma engrenagem com um eixo embutido, as engrenagens frontal e traseira foram separadas em 3 peças distintas: (1) saída traseira, (2) eixo central com dois diâmetros diferentes para o encaixe de um rolamento e (3) engrenagem de saída frontal. Para o acoplamento dessas três peças, usou-se a norma DIN 6885/1 sobre chavetas paralelas. Com o auxílio da norma, foi projetado um rebaixo em ambas as saídas e no eixo central, assim como a chaveta para travar os elementos. A Figura [3.11](#page-32-1) mostra em detalhes o outro eixo projetado.

Fonte: AUTOR (2018)

#### 3.2.4 ROLAMENTOS

Procurou-se utilizar rolamentos comerciais que fossem de fácil acesso, tanto em questões de quantidade (mais acessível no mercado) quando em questões financeiras (redução de custo). No total, precisou-se de cinco rolamentos no atuador, um para cada engrenagem (são quatro) e um rolamento menor, que alinha o eixo de entrada e saída.

Para a escolha do rolamento, um fator muito importante foi a furação para a fixação na saída do servo-atuador, já que o diâmetro interno do rolamento tem que ser de um tamanho mínimo para não interferir na distância entre oito furos na parte frontal das engrenagens de saída. Outros dois fatores utilizados para a escolha dos rolamentos foram o diâmetro externo deste, que deve ter um tamanho que não interfira no posicionamento das outras engrenagens com seus rolamentos. Além disso a altura deste, que tem de ser suficiente para seu correto posicionamento na estrutura de fixação externa do novo atuador.

Com o auxílio de uma planilha no *software* excel e o catálogo de quatro empresas diferentes de rolamentos, começou-se a separar rolamentos viáveis para o projeto, utilizando-se cinco critérios:

- 1. Diâmetro externo;
- 2. Diâmetro interno;
- 3. Altura;
- 4. Tipo: esferas;
- 5. Preço.

Os rolamentos escolhidos foram da marca CTK, brasileira, e seus modelos e especificações podem ser vistos na Tabela [3.2](#page-33-0) abaixo. Todos os rolamentos escolhidos são do tipo de esferas.

| Descrição        | <b>CTK6801</b> | <b>CTK6905</b>  | <b>CTK6906</b>   |
|------------------|----------------|-----------------|------------------|
| Diâmetro externo | $21$ mm        | 42mm            | $47 \text{mm}$   |
| Diâmetro interno | 12 mm          | $25$ mm         | 30 <sub>mm</sub> |
| Altura           | 5mm            | 9 <sub>mm</sub> | 9 <sub>mm</sub>  |
| $Preco(R$)*$     | 13,00          | 15,50           | 16,50            |

<span id="page-33-0"></span>Tabela 3.2 – Especificações rolamentos CTK

Fonte: AUTOR (2018)

\* Preço com base em lojas locais de Santa Maria no dia 16/08/2018.

#### 3.2.5 ACOPLADOR MOLA-ENGRENAGEM

Para acoplar a mola na engrenagem de uma maneira simples, foi projetado um acoplador. Essa é uma peça cilíndrica de metal com um rebaixo de 5mm de altura, com um diâmetro de 31mm e com um pequeno recorte para o encaixe da ponta de fixação externa da mola. A Figura [3.12](#page-34-0) abaixo mostra: (a) a parte traseira da engrenagem com um encaixe para o acoplador, (b) um ressalto para o encaixe com a engrenagem na parte superior, (c) o acoplador com seu rebaixo na parte inferior para a mola e (d) o conjunto montado.

Figura 3.12 – Detalhes do acoplamento mola-engrenagem: Esq. para Dir: detalhe do encaixe da engrenagem, detalhe de duas vistas do acoplador e montagem de engrenagem-acoplador-mola.

<span id="page-34-0"></span>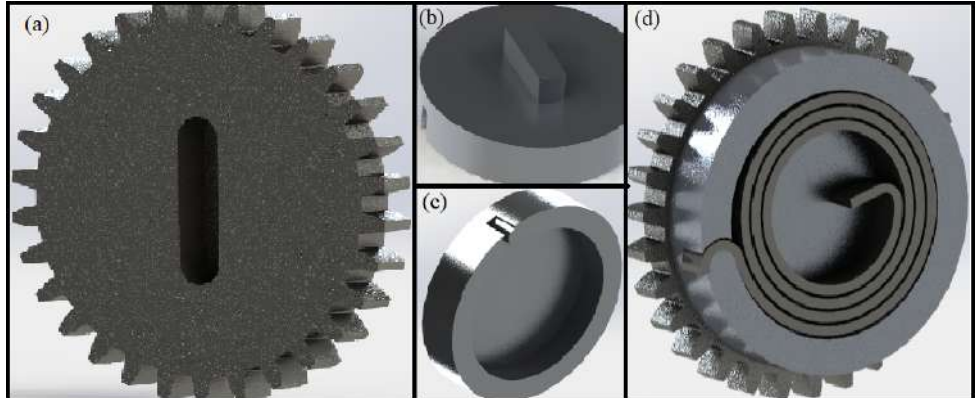

Fonte: AUTOR (2018)

### 3.2.6 ESTRUTURA DE FIXAÇÃO

A estrutura de fixação foi projetada para, além de comportar todos os componentes internos do atuador, fixar o novo atuador em alguma estrutura de um robô, tornando-se assim uma junta propriamente dita. Como exemplo, se fixarmos o atuador a uma mesa ou suporte pelas furações laterais (que podem ser vistas na Figura [3.13\)](#page-35-0) e prendermos uma chapa perpendicularmente ao eixo de saída, quando acionamos o motor, a chapa se mexe enquanto o atuador ficar parado, criando algo como um cotovelo. Outra característica que teve de ser levada em conta são as entradas para os cabos dos servo-motores Dynamixel MX-106, que têm um conector próprio com quatro cabos, e algum espaço para se acoplar a placa eletrônica com o magnetômetro para a leitura do ângulo de saída do atuador.

A estrutura de fixação contém três peças distintas que, com a ajuda de parafusos, fixam todas as partes do atuador. Estas peças são as tampas inferior, superior e a peça central. Pode-se observar as peças e seus detalhes nas Figuras [3.13,](#page-35-0) [3.14](#page-35-1) e [3.15](#page-36-0) abaixo.

As duas tampas contêm espaços usinados em seu interior para o encaixe dos rolamentos, escolhidos anteriormente, para manter o eixo das engrenagens alinhados. Alinhamento este que é muito importante, principalmente para a engrenagem com a mola, pois se a mola sofrer alguma força axial além da torção esperada, pode acarretar em perda da vida útil desta e a medição incorreta da posição do motor em relação à engrenagem. A tampa frontal do protótipo conta com um rebaixo para o encaixe da placa de controle, com um furo para o posicionamento do magnetômetro logo acima do ímã no centro da engrenagem e outro furo para a passagem dos cabos de comunicação que ligam os motores à placa. A tampa inferior conta com um ângulo em sua lateral para fácil acesso à lateral do motor Dynamixel MX-106, onde se encontra o conector do motor.

<span id="page-35-0"></span>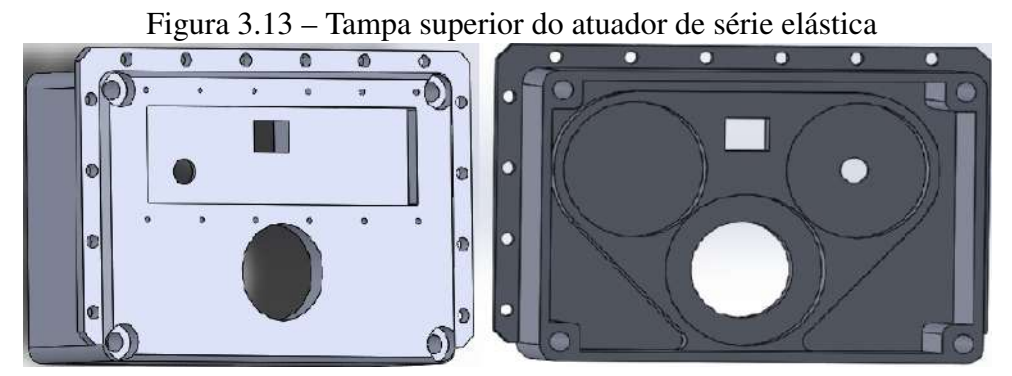

Fonte: AUTOR (2018)

<span id="page-35-1"></span>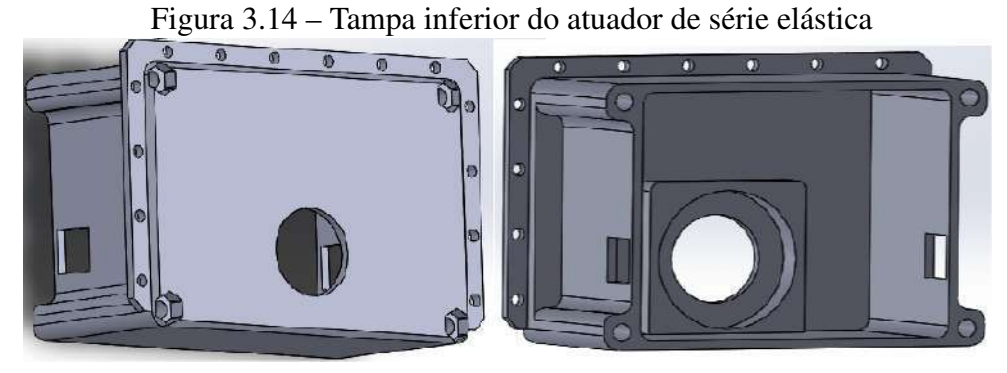

Fonte: AUTOR (2018)

A peça central conta com encaixe para dois motores Dynamixel MX-106, com suas devidas furações para sua fixação, e dois furos, um com um rebaixo para a fixação do eixo de saída e um rolamento para mantê-lo no lugar, e outro furo para dar acesso aos conectores laterais dos servos atuadores. Além disso, as três partes que formam a estrutura de fixação contam com
4 furos de 6mm nos cantos para a passagem de um parafuso mais longo que é preso com uma porca, fixando, assim, todas as partes no lugar.

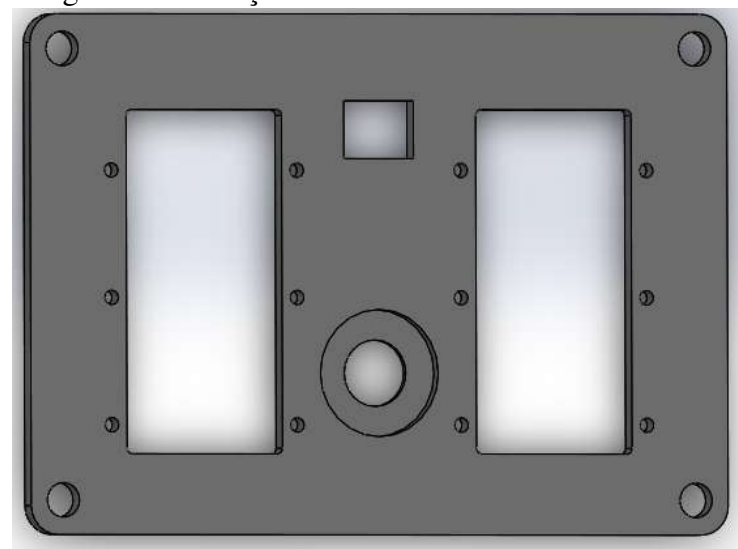

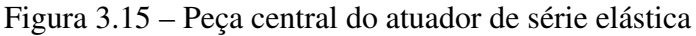

Para facilitar a fabricação das peças, foi projetado um segundo modelo para o atuador de série elástica. Este modelo diminui drasticamente o tempo de usinagem das tampas as separando em 5 peças cada, 4 laterais e uma superior. Nas novas peças projetadas, somente a superior necessita de usinagem, enquanto as laterais podem ser feitas com chapas furadas e dobradas com auxílio de uma máquina. A tampa traseira com essa configuração pode ser vista na Figura [3.16](#page-36-0) abaixo.

<span id="page-36-0"></span>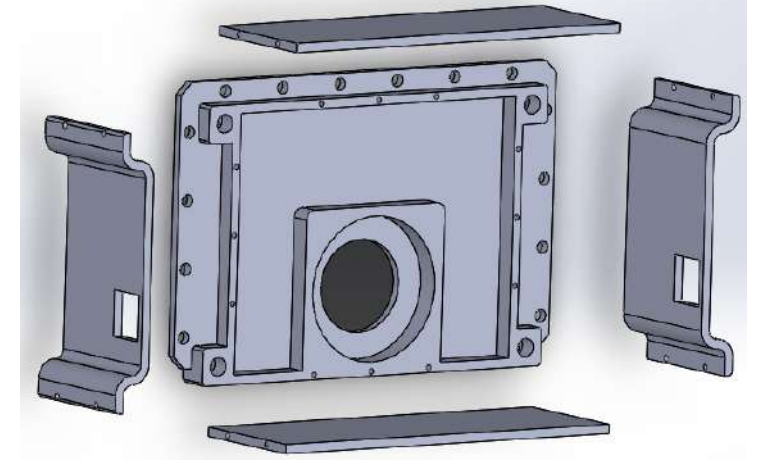

Figura 3.16 – Tampa inferior do atuador de série elástica modelo B

Fonte: AUTOR (2018)

Fonte: AUTOR (2018)

## 3.3 Projeto do braço

Como o protótipo do atuador que será utilizado tem uma massa desproporcional em relação sua potência, o braço foi projetado com um sistema de alavancas onde hastes de alumínio foram utilizadas para transmitir o movimento gerado pelos atuadores. O braço tem três graus de liberdade e o pulso mais quatro, contando com a garra de atuação linear, resultando em um braço com um total de sete graus de liberdade.

Os principais objetivos do projeto do braço é que fosse de fácil fabricação e baixo custo, então, optou-se por um projeto que utilizou, em sua maior parte, chapas de alumínio dobradas. O alumínio é leve e resiliente, pode ser cortado a laser e dobrado facilmente. Foi escolhida a liga de alumínio 6061, com o processo de têmpera T6. A liga 6061 tem uma boa resistência mecânica a corrosão e uma boa conformabilidade [\(COMMITTEE,](#page-58-0) [1990\)](#page-58-0). Outro material utilizado foi o bronze para substituir rolamentos, pois as forças incidentes nos eixos não tem uma grandeza suficiente que justificasse o uso desses.

As partes estruturais que necessitaram ser um pouco mais pesadas, como a base, foram projetadas com aço 1020, que tem uma boa resistência mecânica. O aço é mais pesado do que o alumínio e, junto com o peso dos atuadores, impede que o conjunto fique instável durante a manipulação. A Figura [3.17](#page-37-0) ilustra o braço montado com os atuadores. Os desenhos técnicos das peças que compõem o braço podem ser vistos no Apêndice B.

<span id="page-37-0"></span>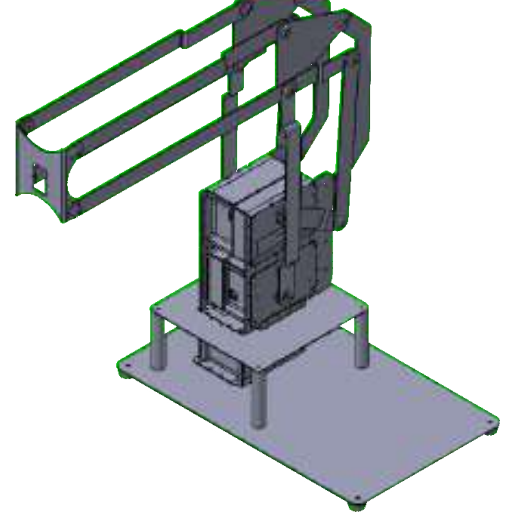

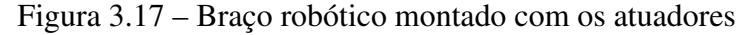

Fonte: AUTOR (2019)

Cada componente da estrutura do braço foi explicado no decorrer desta seção. Pode-

mos ver na imagem uma base segurando os três AToSS-VSAs, sendo que cada um desses é responsável por um grau de liberdade no braço. Hastes presas nos VSAs atuam o conjunto, movimentando o mecanismo, por meio de juntas de livre rotação.

#### 3.3.1 HASTES

As hastes foram projetadas com o tamanho necessário para que o braço pudesse agarrar algo colocado na sua frente. Os desvios presentes nas hastes foram feitos ao decorrer de simulações feitas periodicamente após qualquer mudança no projeto (isso será visto no Capítulo [5\)](#page-51-0). Um total de sete hastes com tamanhos e distâncias entre furações diferentes foram projetadas, cada uma com uma orientação correta em relação a outra para permitir dois eixos de liberdade para o braço, o de avanço e recuo e o de sobe e desce. Existem dois tipos diferentes de furação, uma para permitir um movimento de giro livre e outra para fixar a haste em um sentido específico. A Figura [3.18](#page-38-0) mostra os dois tipos.

<span id="page-38-0"></span>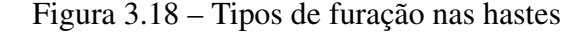

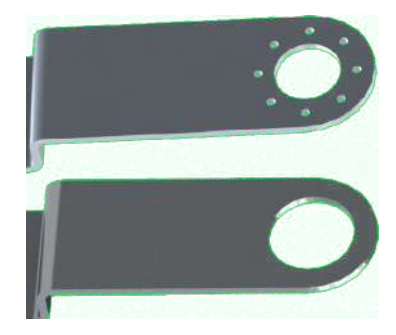

Fonte: AUTOR (2019)

Um tipo de furação conta com oito furos, o mesmo padrão da saída do atuador, para que a haste possa ser fixada em um ângulo específico. A outra furação conta somente com um furo central onde se encaixa uma bucha de bronze por interferência.

## 3.3.2 BUCHAS

Para que os eixos que prendem uma haste na outra consigam girar com o mínimo de atrito possível, foram projetadas buchas de bronze. O bronze é um metal não ferroso macio e maleável que tem uma funcionalidade auto lubrificante. Com a utilização destas buchas não há necessidade de rolamentos, que seriam de um alto valor devido ao pequeno tamanho. As buchas entram por interferência nas furações das hastes, de forma que fiquem fixas no lugar, permitindo aos eixos girarem com pouco atrito. As buchas projetadas podem ser observadas na Figura [3.19.](#page-39-0)

## 3.3.3 EIXOS

Para prender uma haste na outra e permitir que girem livremente entre si foram projetados eixos. Os eixos foram projetados em alumínio e possuem três tamanhos distintos para partes específicas do braço. Para mantê-los no lugar, uma tampa foi projetada. Um parafuso é introduzido através da tampa e preso a uma rosca interna no eixo. Um cuidado especial deve ser tomado na montagem para não apertar demais o parafuso, o que geraria atrito entre as hastes e dificultaria o movimento. A Figura [3.19](#page-39-0) ilustra a vista explodida da montagem simulada de uma das juntas de rotação do braço.

<span id="page-39-0"></span>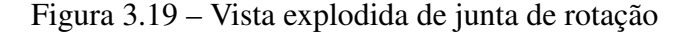

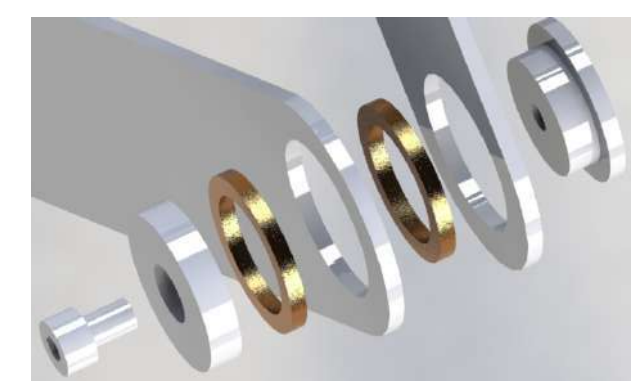

Fonte: AUTOR (2019)

Na Figura [3.19](#page-39-0) podem-se observar os elementos que formam uma das juntas de rotação do projeto. No canto inferior esquerdo até o superior direito se tem: um parafuso allen, a tampa do eixo, dois conjuntos de haste com buchas de bronze e o eixo. Esta junta pode ser vista na Figura [3.17,](#page-37-0) é a junta superior direita que não esta ligada a chapa em formato de triângulo. Ela é atuada pelo VSA mais acima do conjunto.

## 3.3.4 ESPAÇADORES

Dois tipos de espaçadores foram projetados, cada um com uma funcionalidade distinta. Um para aumentar o espaçamento entre as hastes e o atuador, para evitar a colisão destas com os parafusos de fixação e a placa de controle do VSA. O outro tipo foi projetado para manter um correto espaçamento entre hastes, para conservar o alinhamento dos furos dessas, evitando atrito ou até o travamento da junta de rotação. Os dois espaçadores podem ser impressos em 3D, mas são de fácil fabricação em alumínio, então optou-se pela fabricação.

#### 3.3.5 BASE

A base é uma estrutura formada por um conjunto de peças distintas e tem a função de segurar os atuadores no lugar e servir de ponto de partida para o braço. O conjunto da base montado pode ser visto na Figura [3.20](#page-40-0) e suas informações podem ser vistas na tabela [3.3.](#page-40-1)

<span id="page-40-0"></span>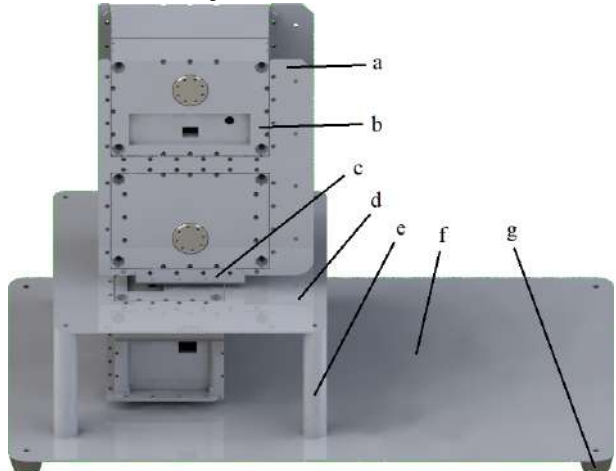

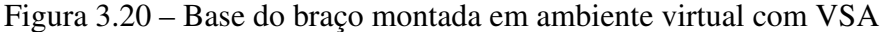

Fonte: AUTOR (2019)

| Letra        | <b>Nome</b>        | ID                  | Quantidade Material   |               |
|--------------|--------------------|---------------------|-----------------------|---------------|
| a            | <b>Base VSA</b>    | ARM_BASE_LK         | $\mathcal{D}_{\cdot}$ | Aço 1020      |
| b            | <b>VSA</b>         | Não se aplica       | 3                     | Não se aplica |
| $\mathbf{c}$ | Link <sub>1</sub>  | Não se aplica       |                       | Alumínio 6061 |
| d            | Chapa Superior     | ARM_SUP_BASE        |                       | Aço 1020      |
| e            | Cilindro separador | ARM_BASE_SUP        | 4                     | Aço 1020      |
|              | Chapa inferior     | <b>ARM_UND_BASE</b> |                       | Aço 1020      |
| g            | Pé da base         | ARM_B_FT_15mm       | 4                     | Aço 1020      |

<span id="page-40-1"></span>Tabela 3.3 – Especificações da base do braço robótico

Fonte: AUTOR (2019)

A função da base é fixar os VSAs enquanto mantêm o conjunto todo no lugar durante a manipulação de objetos. As furações dos pés foram projetadas para, se necessário, prender a chapa inferior em uma bancada de testes ou similar por meio de parafusos ou grampos tipo C, comumente chamados de grampo sargento. Na placa superior e na base VSA existem furações que coincidem com a dos atuadores para a fixação desses. A chapa inferior e superior são separadas pelo cilindro separador e presas a ele com parafusos. A parte traseira da base pode abrigar os eletrônicos e baterias necessários para o funcionamento do protótipo.

## 3.3.6 GARRA

Para o projeto do manipulador, usou-se como inspiração a garra do Projeto Aberto *Open Manipulator*. Foi projetada uma garra composta por nove peças diferentes de atuação linear que utiliza somente um servo motor para abrir e fechar. A peça de maior complexidade é a haste de conexão que serve como biela, pois requer a usinagem de um bloco de alumínio com furações laterais e ressaltos. Outras peças de bronze foram utilizadas aqui para substituir o uso de rolamentos, se tratam dos eixos que são conectados às duas pontas das bielas para deixá-las girarem livremente. As peças que formam a garra podem ser observadas na Figura [3.21,](#page-41-0) suas especificações na Tabela [3.4](#page-41-1) e os seus desenhos técnicos podem ser vistos no Apêndice C.

<span id="page-41-0"></span>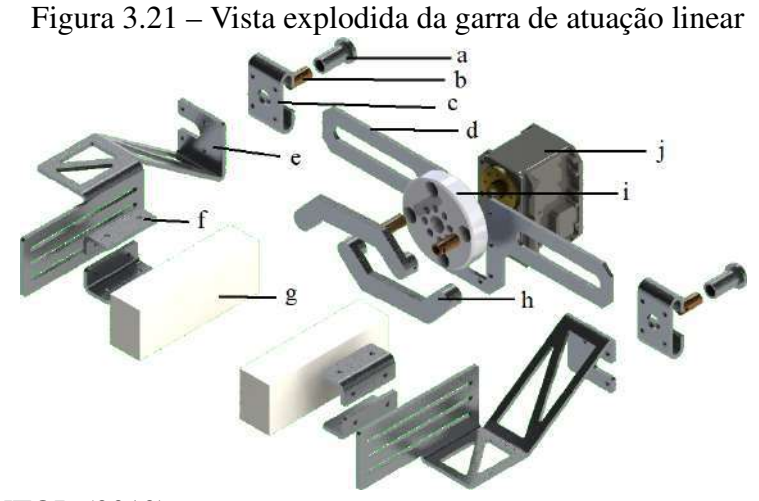

Fonte: AUTOR (2019)

| Letra        | <b>Nome</b>       | ID              | <b>Quantidade</b> | <b>Material</b>    |
|--------------|-------------------|-----------------|-------------------|--------------------|
| a            | Pino da garra     | <b>GRP PIN</b>  | 2                 | Alumínio 6061      |
| $\mathbf b$  | Eixo da garra     | <b>GRP_AXIS</b> | $\overline{4}$    | <b>Bronze</b>      |
| $\mathbf{c}$ | Base do dedo      | GRP_CLW_BAS     | 2                 | Alumínio 6061      |
| d            | Trilho da garra   | GRP_CLW_RAIL    |                   | Alumínio 6061      |
| e            | Dedo da Garra     | <b>GRP FNG</b>  | 2                 | Alumínio 6061      |
| f            | Chapa fixadora    | <b>GRP_HLD</b>  | $4 \text{ ou } 8$ | Alumínio 6061      |
| g            | Material aderente | GRP_CLW_TIP     | $\overline{2}$    | Espuma ou borracha |
| h            | Biela             | GRP_CROD_CSHAPE | 2                 | Alumínio 6061      |
|              | Base da garra     | GRP_CLW_BAS     |                   | Alumínio 6061      |
|              | $MX-28$           | Não se aplica   |                   | Não se aplica      |

<span id="page-41-1"></span>Tabela 3.4 – Especificações da garra de atuação linear

O conjunto que forma a garra foi projetado para transformar o movimento rotacional do atuador em um movimento linear. Quando rotacionado em 180◦ o movimento linear atinge seu máximo, distanciando os dedos cerca de sete centímetros um do outro, o suficiente para conseguir agarrar um copo ou uma garrafa com menos de um litro. Os dedos correm encaixados no trilho da garra, que filtra qualquer outro movimento que não seja horizontal. O eixo é preso no pino da garra por um parafuso, mas de forma que o eixo consiga girar, enquanto a biela é presa no eixo, também com um parafuso, só que restringindo seu movimento. A Figura [3.22](#page-42-0) ilustra a garra quando aberta e fechada.

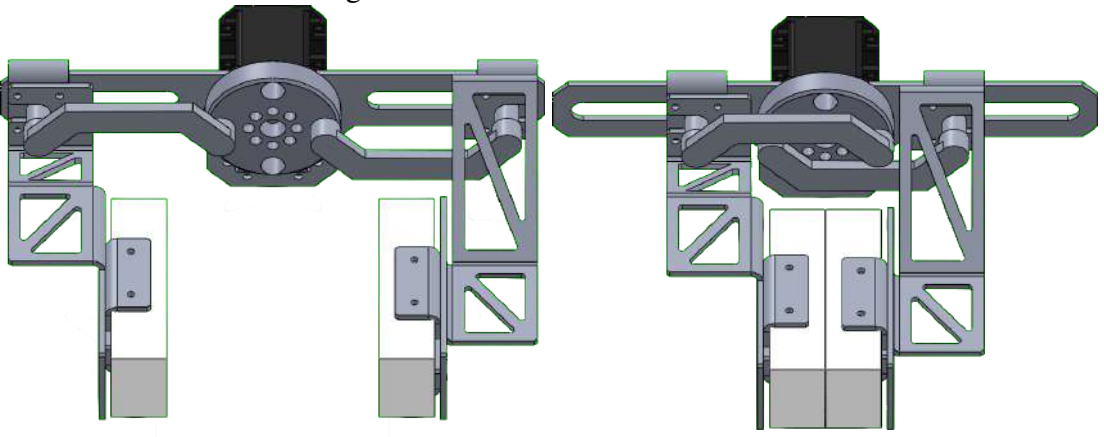

<span id="page-42-0"></span>Figura 3.22 – Garra aberta e fechada

Atenta-se a geometria das peças da garra, que podem ser vistas na Figura [3.22,](#page-42-0) que foram projetadas para evitar colisões e simplificar o máximo possível o projeto. Assim como no braço, optou-se por utilizar, na maioria das peças, chapas de alumínio cortadas a laser e dobradas para redução do custo de fabricação.

## 3.3.7 PULSO

Para aumentar as possibilidades durante os testes de manipulação, um pulso foi projetado para a garra. O pulso conta com três graus de liberdade, podendo um motor ser retirado e diminuindo esse número para dois. Foram utilizados servos atuadores MX-28 da empresa Robotis para sua atuação. A Figura [3.23](#page-43-0) ilustra o pulso projetado e seus desenhos técnicos podem ser vistos no Apêndice C.

Fonte: AUTOR (2019)

<span id="page-43-0"></span>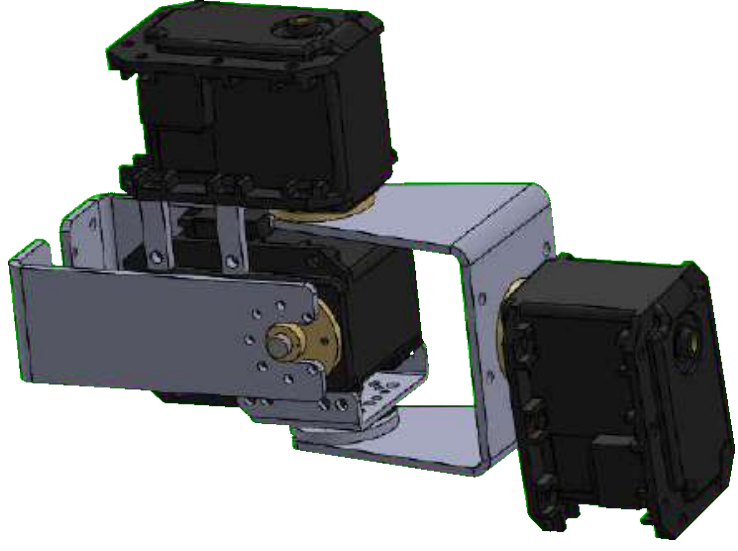

Figura 3.23 – Pulso de três graus de liberdade projetado

O pulso contêm três servos motores, cada um contribui com um movimento para o pulso. No *link* mais a frente (a esquerda) é onde será acoplada a garra, enquanto o servo motor mais atrás (a direita) é o que será preso no braço. Esse último servo motor pode ser retirado do mecanismo, que pode ser preso a estrutura do braço por meio da furação do *link* de alumínio mais a direita. O pulso montado entre a garra e o braço pode ser visto na Figura [5.4](#page-54-0) mais adiante.

## 4 O NOVO ATUADOR DE RIGIDEZ VARIÁVEL

Os resultados obtidos do projeto e prototipagem do novo atuador de rigidez variável foram ser separados em duas partes. Primeiramente, o modelo virtual do atuador com todas as peças a mostra feito em um *software* CAD e, no item subsequente, o modelo real usinado, montado e funcional.

## 4.1 Modelo virtual do atuador

Como resultado preliminar do projeto, obteve-se o primeiro protótipo do novo atuador de série elástica com rigidez controlável que pode ser observado na Figura [4.1:](#page-44-0)

<span id="page-44-0"></span>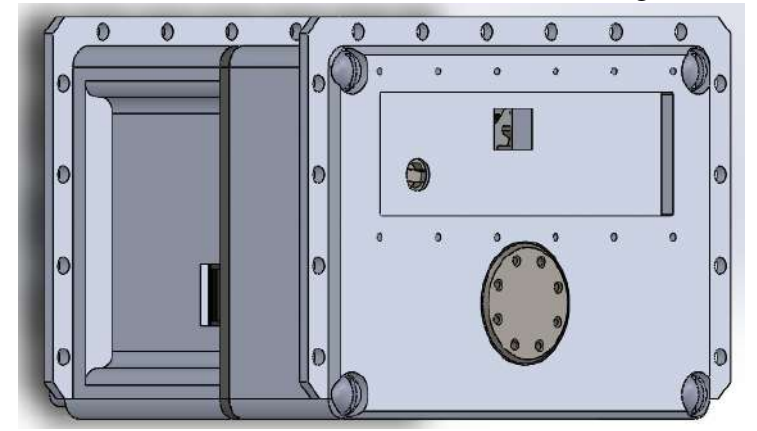

Figura 4.1 – Atuador de série elástica com controle de rigidez, modelo A

Na Figura [4.2,](#page-45-0) pode-se visualizar cada elemento do novo atuador de série elástica. Atenta-se às molas, uma com orientação diferente da outra, dentro das engrenagens, que podem ser tensionadas quando rotacionadas uma contra a outra, já que estão ligadas ao eixo de saída por uma outra engrenagem de mesmo tamanho e módulo.

Fonte: AUTOR (2018)

<span id="page-45-0"></span>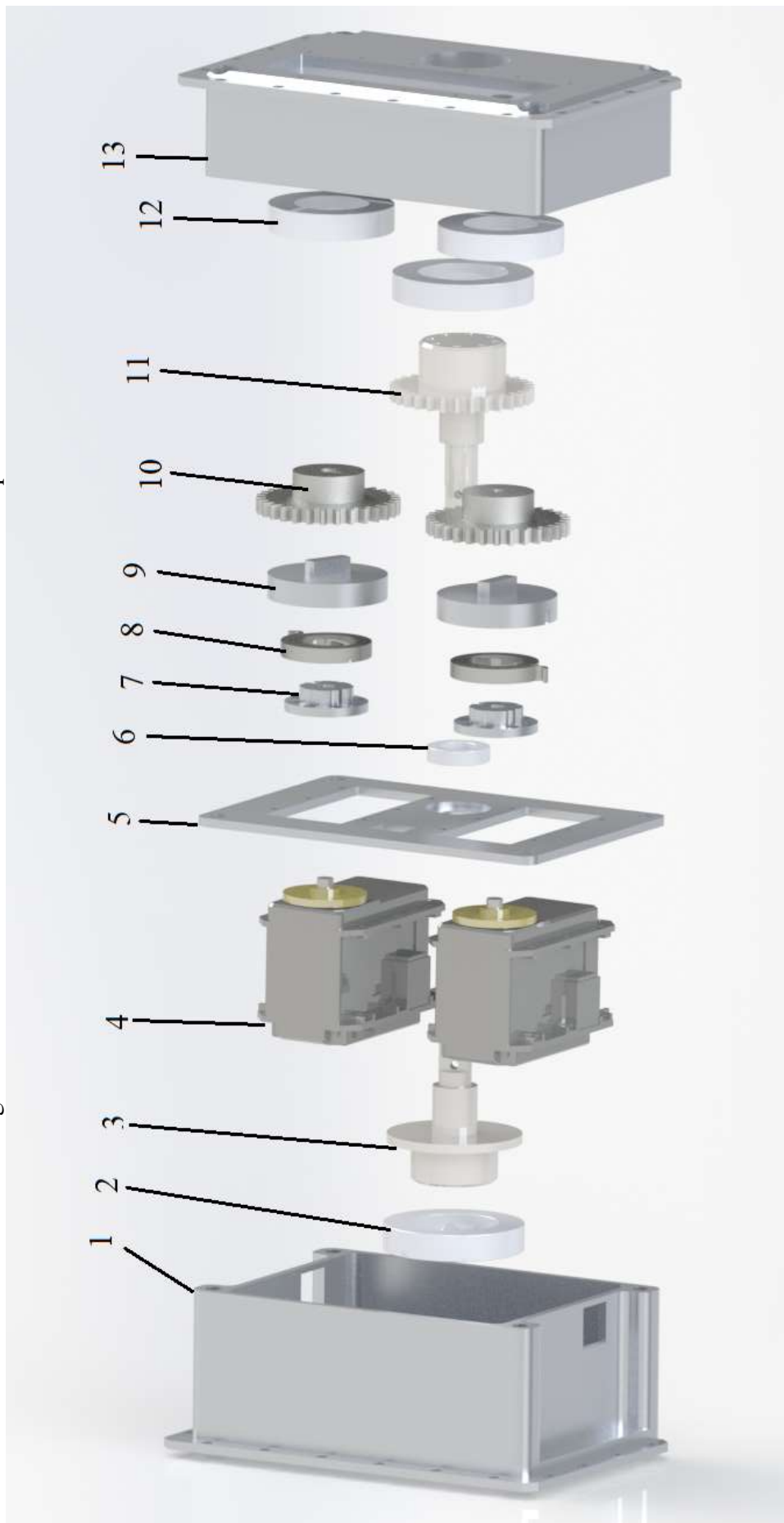

Figura 4.2 - Novo atuador de série elástica modelo A: vista explodida Figura 4.2 – Novo atuador de série elástica modelo A: vista explodida

> Fonte: AUTOR (2018) Fonte: AUTOR (2018)

| Número | <b>Nome</b>               | ID             | <b>Quantidade</b> | <b>Material</b> |
|--------|---------------------------|----------------|-------------------|-----------------|
|        | Tampa Inferior/traseira   | NSEA_ST_C_B    |                   | Alumínio        |
| 2      | Rolamento CTK 6906        | Não se aplica  | 2                 | Não se aplica   |
| 3      | Eixo de saída traseiro    | NSEA_GE_G_B    |                   | Aço             |
| 4      | MX-106                    | não se aplica  | 2                 | não se aplica   |
| 5      | Peça central              | NSEA_ST_CP     |                   | Alumínio        |
| 6      | Rolamento CTK 6801        | Não se aplica  |                   | não se aplica   |
| 7      | Acoplador Horn/mola       | NSEA_ST_HSC    | 2                 | Alumínio        |
| 8      | Mola de torção espiral    | NSEA_SP_SS_35V |                   | Aço mola        |
| 9      | Acoplador mola/engrenagem | NSEA_GE_SC_CCW | $2*$              | Alumínio        |
| 10     | Engrenagem do atuador     | NSEA_GE_G_S    | 2                 | Aço             |
| 11     | Eixo de saída Frontal     | NSEA_GE_G_F    |                   | Aço             |
| 12     | Rolamento CTK 6905        | Não se aplica  | $\overline{2}$    | Não se aplica   |
| 13     | Tampa superior/frontal    | NSEA_ST_C_F    |                   | Alumínio        |

Tabela 4.1 – Peças do novo atuador de série elástica modelo A

\*Apesar de serem contabilizados juntos, existem dois acopladores mola/engrenagem, um para colocar a mola no sentido horário e outro para o sentido anti-horário

Com a mola presa, pelo centro, no atuador e, pelas laterais, na engrenagem, quando montado em uma junta, qualquer choque inesperado será absorvido pelo trabalho das molas dentro das engrenagens. Isso evita que os servo-motores ou o eixo de saída sofram a ação de forças que, normalmente, os danificariam. Outro detalhe importante são os rolamentos, que permanecerão em sua posição devido a um encaixe na tampa superior e inferior da estrutura de fixação, e manter, assim, o conjunto todo alinhado, não oferendo riscos de desalinhamento entre as engrenagens. A engrenagem de saída frontal é ligada, através de um eixo, à engrenagem de saída traseira e um encaixe e dois parafusos mantêm as duas peças concêntricas e girando em conjunto.

Como alternativa às desgastantes horas de usinagem das tampas do modelo A, foi projetado o modelo B do atuador, com algumas peças a mais, como pode ser visto na Figura [4.3](#page-47-0) abaixo:

<span id="page-47-0"></span>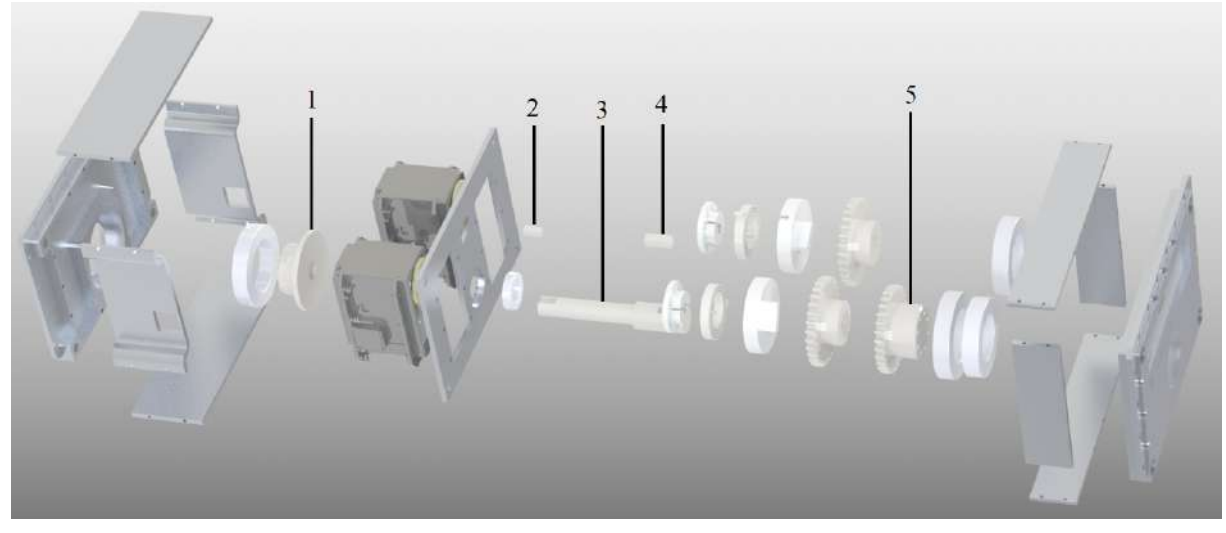

Figura 4.3 – Novo atuador de série elástica modelo B: vista explodida

Como principal diferença do modelo A, o modelo B conta com 5 peças para a tampa e pequenos chanfros em suas laterais ao invés de cantos arredondados. Essa tampa foi projetada para não desperdiçar tanto material durante a usinagem como acorre com o modelo A. Ao invés de usinarmos um tarugo inteiro de alumínio, são necessárias 5 chapas, sendo que uma delas tem de ser usinada, mas muito menos material tem de ser retirado dela. Mesmo sendo feito com mais peças, as tampas do modelo B ficaram mais leves do que a única peça do modelo A e, Apesar da economia significativa de material no modelo B, não houve uma diferença significativa entre os preços dos dois modelos, o que não era esperado. A quantidade de peças impacta de forma negativa sobre o preço final do projeto, impacto esse que justifica o custo de usinagem nas peças dos modelo A. Na Figura [4.3,](#page-47-0) nota-se o uso do eixo de saída dividido em três partes, com duas chavetas (2 e 4) para fazer as engrenagens (1 e 5) girarem junto com o eixo (3).

#### 4.2 Protótipo Fabricado

O protótipo foi fabricado em Taiwan e passou por testes em laboratórios na Universidade Nacional Normal de Taiwan (National Taiwan Normal University - NTNU).O protótipo difere do modelo virtual em alguns detalhes, devido aos processos de fabricação utilizados e por alguns erros de projeto que puderam ser corrigidos durante a fabricação das peças. As figuras a seguir mostram o modelo fechado do atuador já montado, começando pela Figura [4.4,](#page-48-0) do modelo A.

<span id="page-48-0"></span>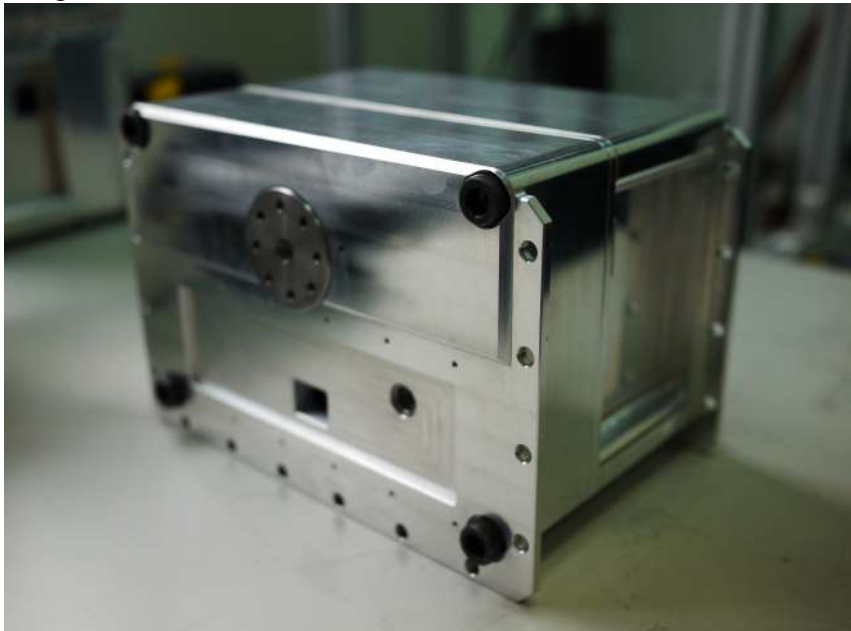

Figura 4.4 – Novo atuador de série elástica modelo A montado

Como proposto, o atuador foi todo usinado em alumínio. O modelo A conta com duas tampas com uma grande parte oca para o encaixe dos rolamentos e o correto posicionamento das engrenagens que transmitem a força. A Figura [4.5](#page-48-1) a seguir mostra o modelo B, que conta com uma tampa formada por 5 partes, a frontal usinada e as chapas laterais.

<span id="page-48-1"></span>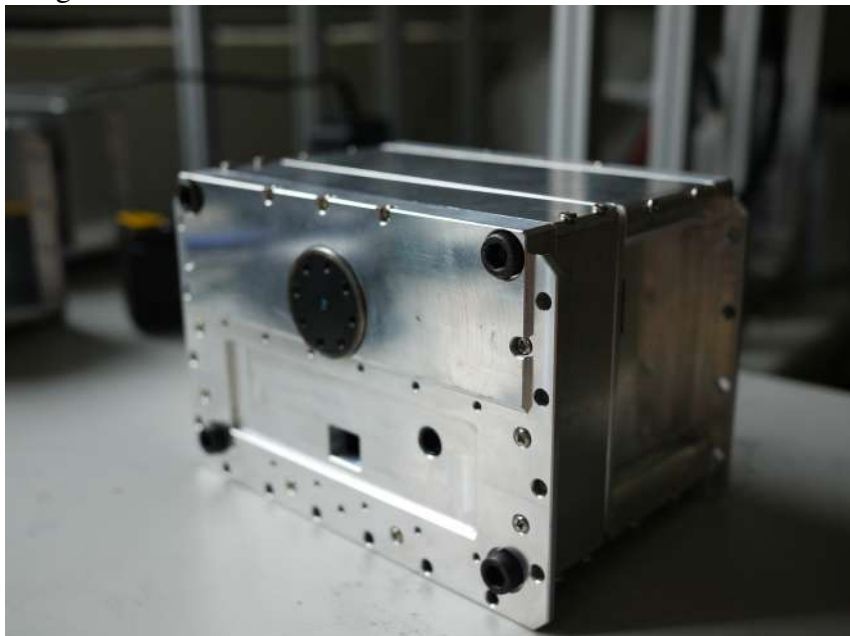

Figura 4.5 – Novo atuador de série elástica modelo B montado

Fonte: AUTOR (2018)

Observa-se que o modelo B é separado em mais peças e precisa de mais parafusos para sua montagem, já que as placas laterais são presas umas nas outras e também na tampa.

## 4.3 Controle de rigidez

Foi desenvolvido um programa de computador para testar o controle de rigidez do novo atuador (o programa pode ser visto no apêndice D). Pode-se colocar um *offset* (uma diferença de fase) entre sinais enviados para cada um dos motores, isto é, girar um deles um pouco mais que o outro. Isso acarreta no tensionamento das molas internas, o que modifica a força sendo aplicada nestas, fazendo com que o atuador fique menos complacente, mais rígido. Quando defasados em  $40^{\circ}$  o atuador fica totalmente rígido, com as duas molas espirais completamente torsionadas.

Na Figura [4.6,](#page-50-0) a seguir podemos ver uma força sendo aplicada em uma haste presa ao atuador em 3 situações diferentes, quando os servos internos estão sem nenhuma defasagem e depois quando estes estão com duas defasagens diferentes.

<span id="page-50-0"></span>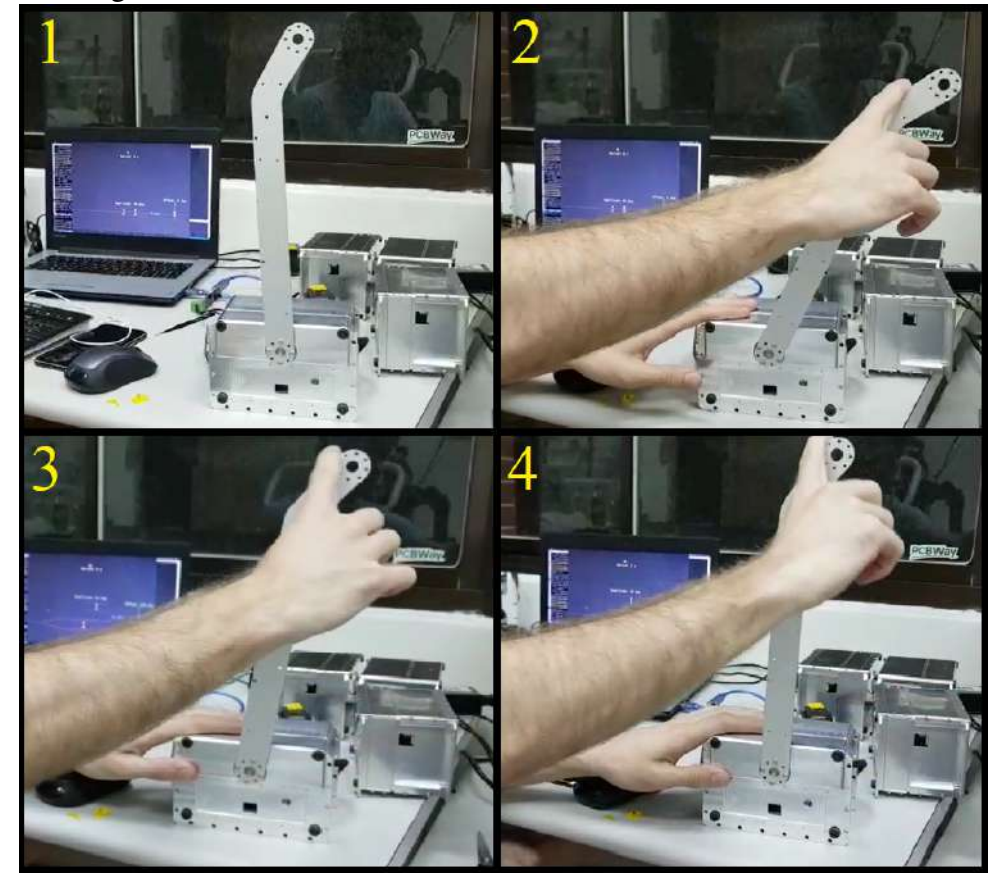

Figura 4.6 – 1: Posição do atuador em repouso; 2 até 3: Resposta à mesma força em diferentes pontos de defasagem dos motores

Fonte: AUTOR (2018)

Em 2, Observa-se que, quando totalmente complacente, o atuador cede. Já, quando rígido, em 4, o atuador mantém a sua posição. Entre essas duas posições, pode-se obter valores intermediários de complacência onde percebe-se que o atuador também cede, mas menos do que quando está sem defasagem, como pode ser visto em 3.

Como resultado final, conclui-se que obteve-se sucesso no projeto do novo atuador de série elástica utilizando duas molas de torção espirais chatas, algo inédito, onde é possível o controle de rigidez deste defasando um pouco as molas internas.

## 5 RESULTADOS DE SIMULAÇÃO DO BRAÇO

<span id="page-51-0"></span>A simulação foi feita concomitantemente com o projeto das peças do braço. Cada peça projetada foi imediatamente colocada na montagem simulada do braço, onde alguns movimentos foram feitos procurando-se por interferências indesejadas. Algumas simulações de elementos finitos foram feitas para verificar a integridade das peças.

## 5.1 Simulação de elementos finitos

Para ter certeza de que as peças projetadas conseguissem suportar o peso dos objetos sendo manipulados, ensaios foram feitos utilizando a ferramenta de simulação de elementos finitos do SolidWorks, o Simulation. Para fazer o ensaio existem etapas: seleção do material da peça, tipo de fixação e onde esta é fixada, qual força incide na peça e onde é localizada e por último o tipo de malha que o software usa para fazer os cálculos. A Figura [5.1](#page-51-1) ilustra a peça pronta para o ensaio.

#### <span id="page-51-1"></span>Figura 5.1 – Peça pronta para o ensaio

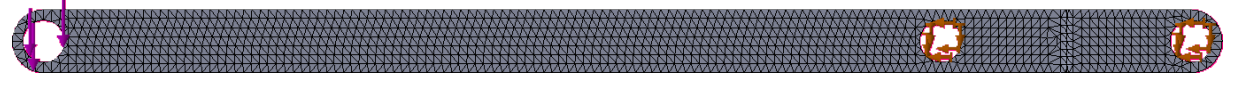

Fonte: AUTOR (2019)

Na Figura [5.1](#page-51-1) observa-se os elementos necessários para o ensaio na peça. As setas roxas representam a força sendo aplicada e seu sentido, as setas amarelas representam onde a peça é fixada e a malha que cobre a haste foi gerada pelo *software* e é a partir dela que são feitos os cálculos das tensões e movimentos. A Figura [5.2](#page-52-0) ilustra a peça depois de ensaiada.

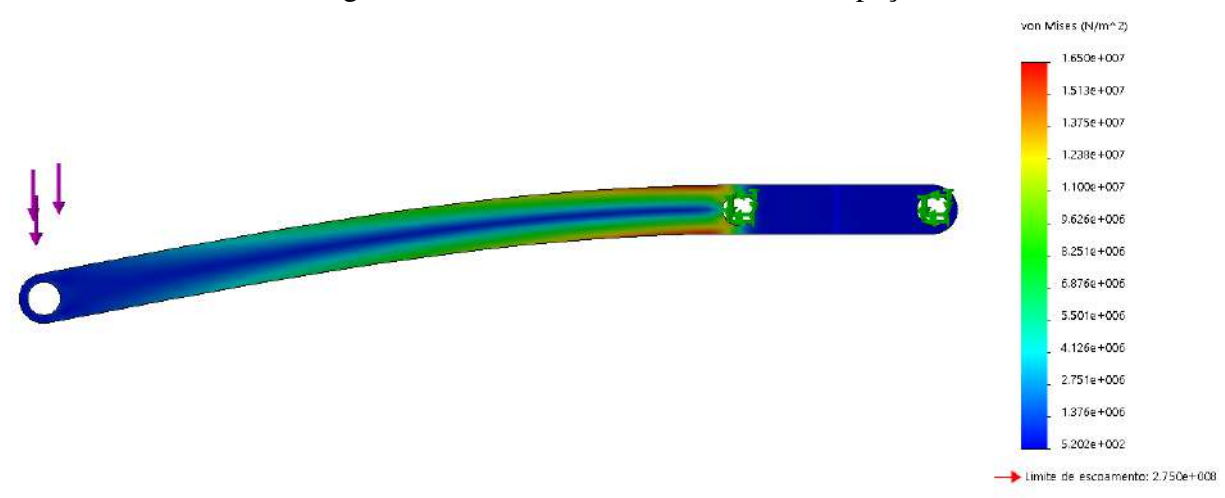

<span id="page-52-0"></span>Figura 5.2 – Resultados do ensaio sobre a peça

Pode-se observar na Figura [5.2](#page-52-0) os resultados de tensão de Von Misses do ensaio. O azul representa as partes com menos acúmulo de tensão enquanto as partes vermelhas representam o oposto. Observa-se, também, que a peça sofreu uma deformação, essa deformação é exagerada pelo Simulation sendo, na verdade, de alguns centésimos de milímetro. Ensaios como este não foram feitos em todas as peças, só nas que se julgava sofrerem mais esforços. Apesar de apresentar a cor vermelha, neste ensaio, simulando o braço segurando um conjunto com cerca de 2,5 kg, as tensões não foram suficientes para danificar as hastes.

## 5.2 Simulação de Montagem

Cada peça depois de projetada foi sendo colocada em uma montagem do braço simulada pelo ambiente Montagem do SolidWorks. Sempre que sofria alguma atualização, a interação de uma peça era testada como um todo dentro da montagem, procurando-se por folgas, interferências com outras peças e formas de melhorias para uma fabricação mais fácil.

Os ensaios com cada peça foram sendo feitos no período compreendido de fevereiro até setembro de 2019. Foram feitas várias modificações em hastes, espaçadores e eixos até que o modelo pudesse funcionar corretamente. A Figura [5.3](#page-53-0) ilustra alguns dos movimentos efetuados para os testes no modelo final projetado.

<span id="page-53-0"></span>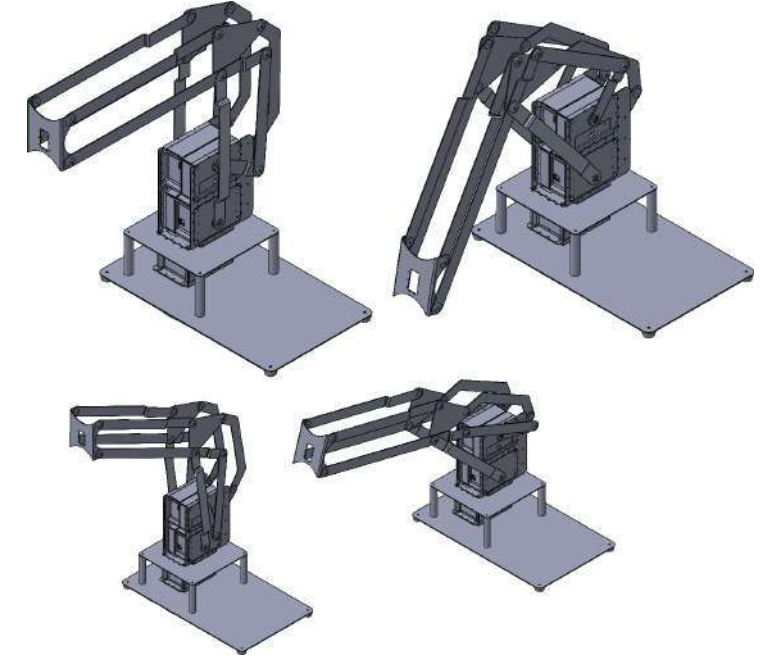

Figura 5.3 – Movimentos para teste do projeto de peças

Os movimentos ilustrados pela Figura [5.3](#page-53-0) não foram escolhidos ao acaso, eles simulam posições que julga-se ocorrerem frequentemente na manipulação de objetos. Em cada uma dessas posições procurou-se por interferências entre hastes ou eixos, observou-se qual a área possível para a manipulação de objetos, a simetria do braço e se a chapa final, onde o pulso é fixado, continuava perpendicular em relação base.

A garra foi simulada da mesma maneira, mas no período do final de julho até setembro. Nela foi observado se os dedos mantinham um movimento linear enquanto sendo atuados e, também, se algum elemento causava algum tipo de interferência durante a abertura e o fechamento desta. Como na garra em si tem-se somente um grau de liberdade, os ensaios envolviam sua abertura e fechamento, observando o trabalho dos elementos internos desta. Ao final, depois de diversos ensaios e modificações em peças, obteve-se um braço robótico, robusto, que utiliza 3 atuadores de série elástica de rigidez variável. A Figura [5.4](#page-54-0) ilustra o modelo final concluído em ambiente de simulação.

<span id="page-54-0"></span>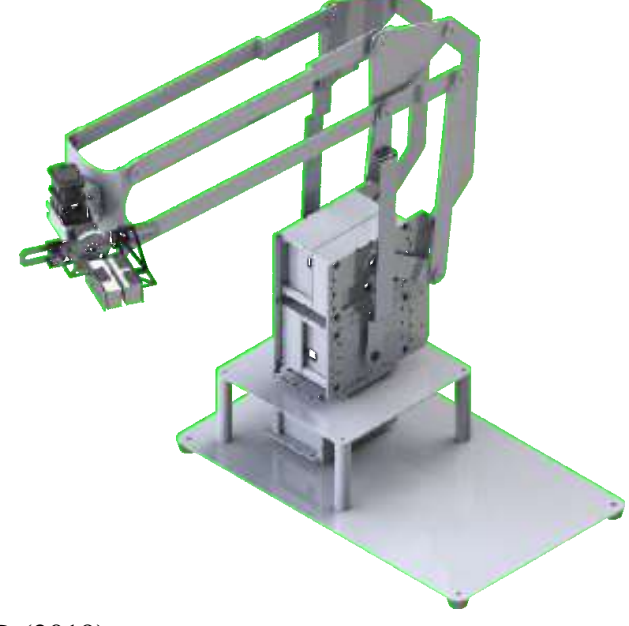

Figura 5.4 – Modelo final de braço atuado por VSA com garra

O modelo final do braço robótico manipulador tem seis graus de liberdade, com a possibilidade de sete (movimento de giro do pulso). O projeto foi montado em cima de uma base de aço e atuado, em suas três primeiras juntas, por três VSAs com molas espirais de torção antagônicas. A garra é atuada somente com um servo atuador, que tem seu movimento rotacional transformado em um movimento linear para afastar e aproximar dois dedos de alumínio com espuma ou borracha macia em suas pontas. A maioria de suas peças são chapas que podem ser cortadas a laser e dobradas, o que diminui consideravelmente seu custo de fabricação e peso, já que são chapas de alumínio que são atuadas. A Figura [5.5](#page-55-0) mostra uma possível aplicação de teste para manipulação.

<span id="page-55-0"></span>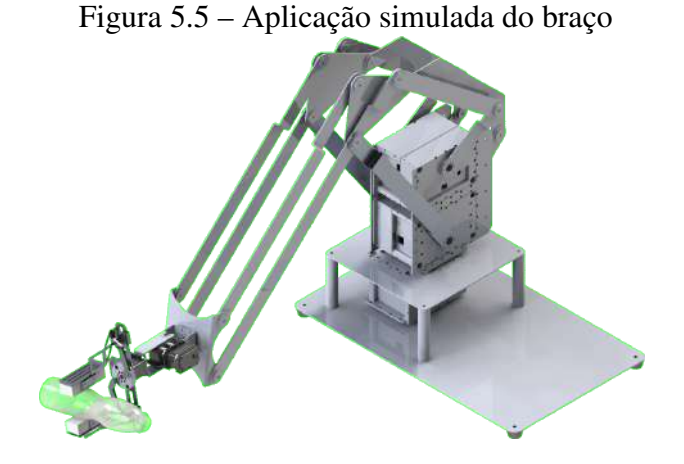

Fonte: AUTOR (2019)

A Figura [5.5](#page-55-0) mostra o braço manipulando uma garrafa plástica. Poderia estar servindo algum líquido ou só executando alguma manobra com a garrafa. Como a base é formada por VSAs, qualquer força externa aplicada no braço causaria um deslocamento deste, não danificando o pulso ou os servos motores desses. Sabendo a rigidez da mola e o deslocamento delas, é possível saber a grandeza da força aplicada na hora do impacto ou até estimar o peso da garrafa.

## 6 CONCLUSÃO

Este trabalho teve dois grandes desafios, a criação de um novo atuador de série elástica de rigidez variável e o projeto e simulação de um braço robótico de manipulação. Ambos os desafios foram concluídos com resultados positivos.

O atuador resultante deste trabalho mostrou o resultado esperado quando perturbado por uma fonte externa de força, reagindo de acordo com sua complacência quando a perturbação ocorreu. Apesar das molas utilizadas serem tipicamente projetadas para trabalharem de forma linear, é possível fazer o controle da rigidez *online* quando trabalhamos na região não linear destas, perto de seu tensionamento máximo.

No estado do Rio Grande do Sul, existem poucas empresas que fazem molas por encomenda e a grande maioria das empresas que prestam esse serviço tem um número mínimo de peças necessário para efetuar um pedido, dificultando o processo de prototipagem. Já empresas chinesas fazem o serviço com o preço muito menor, mas o tempo de espera pelos componentes é muito grande e se tem assim um impasse entre preço e tempo de espera. As outras peças necessárias para a construção do atuador projetado são de fácil fabricação por empresas especializadas em usinagem, mas o preço por peça só diminui se o orçamento for de muitas unidades, o que torna difícil sua prototipagem em empresas privadas. Novamente, tentar fabricar as peças fora do país se torna uma opção mais viável financeiramente, mas o tempo é um fator importante que deve ser considerado.

O braço atuado pelos VSAs projetados e a garra acionada por somente um servo atuador foram um sucesso. Houveram muitas mudanças no projeto das peças durante o período de ensaios, já que sempre que alguma interferência indesejada era encontrada era necessário mudar alguma parte do projeto. Para resolver problemas, precisou-se pensar em todas as peças como um todo, já que a alteração de um desvio em alguma haste poderia interferir com a movimentação de outra. As especificações do projeto e a geometria complexa exigida para o conjunto funcionar corretamente, somado ao fato de existir somente um projetista, acabou atrasando a entrega desse.

O SolidWorks é uma ferramenta poderosa de projeto e simulações 3D, e contém diversas ferramentas para esses fins. Outros softwares foram testados, mas nenhum tinha todas as ferramentas necessárias ou eram intuitivos para sua utilização. Os *softwares* CAD estão cada vez mais presentes no dia a dia das indústrias e das universidades, seja substituindo o desenho

feito a mão ou acabando com a necessidade da fabricação de protótipos em muitos casos.

Por existirem poucas empresas de usinagem personalizadas no Rio Grande do Sul, as poucas peças que precisam ser feitas em máquinas que utilizam comando numérico computadorizado acabam tendo um custo muito maior do que as chapas. Esse foi um dos motivos de se optar pela simulação e ensaios do braço. O trabalho feito aqui será utilizado, futuramente, para a fabricação do braço evitando que algum retrabalho tenha que ser feito em suas peças, reduzindo os custos de operação e manutenção. Espera-se fazer melhorias, tanto no projeto do braço quando do atuador de rigidez variável, tornando o projeto cada vez melhor e mais viável de sair do meio acadêmico.

# REFERÊNCIAS

AKIRA, E. Sistema massa-mola. Disponível em, [<https://www.ebah.com.br/]( <https://www.ebah.com.br/content/ABAAAA_esAG/sistema-massa-mola>. Acesso:2018) [content/ABAAAA\\_esAG/sistema-massa-mola>.Acesso:2018]( <https://www.ebah.com.br/content/ABAAAA_esAG/sistema-massa-mola>. Acesso:2018).

ALBU-SCHAFFER, A. et al. Cartesian impedance control of redundant robots: recent results with the dlr-light-weight-arms. In: IEEE INTERNATIONAL CONFERENCE ON ROBOTICS AND AUTOMATION (CAT. NO. 03CH37422), 2003. Anais... [S.l.: s.n.], 2003. v.3, p.3704– 3709.

BAHLER, A. S. Series elastic component of mammalian skeletal muscle. American Journal of Physiology-Legacy Content, [S.l.], v.213, n.6, p.1560–1564, 1967.

BAPAT, V.; SRINIVASAN, P. Effect of static deflection on natural frequency of non-linear spring mass system by direct linearization method. **Journal of Sound and Vibration**, [S.l.], v.10, n.3, p.444–454, 1969.

BAR-COHEN, Y.; ANDERSON, I. A. Electroactive polymer (EAP) actuators—background review. Mechanics of Soft Materials, [S.l.], v.1, n.1, p.5, 2019.

BUDYNAS, R. G.; NISBETT, J. K. Elementos de máquinas de Shigley. [S.l.]: McGraw-Hill education AMGH Editora Ltda., 2016. v.10.

COLLINS, J. A. Projeto mecânico de elementos de máquinas: uma perspectiva de prevenção da falha. [S.l.]: Livros Técnicos e Científicos, 2006.

<span id="page-58-0"></span>COMMITTEE, A. I. H. Properties and selection: nonferrous alloys and special-purpose materials. [S.l.]: Asm Intl, 1990. v.2.

HOLLANDER, K. W. et al. An efficient robotic tendon for gait assistance. Journal of biomechanical engineering, [S.l.], v.128, n.5, p.788–791, 2006.

HUANG, T.-H.; KUAN, J.-Y.; HUANG, H.-P. Design of a new variable stiffness actuator and application for assistive exercise control. In: INTELLIGENT ROBOTS AND SYSTEMS (IROS), 2011 IEEE/RSJ INTERNATIONAL CONFERENCE ON. Anais... [S.l.: s.n.], 2011. p.372–377.

HUANG, Y. et al. Anthropomorphic robotic arm with integrated elastic joints for TCM remedial massage. Robotica, [S.l.], v.33, n.2, p.348–365, 2015.

HURST, J. W.; CHESTNUTT, J. E.; RIZZI, A. A. The actuator with mechanically adjustable series compliance. IEEE Transactions on Robotics, [S.l.], v.26, n.4, p.597–606, 2010.

JAYENDER, J. et al. Modeling and control of shape memory alloy actuators. IEEE transactions on control systems technology, [S.l.], v.16, n.2, p.279–287, 2008.

KAWAMURA, S. et al. Development of passive elements with variable mechanical impedance for wearable robots. In: IEEE INTERNATIONAL CONFERENCE ON ROBOTICS AND AU-TOMATION (CAT. NO. 02CH37292), 2002. Proceedings... [S.l.: s.n.], 2002. v.1, p.248–253.

MARTINS, L. T. et al. Design of a modular series elastic upgrade to a robotics actuator. In: ROBOT SOCCER WORLD CUP. Anais... [S.l.: s.n.], 2014. p.701-708.

MOTT, R. L. Elementos de máquinas em projetos mecânicos. [S.l.]: São Paulo: Pearson, 2015.

NIEMANN, G. Elementos de máquina (Machine elements) Vol. 1. [S.l.]: Edgard Blucher, São Paulo, 1971.

PAINE, N.; OH, S.; SENTIS, L. Design and control considerations for high-performance series elastic actuators. IEEE/ASME Transactions on Mechatronics, [S.l.], v.19, n.3, p.1080–1091, 2014.

PRATT, G. A.; WILLIAMSON, M. M. Series elastic actuators. In: INTELLIGENT RO-BOTS AND SYSTEMS 95.'HUMAN ROBOT INTERACTION AND COOPERATIVE RO-BOTS', PROCEEDINGS. 1995 IEEE/RSJ INTERNATIONAL CONFERENCE ON. Anais. . . [S.l.: s.n.], 1995. v.1, p.399–406.

PRATT, J.; KRUPP, B.; MORSE, C. Series elastic actuators for high fidelity force control. Industrial Robot: An International Journal, [S.l.], v.29, n.3, p.234–241, 2002.

ROBINSON, D. W. et al. Series elastic actuator development for a biomimetic walking robot. In: ADVANCED INTELLIGENT MECHATRONICS, 1999. PROCEEDINGS. 1999 IEEE/ASME INTERNATIONAL CONFERENCE ON. Anais... [S.l.: s.n.], 1999. p.561-568.

RODRIGUEZ CIANCA, D. et al. A Variable Stiffness Actuator Module with Favourable Mass Distribution for a Bio-inspired Biped Robot. Frontiers in neurorobotics, [S.l.], v.13, p.20, 2019.

TAKESUE, N. et al. Precise position control of robot arms using a homogeneous ER fluid. IEEE control systems magazine, [S.l.], v.19, n.2, p.55–61, 1999.

TONIETTI, G.; SCHIAVI, R.; BICCHI, A. Design and control of a variable stiffness actuator for safe and fast physical human/robot interaction. In: ROBOTICS AND AUTOMATION, 2005. ICRA 2005. PROCEEDINGS OF THE 2005 IEEE INTERNATIONAL CONFERENCE ON. Anais... [S.l.: s.n.], 2005. p.526–531.

VAN HAM, R. et al. Compliant actuator designs. IEEE Robotics & Automation Magazine, [S.l.], v.16, n.3, 2009.

VANDERBORGHT, B. et al. Variable impedance actuators: a review. Robotics and autonomous systems, [S.l.], v.61, n.12, p.1601–1614, 2013.

VENEMAN, J. F. et al. A series elastic-and bowden-cable-based actuation system for use as torque actuator in exoskeleton-type robots. The international journal of robotics research, [S.l.], v.25, n.3, p.261–281, 2006.

WOLF, S. et al. Variable stiffness actuators: review on design and components. **IEEE/ASME** transactions on mechatronics, [S.l.], v.21, n.5, p.2418–2430, 2015.

ZINN, M. et al. Playing it safe [human-friendly robots]. **IEEE Robotics & Automation Ma**gazine, [S.l.], v.11, n.2, p.12–21, 2004.

**APÊNDICE A - DESENHOS TÉCNICOS DO ATOSS-VSA**

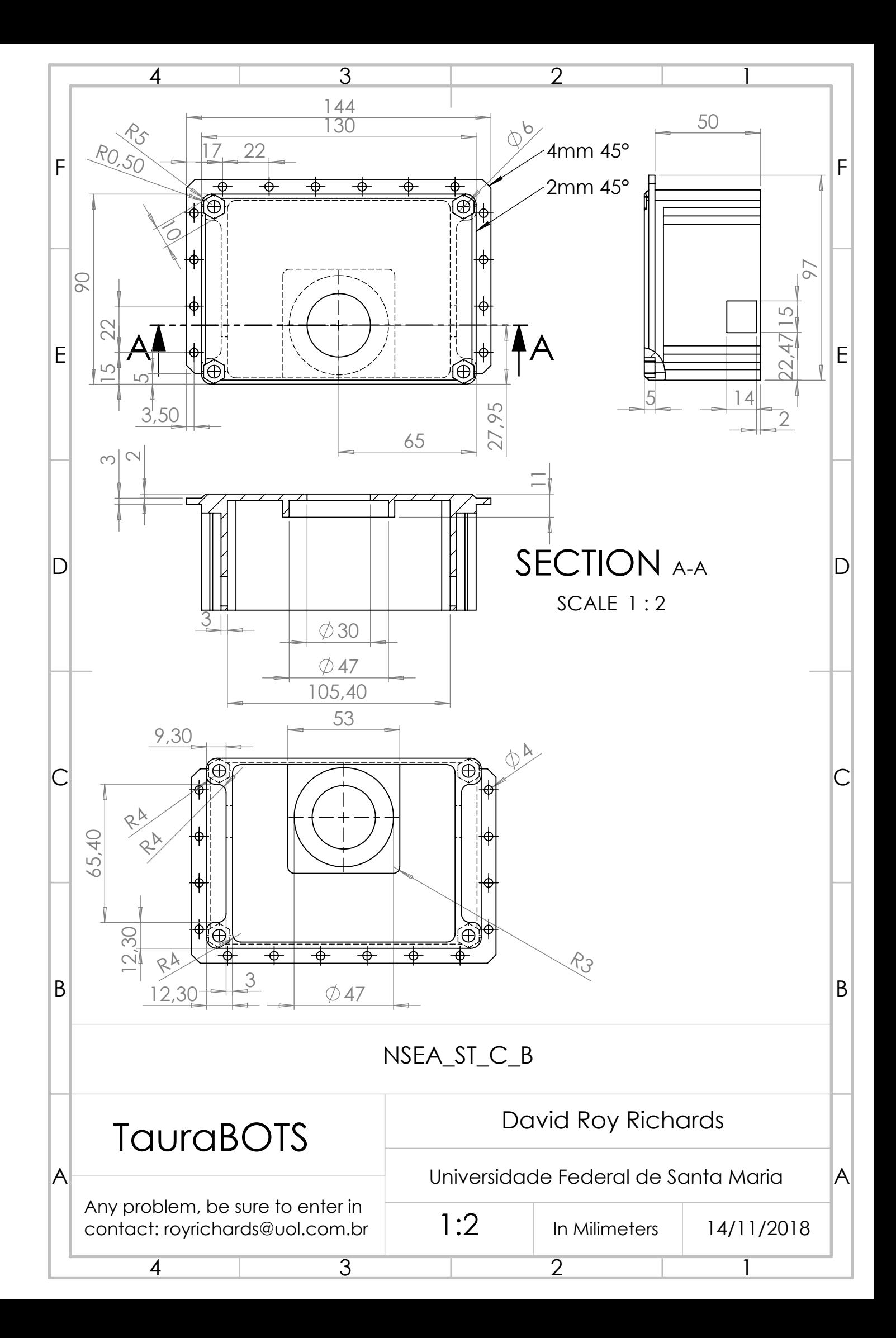

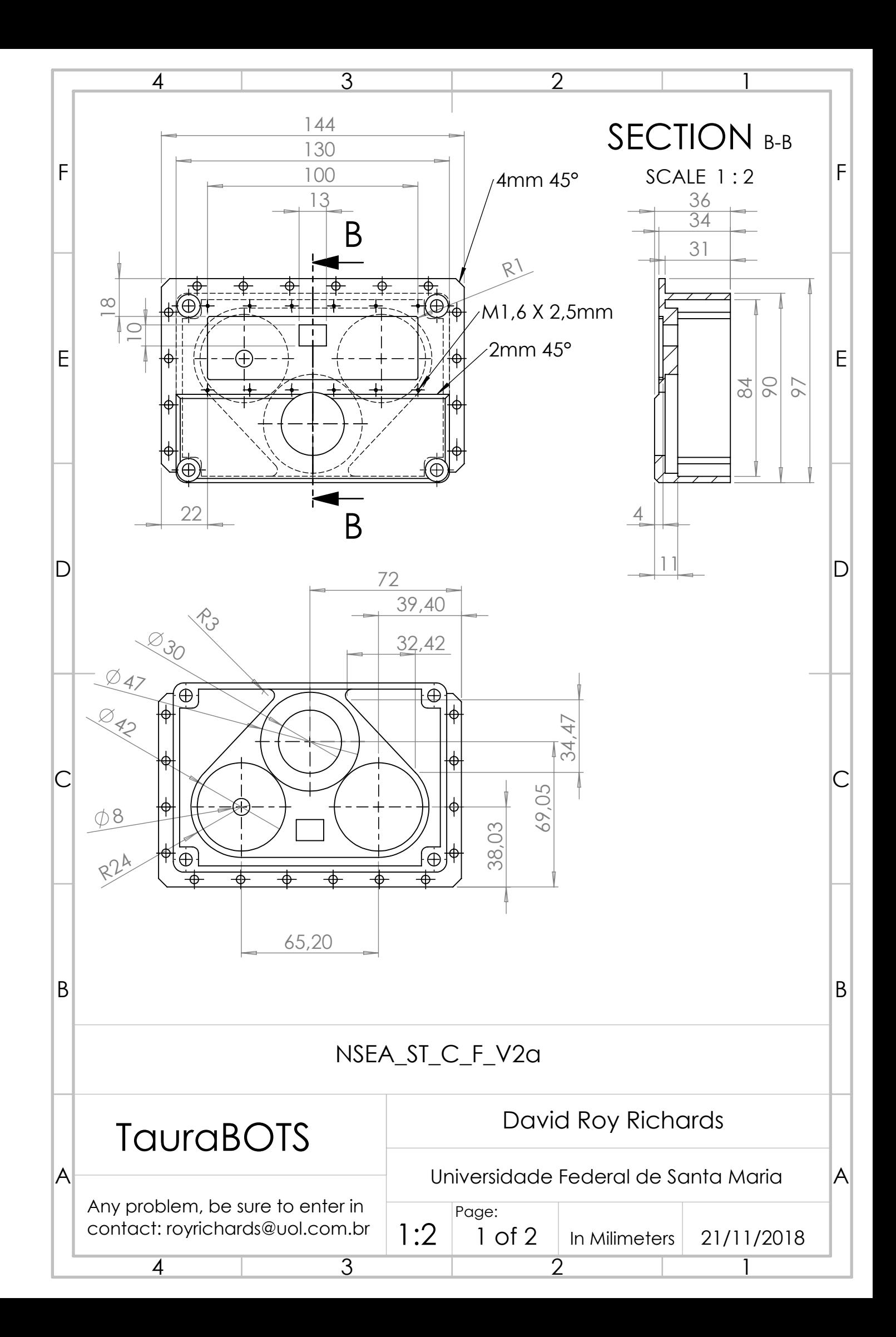

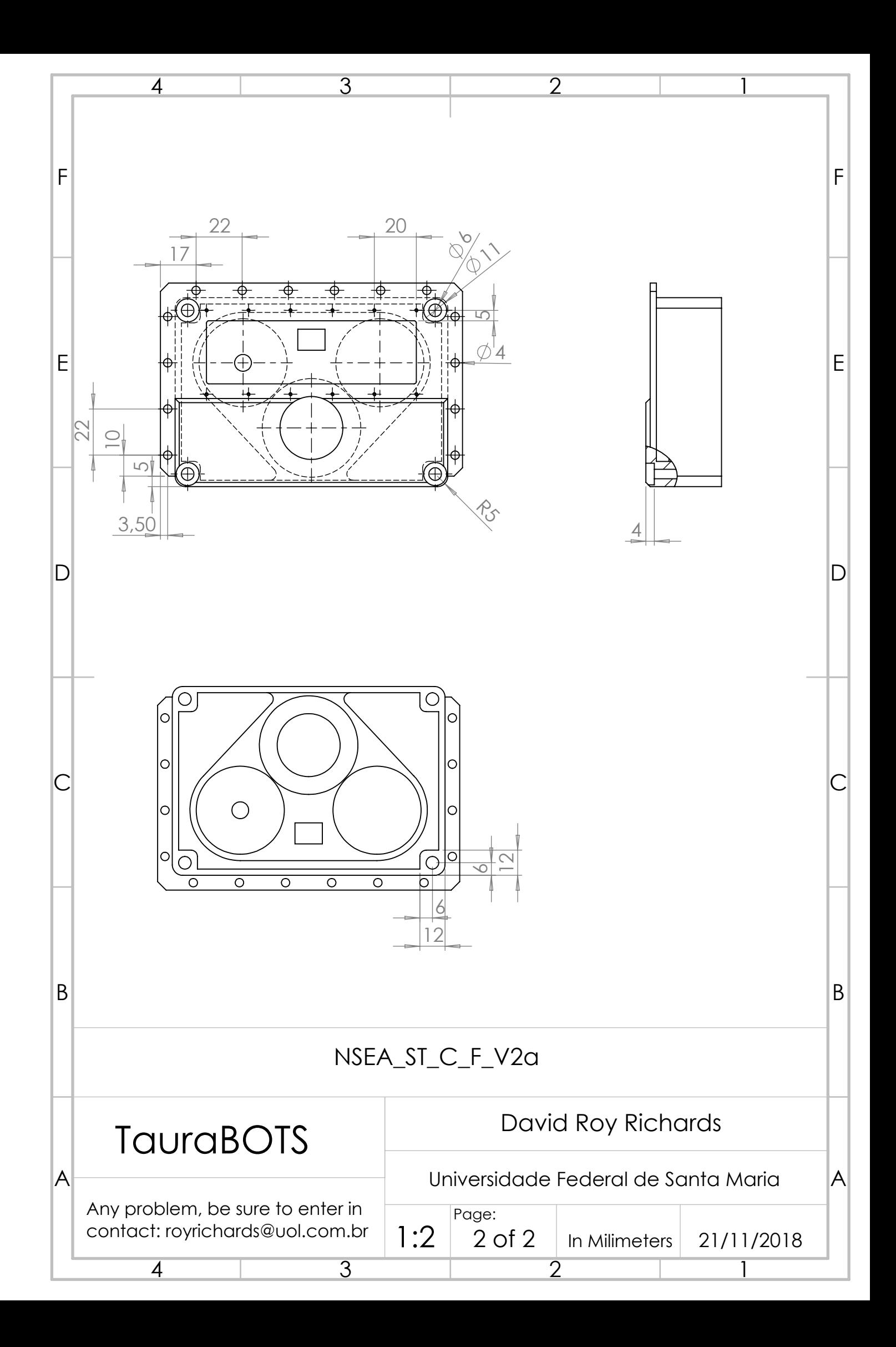

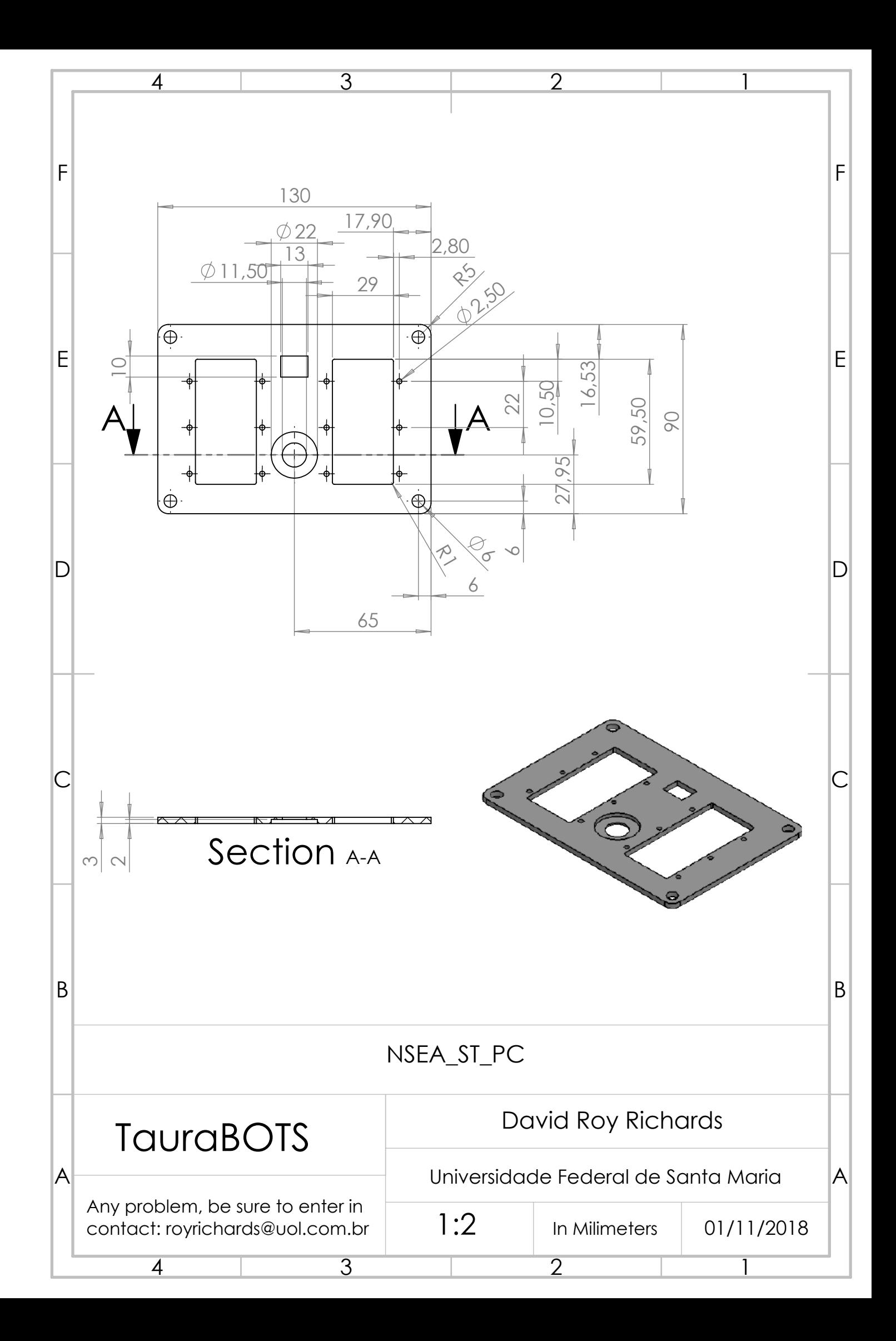

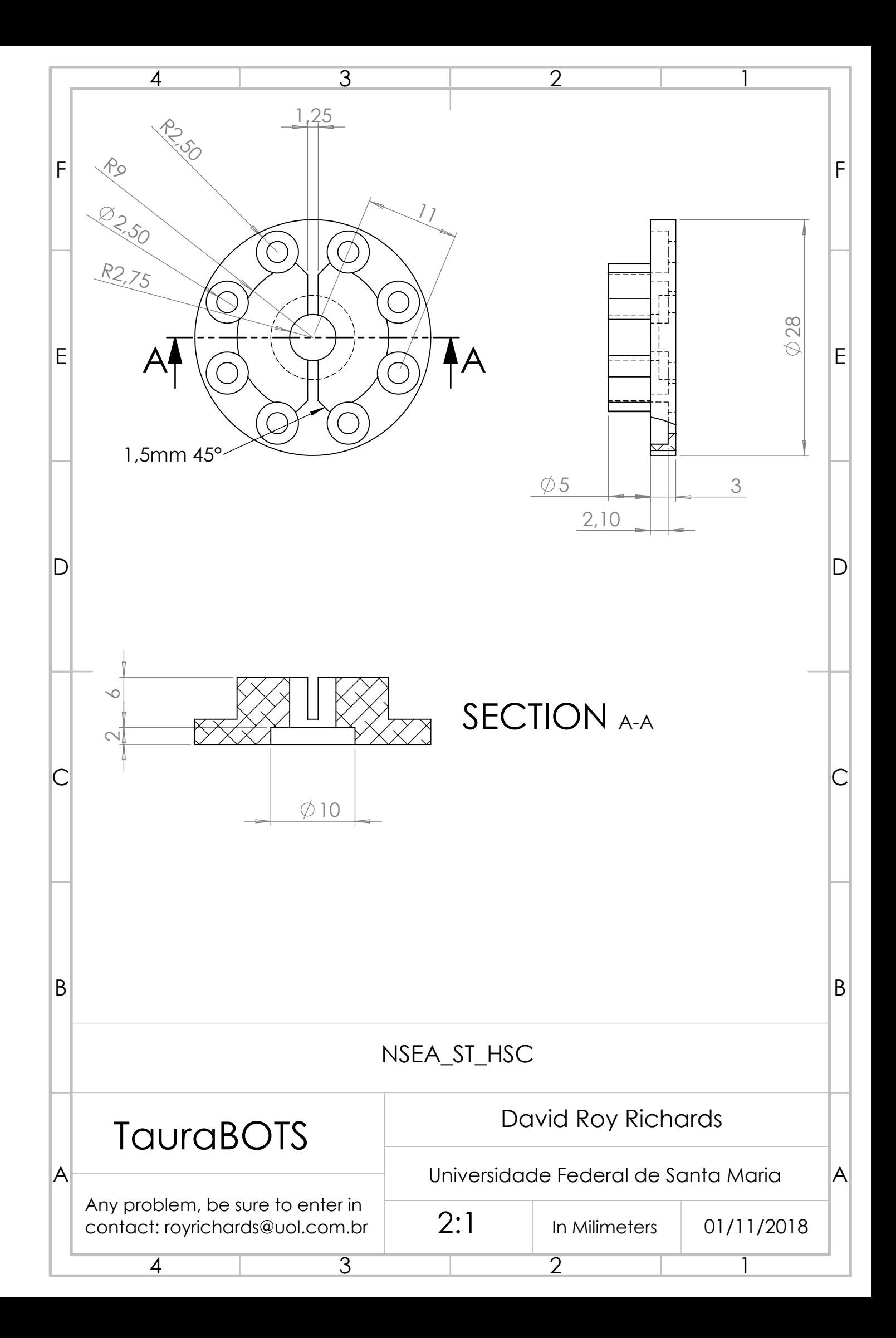

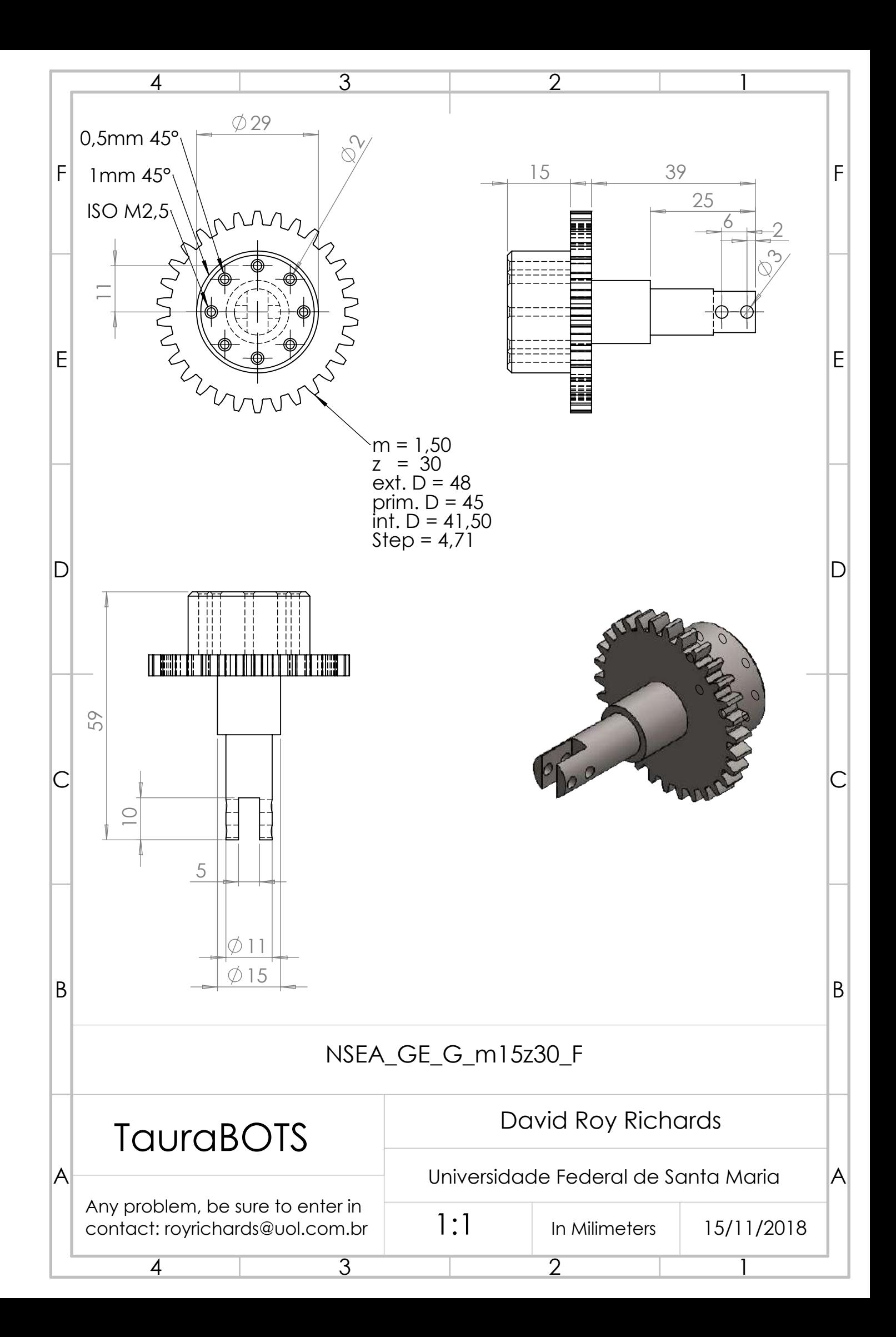

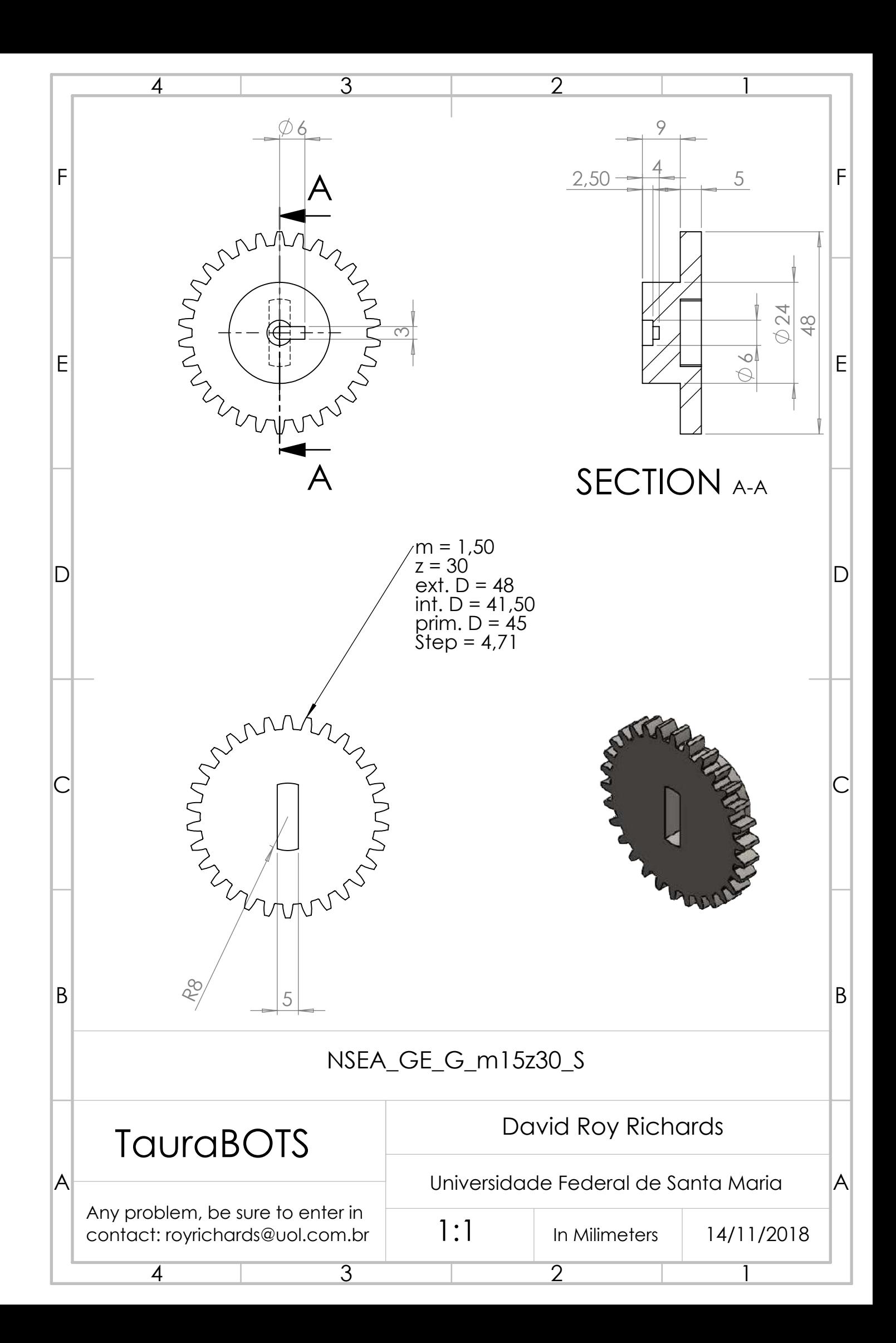

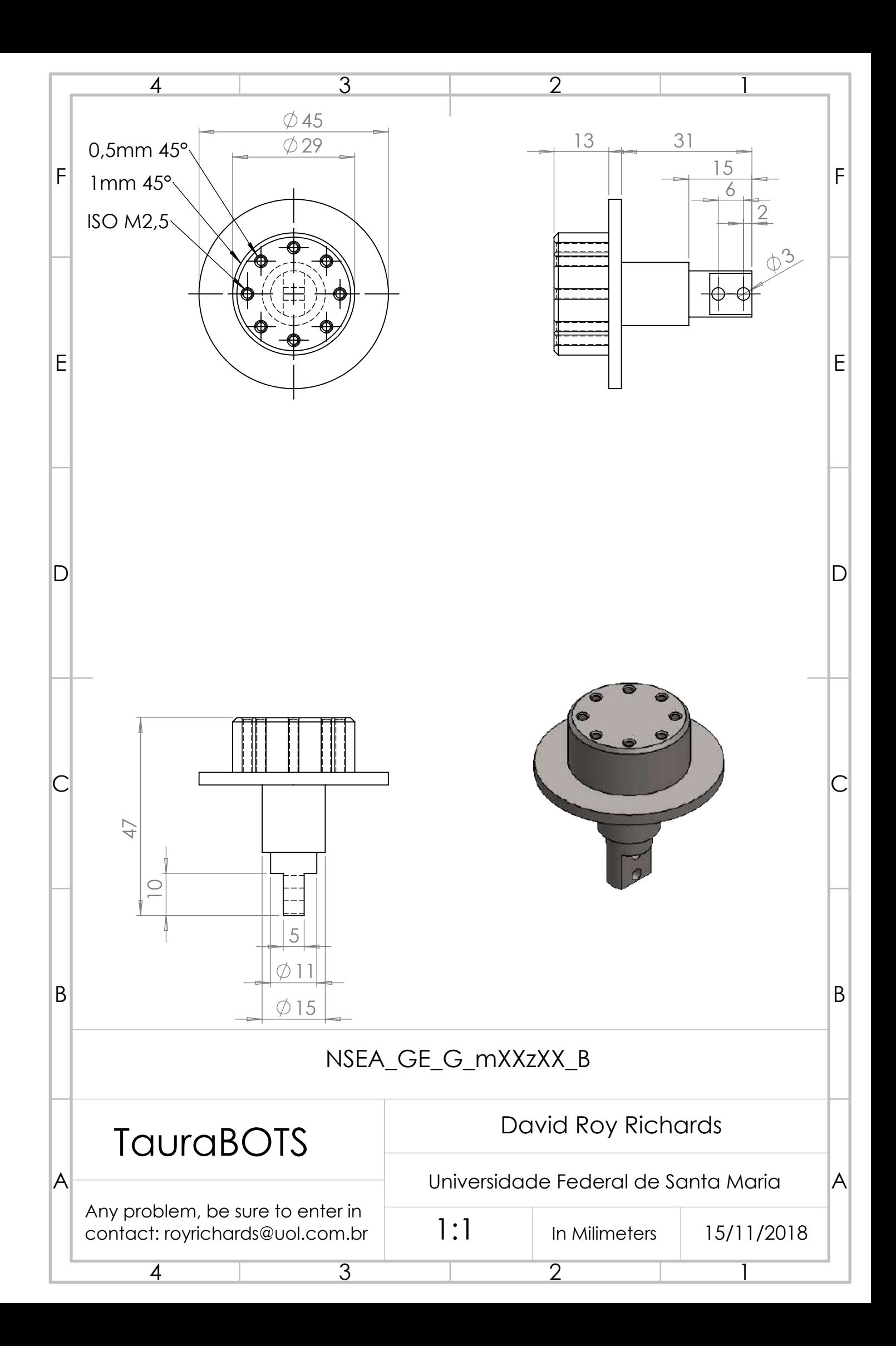

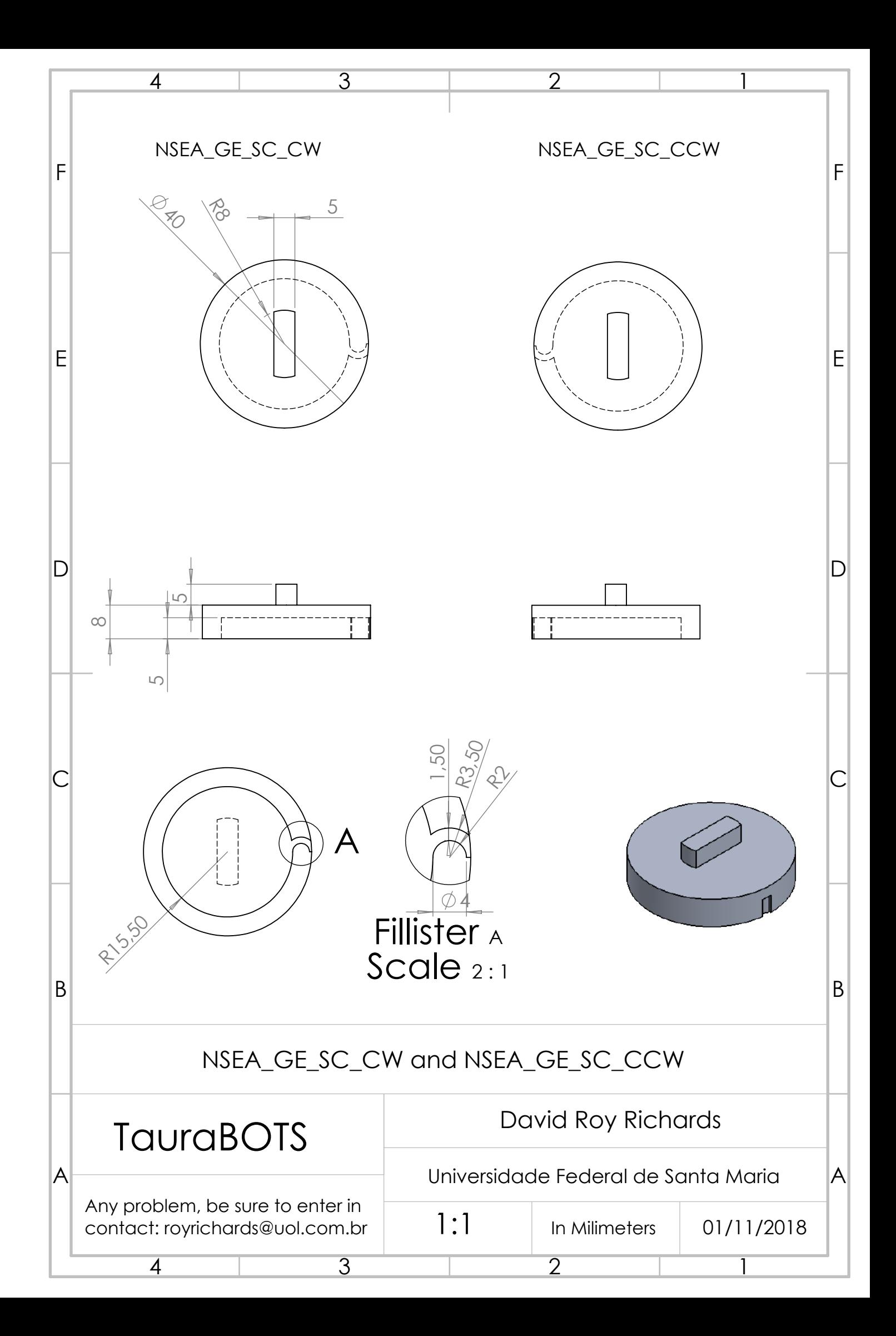

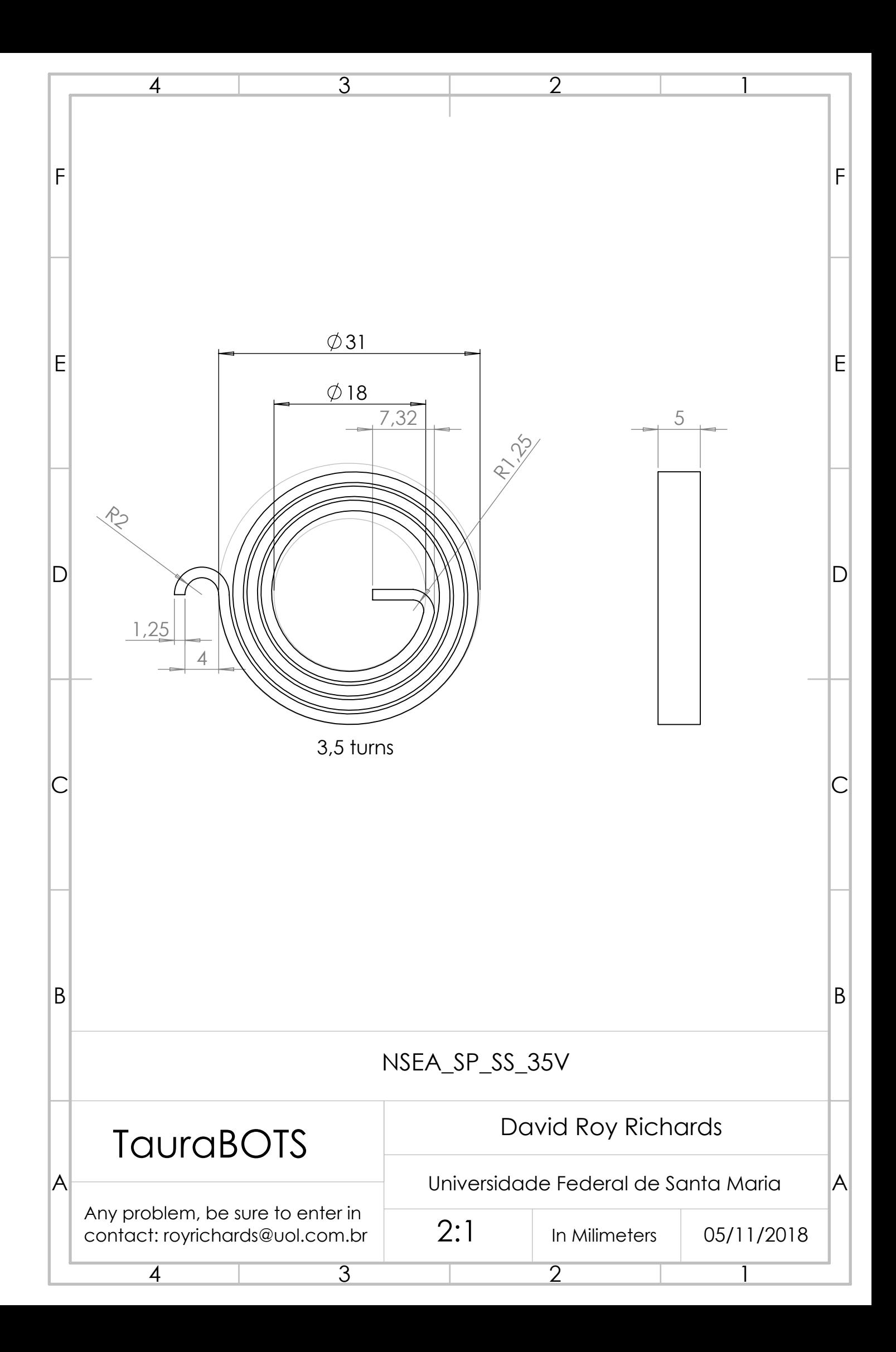
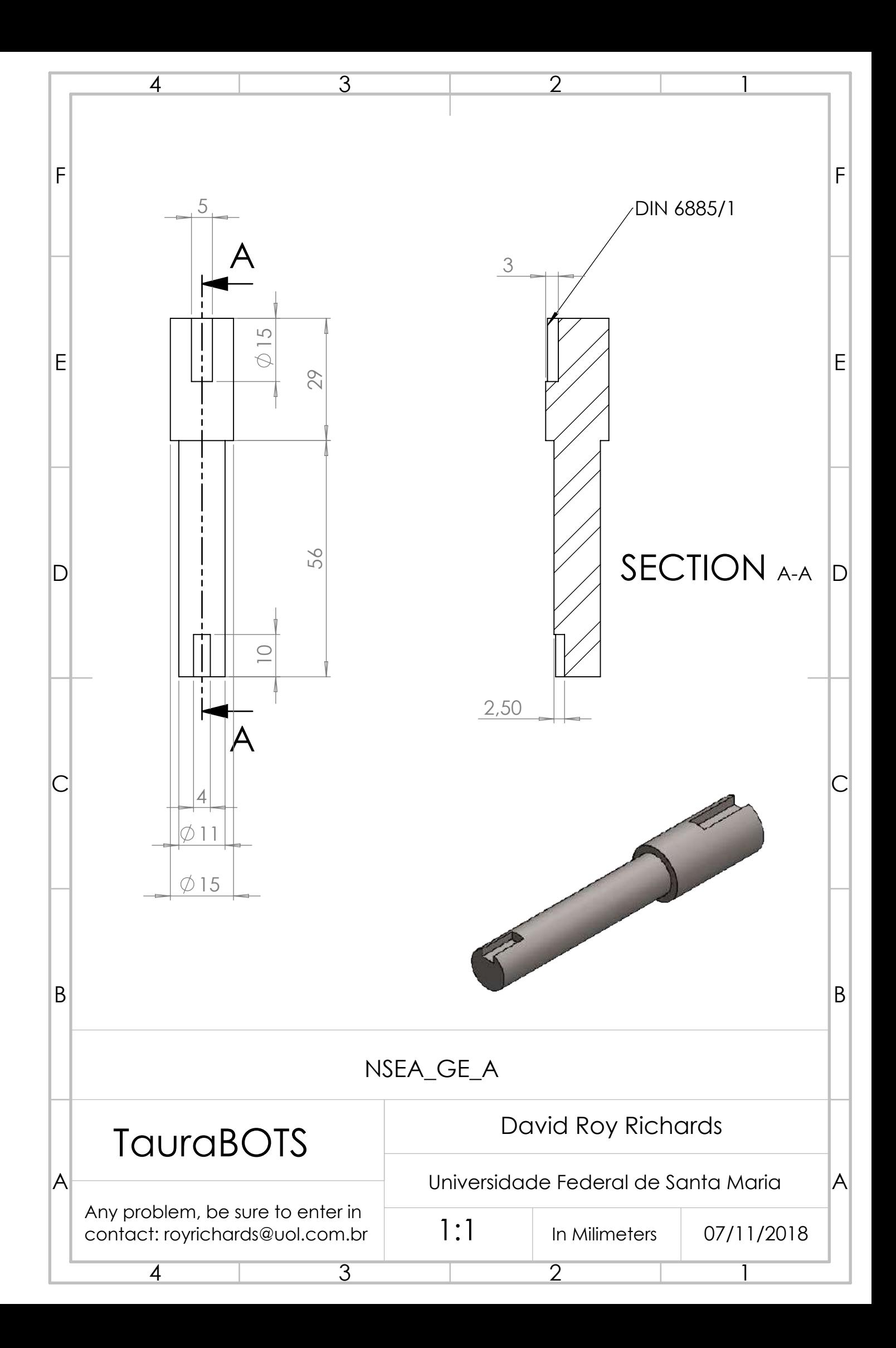

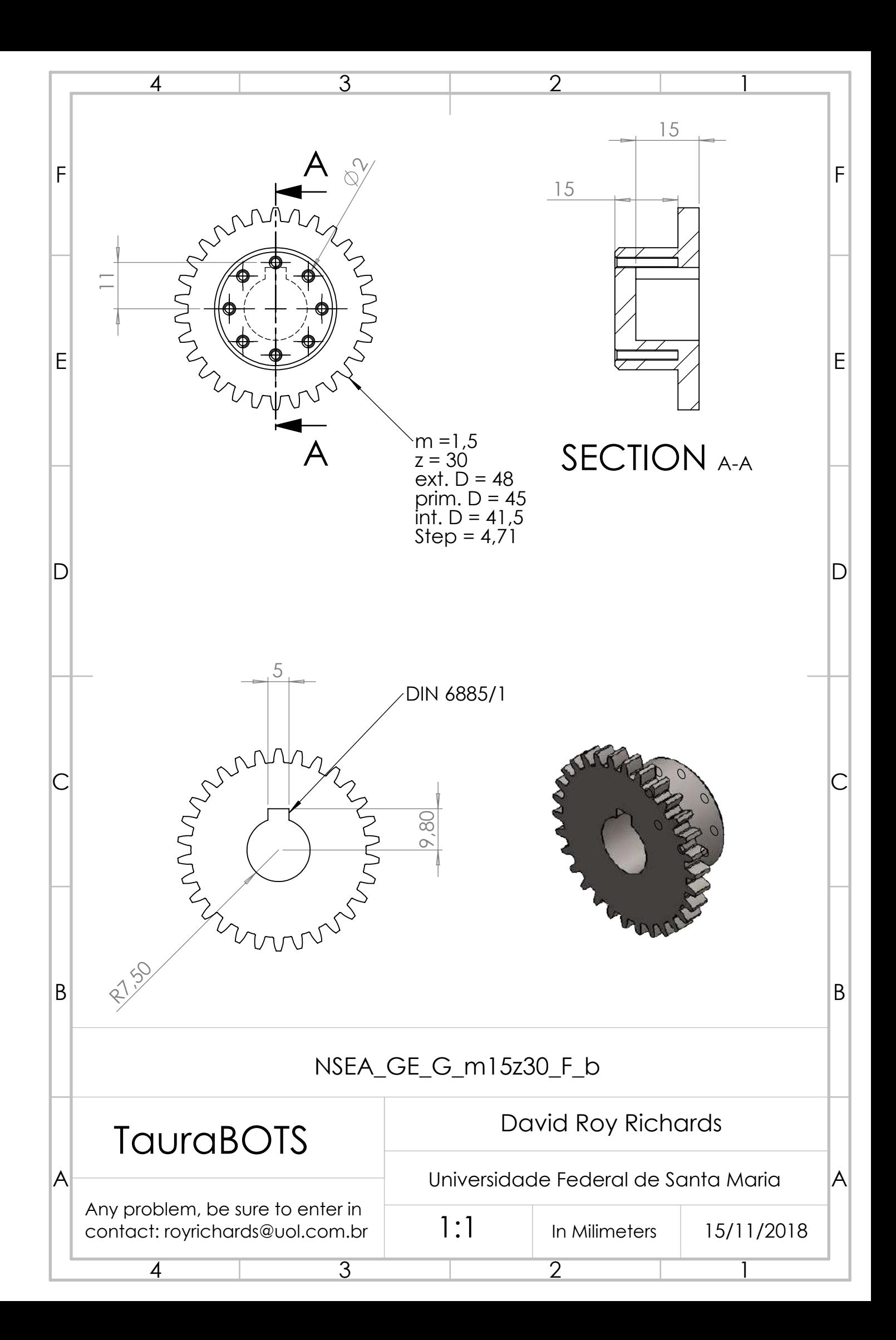

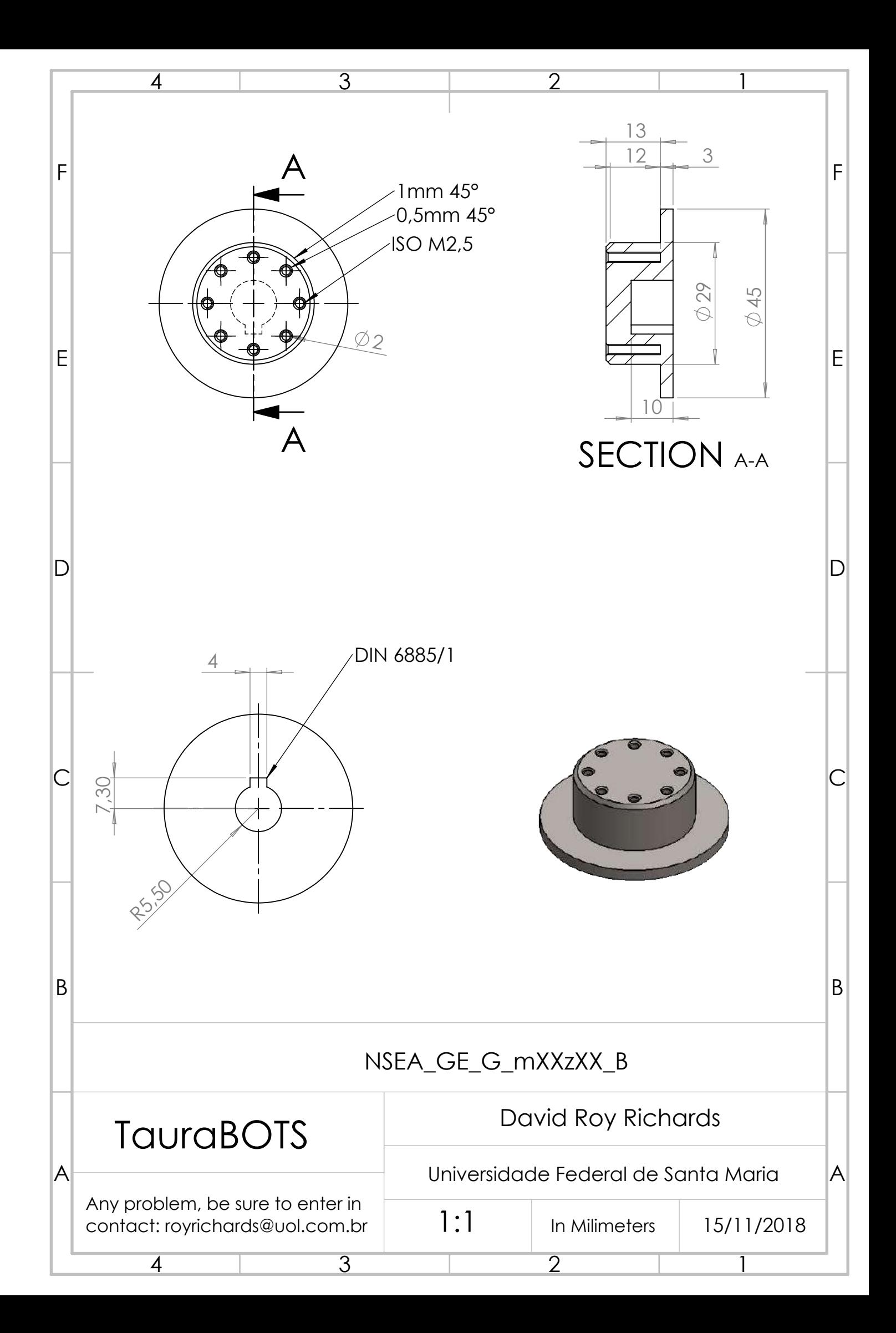

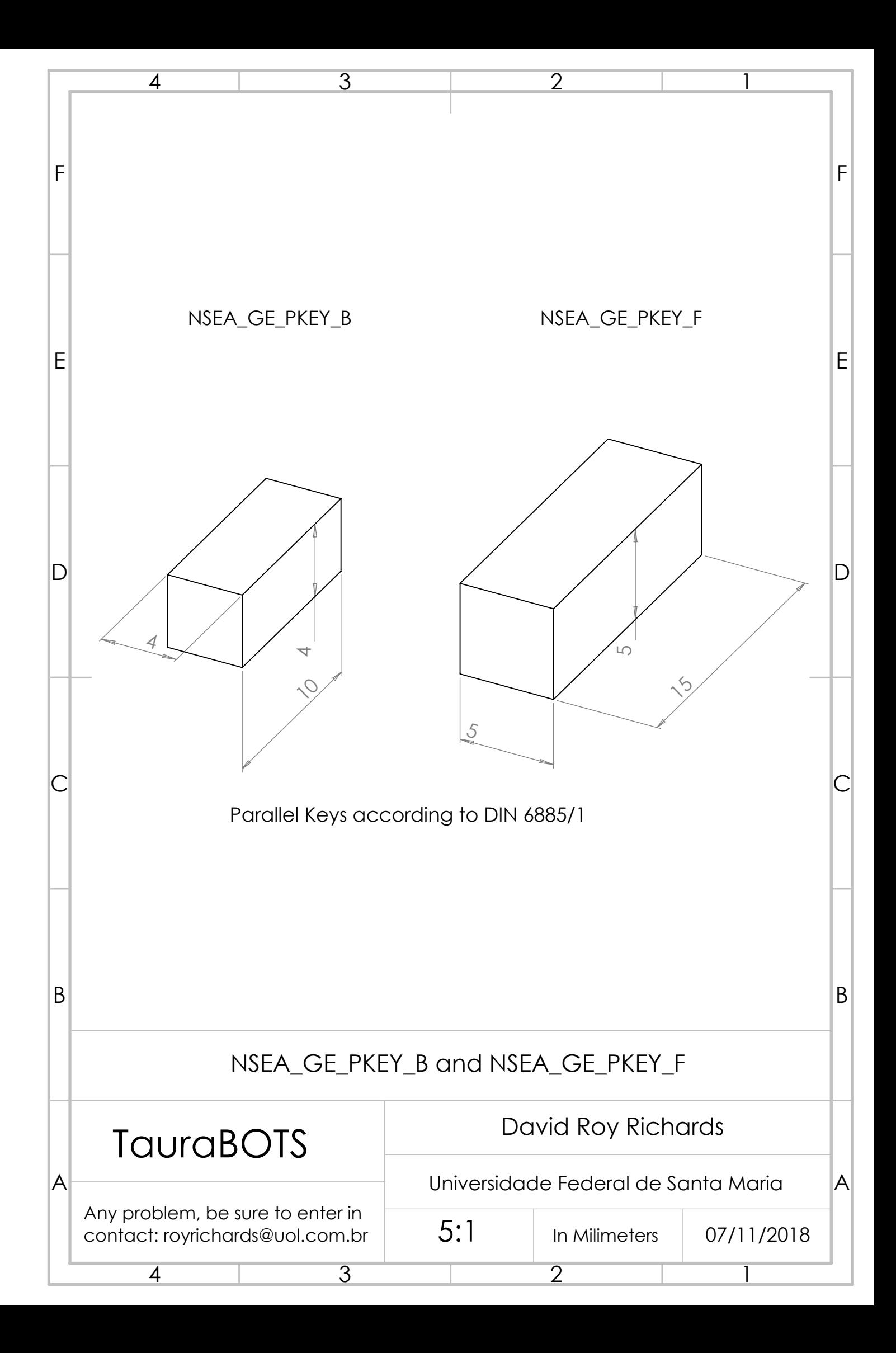

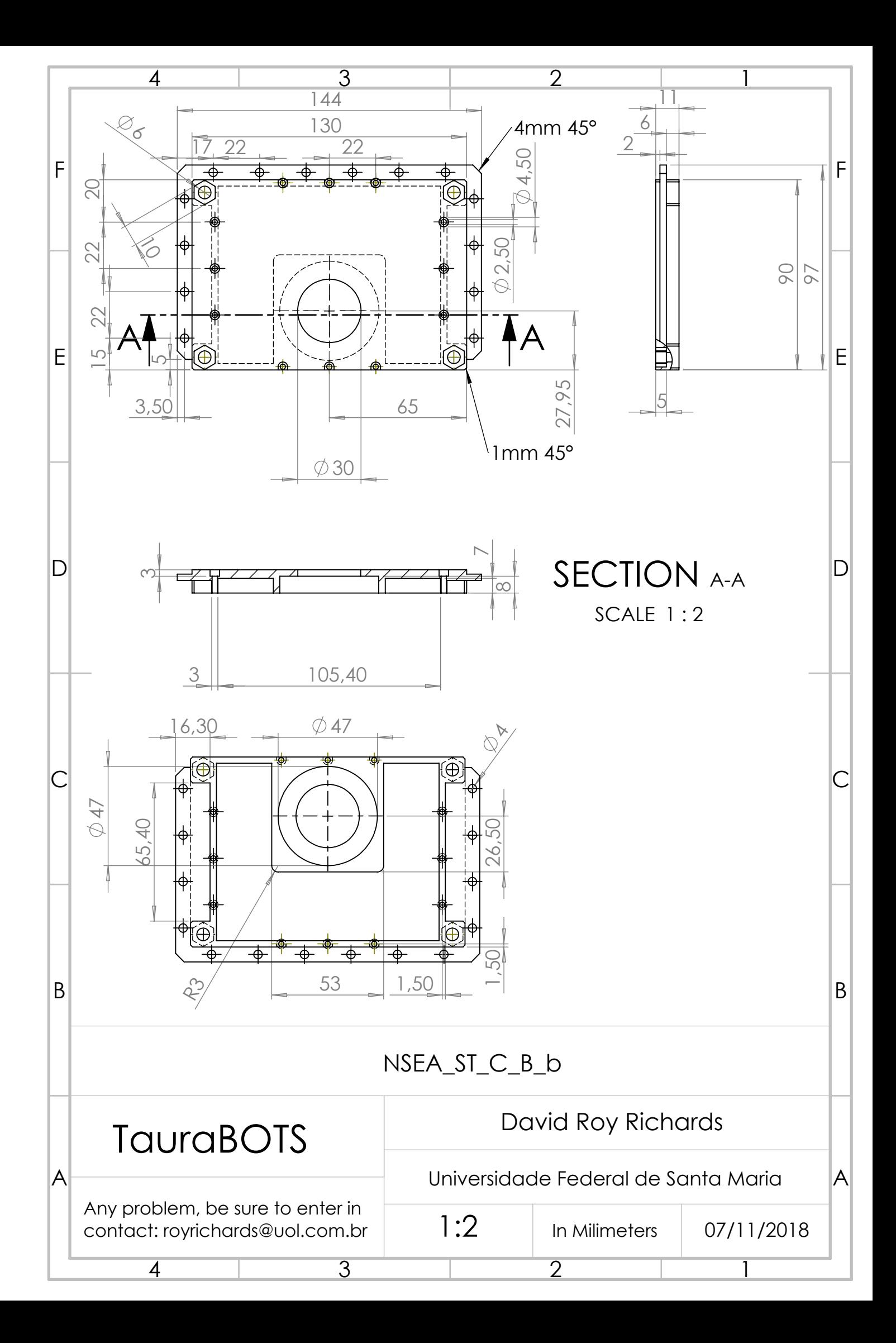

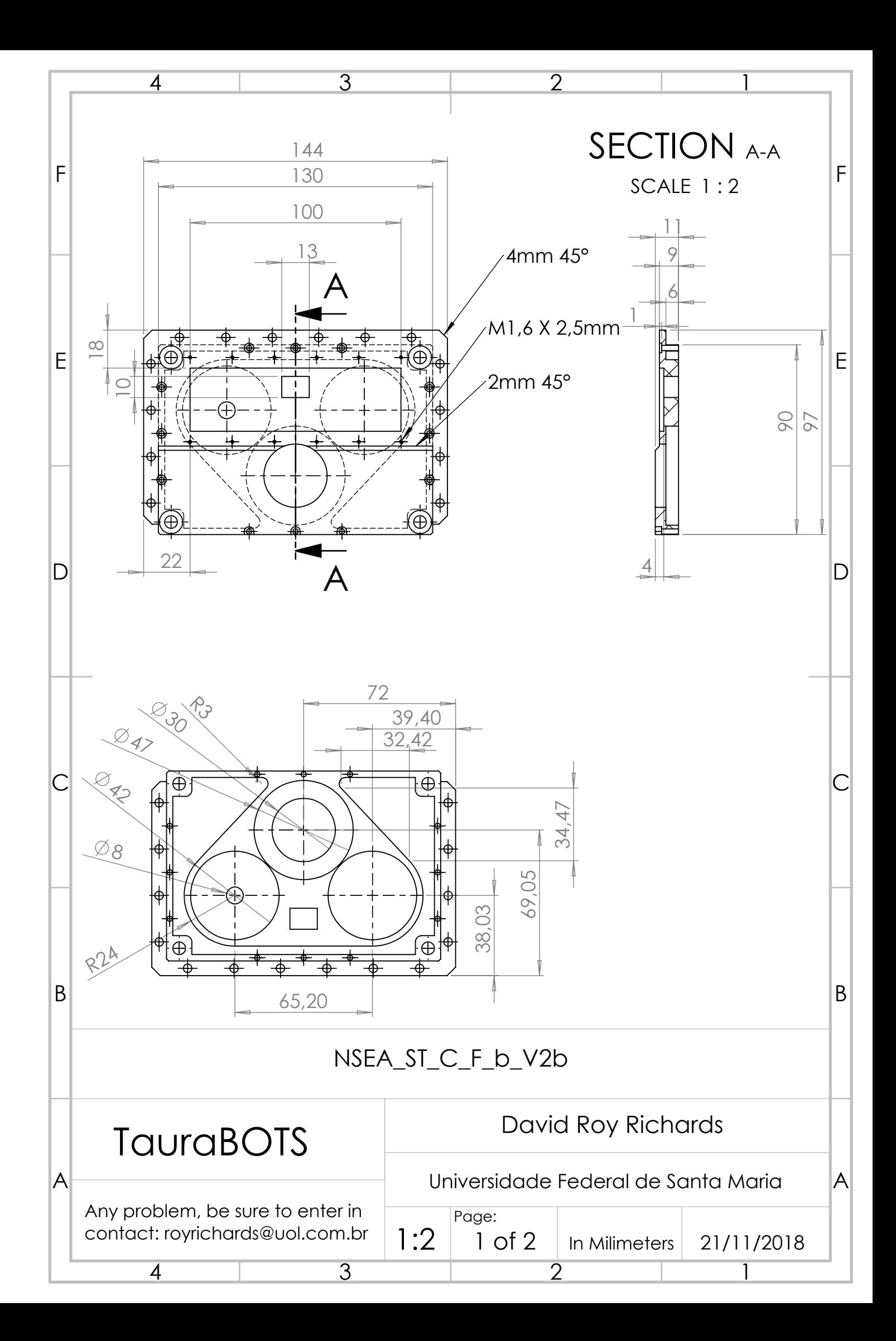

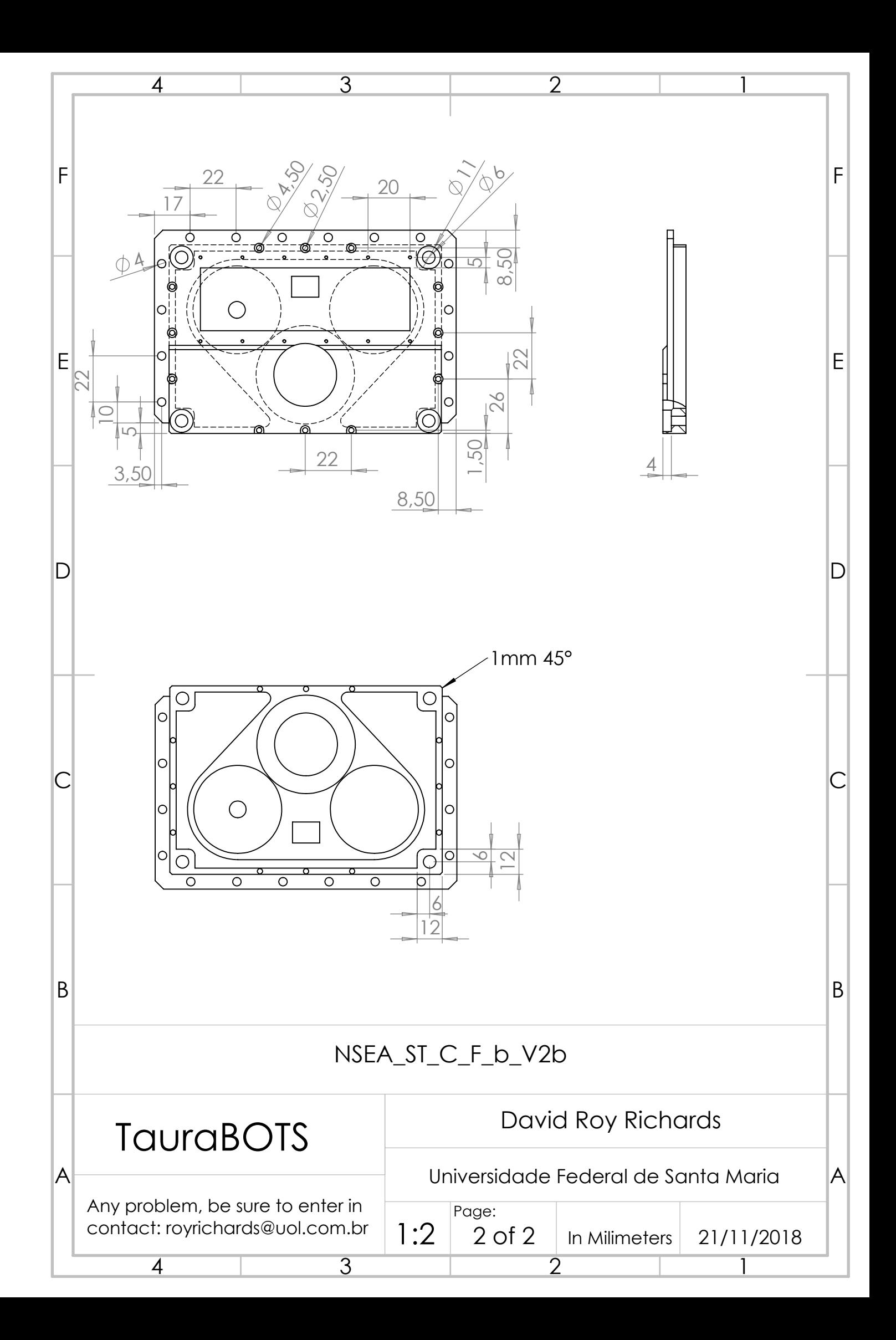

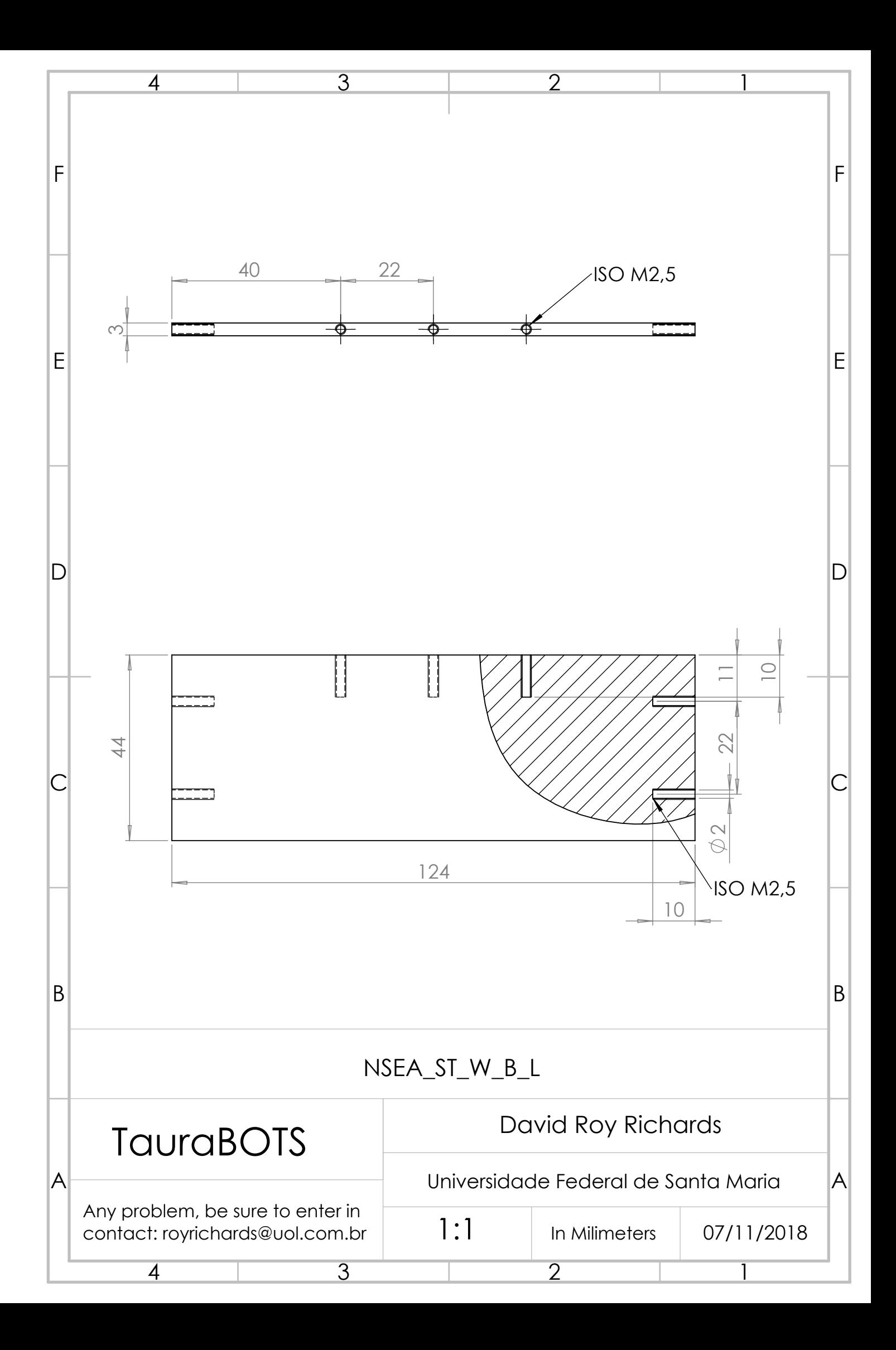

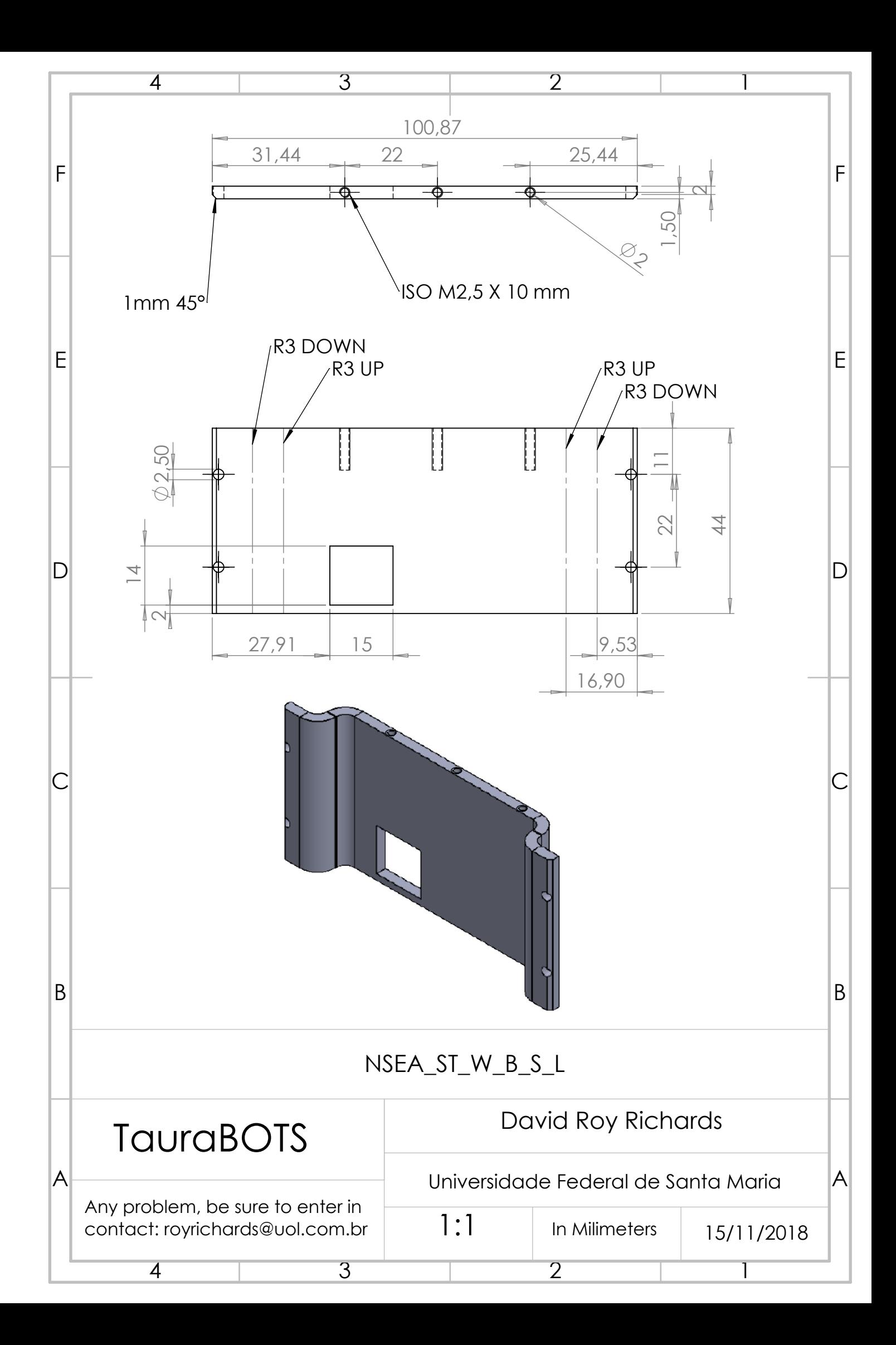

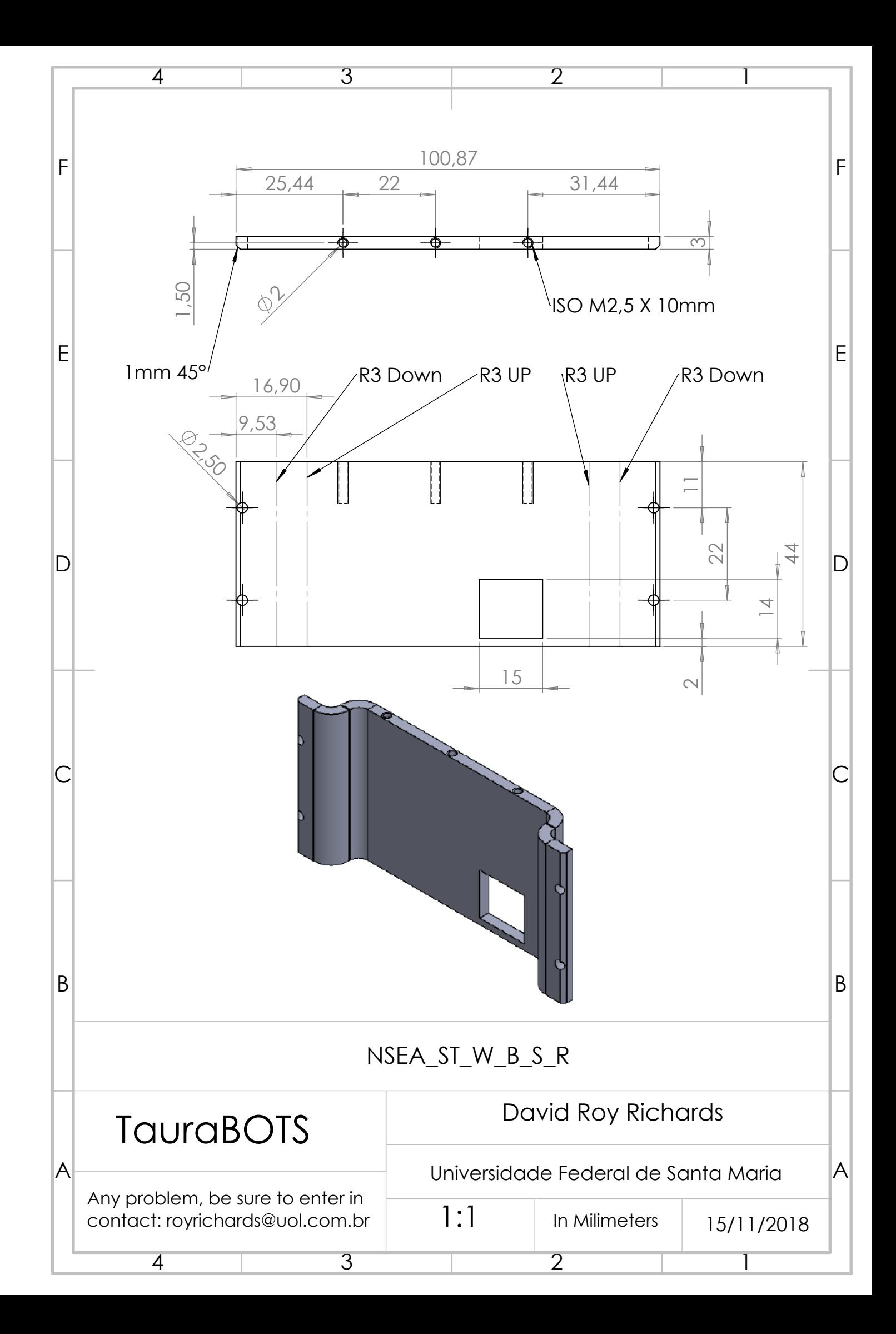

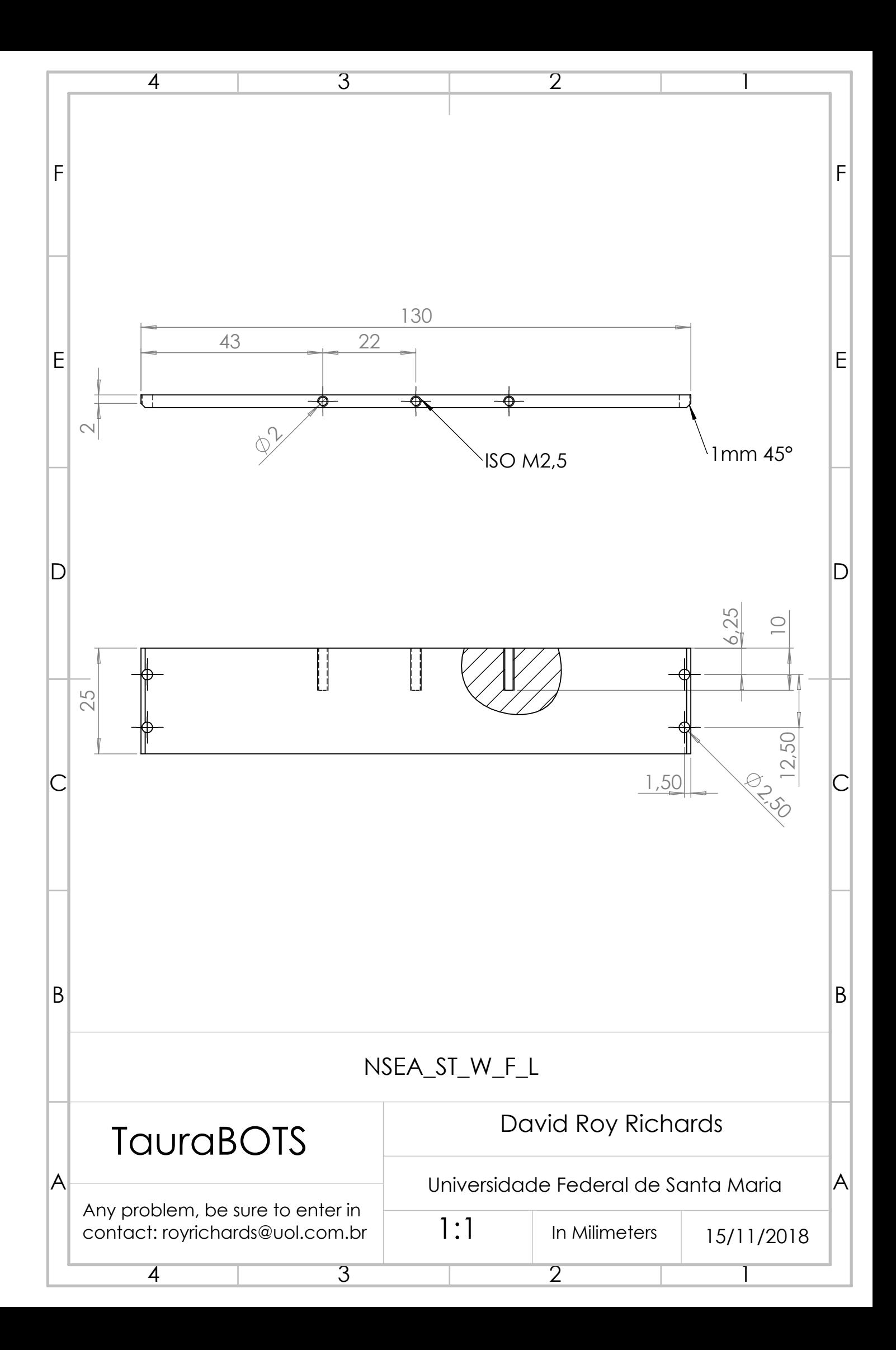

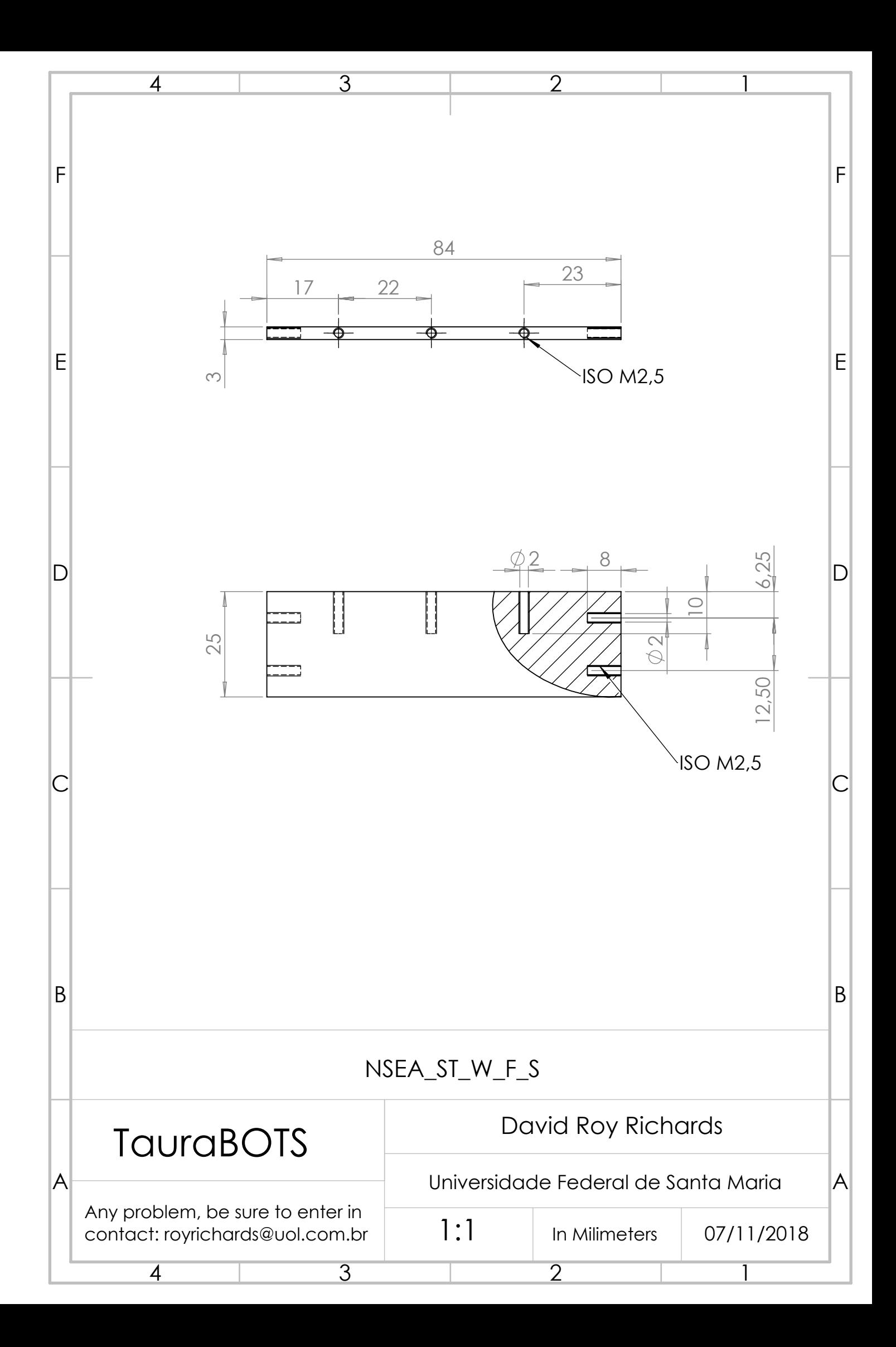

**APÊNDICE B - DESENHOS TÉCNICOS DO BRAÇO ROBÓTICO**

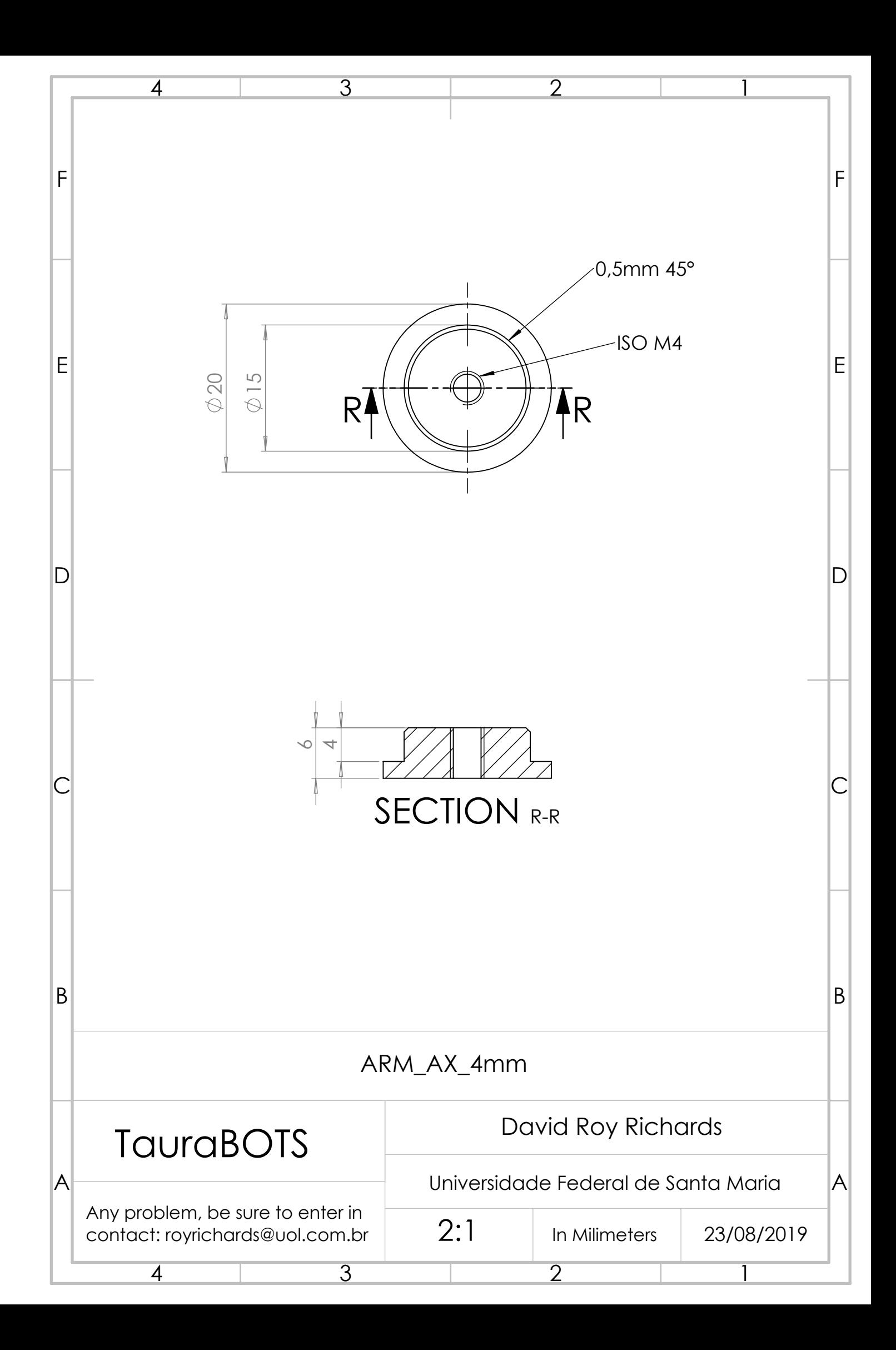

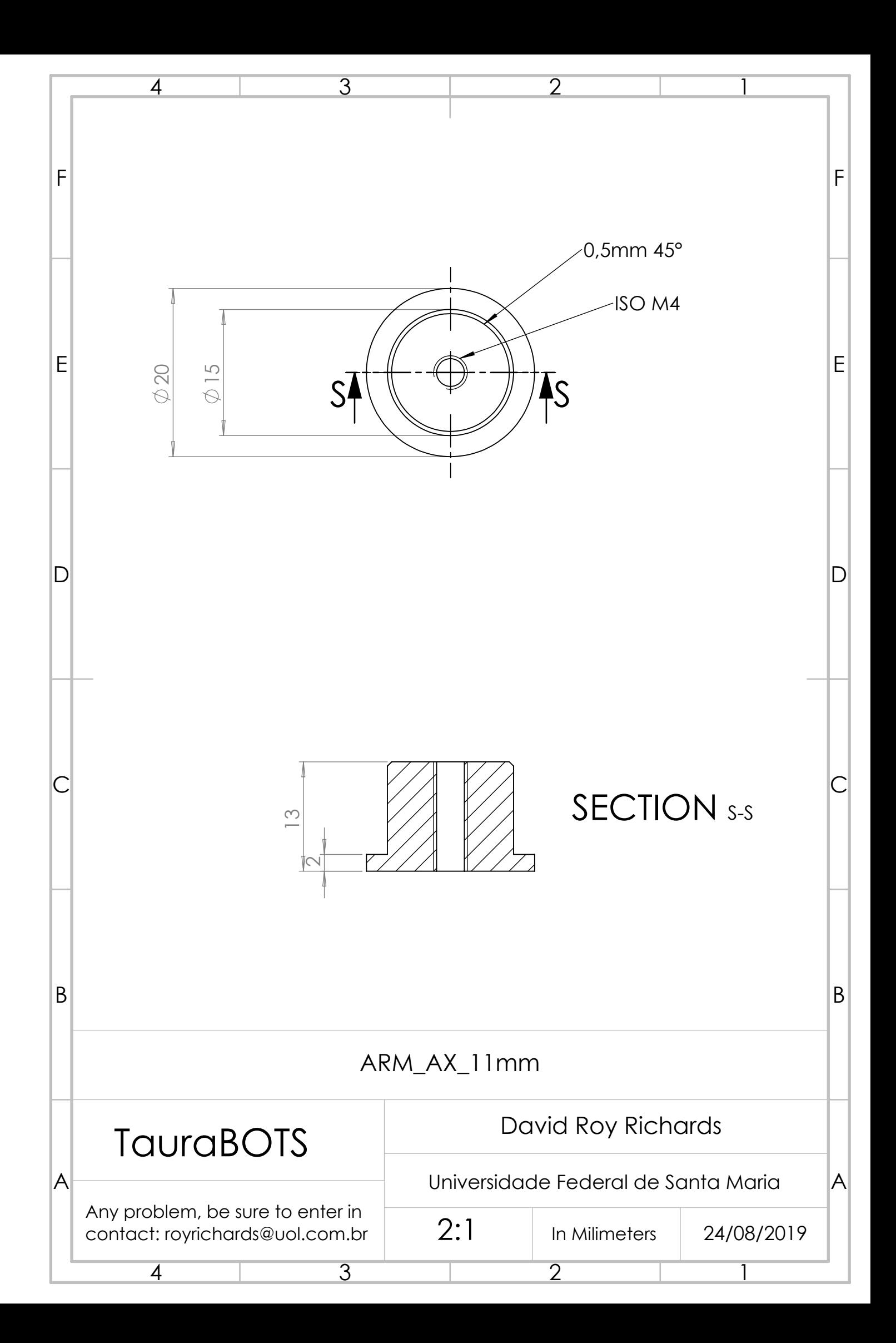

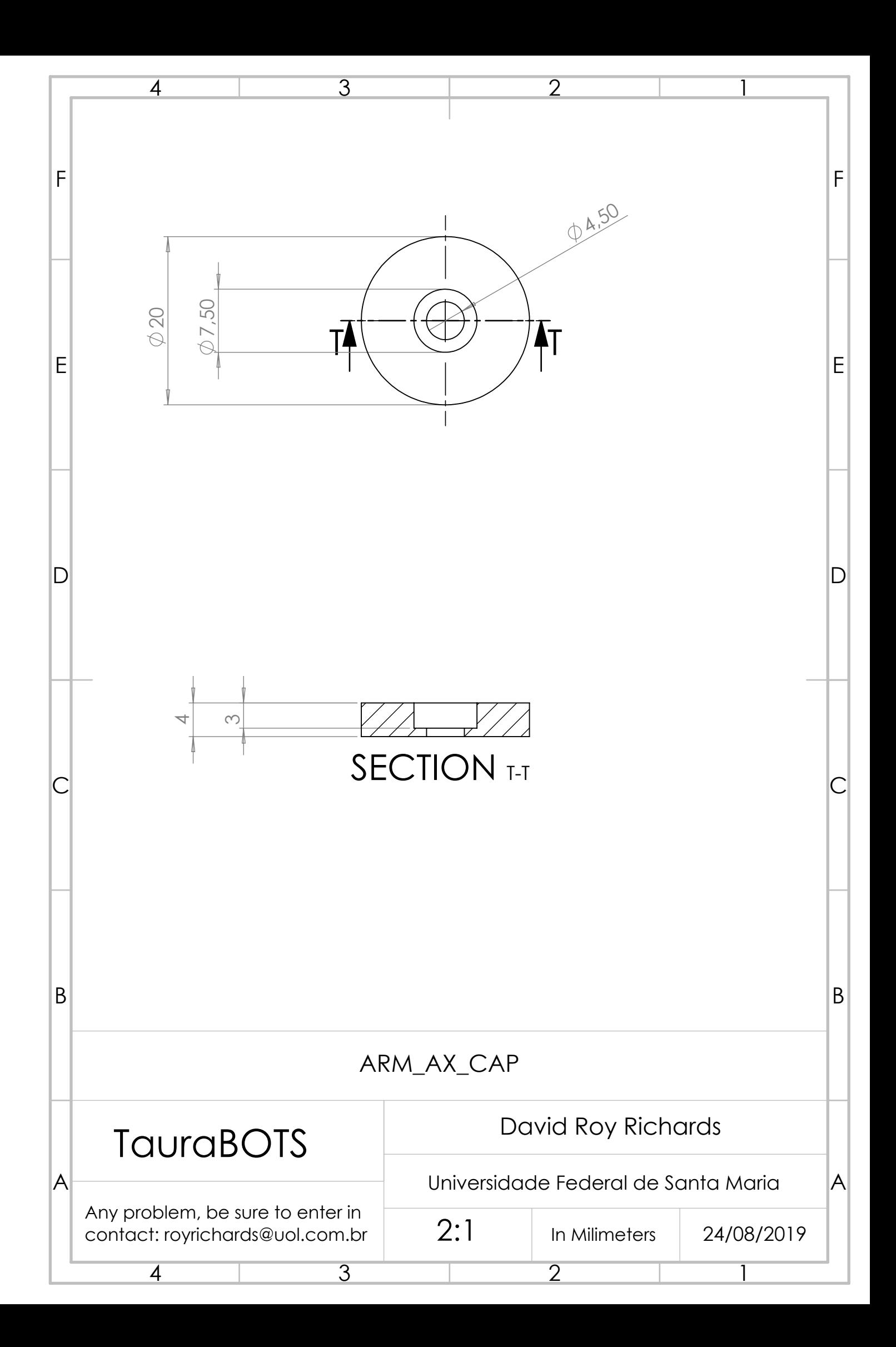

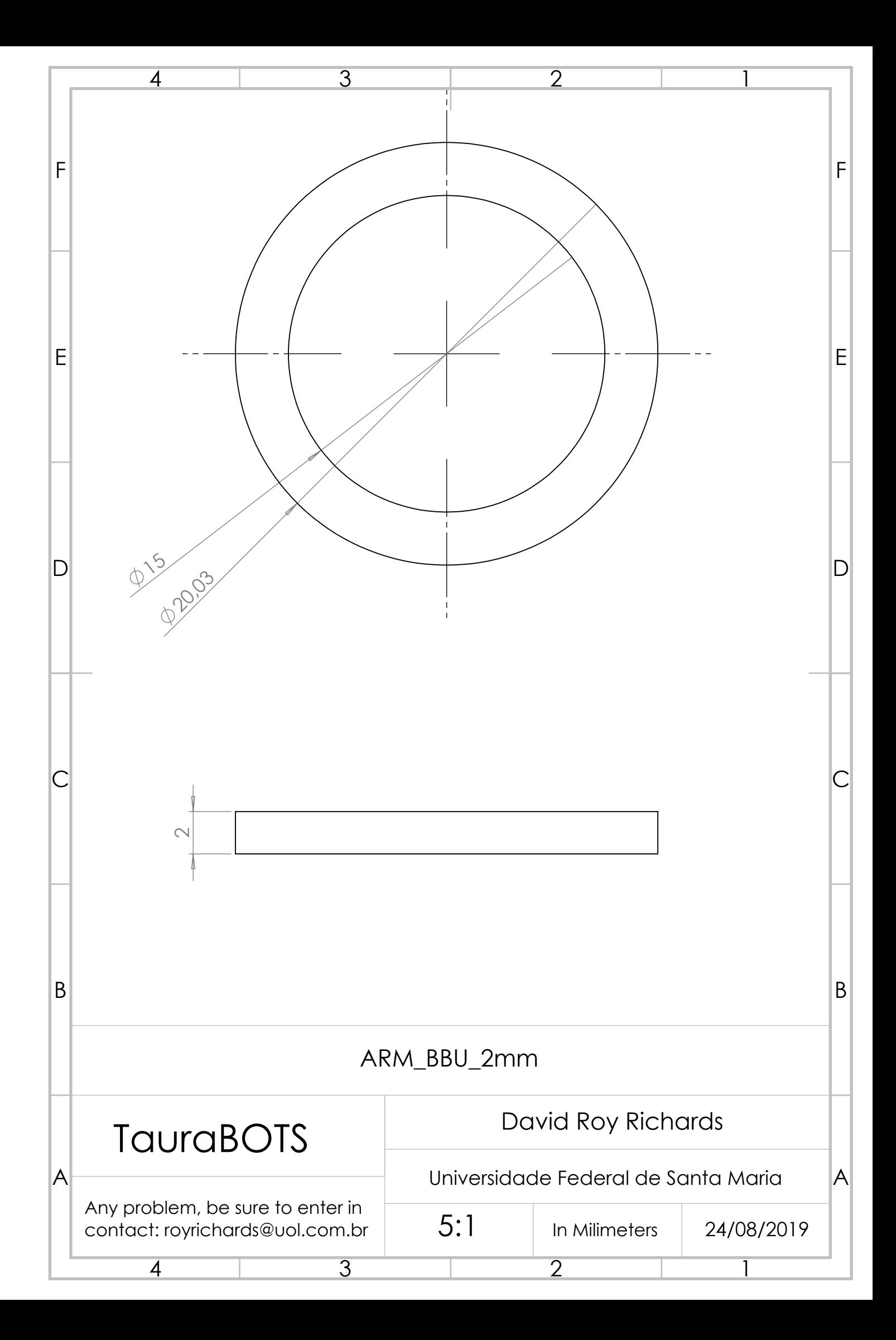

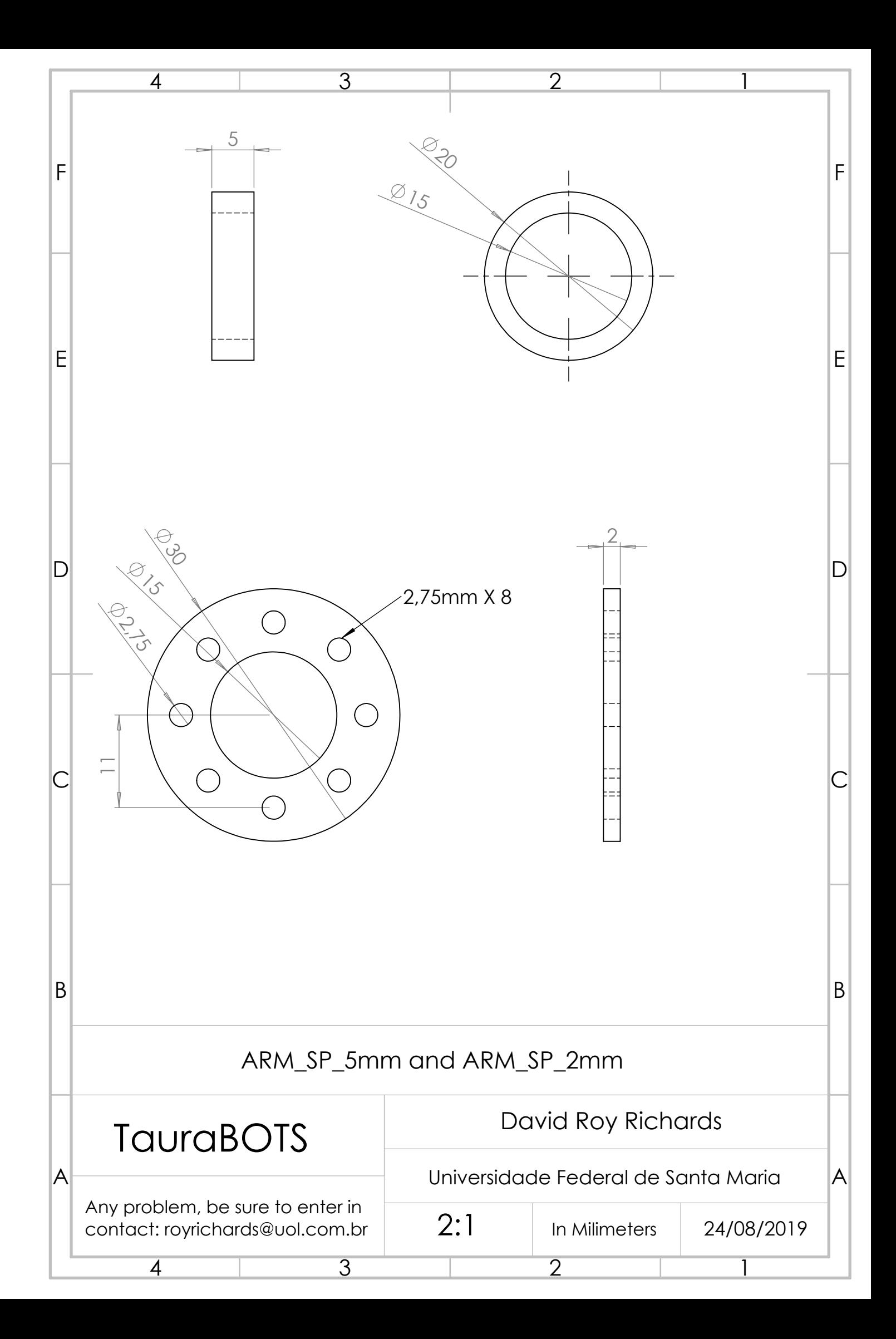

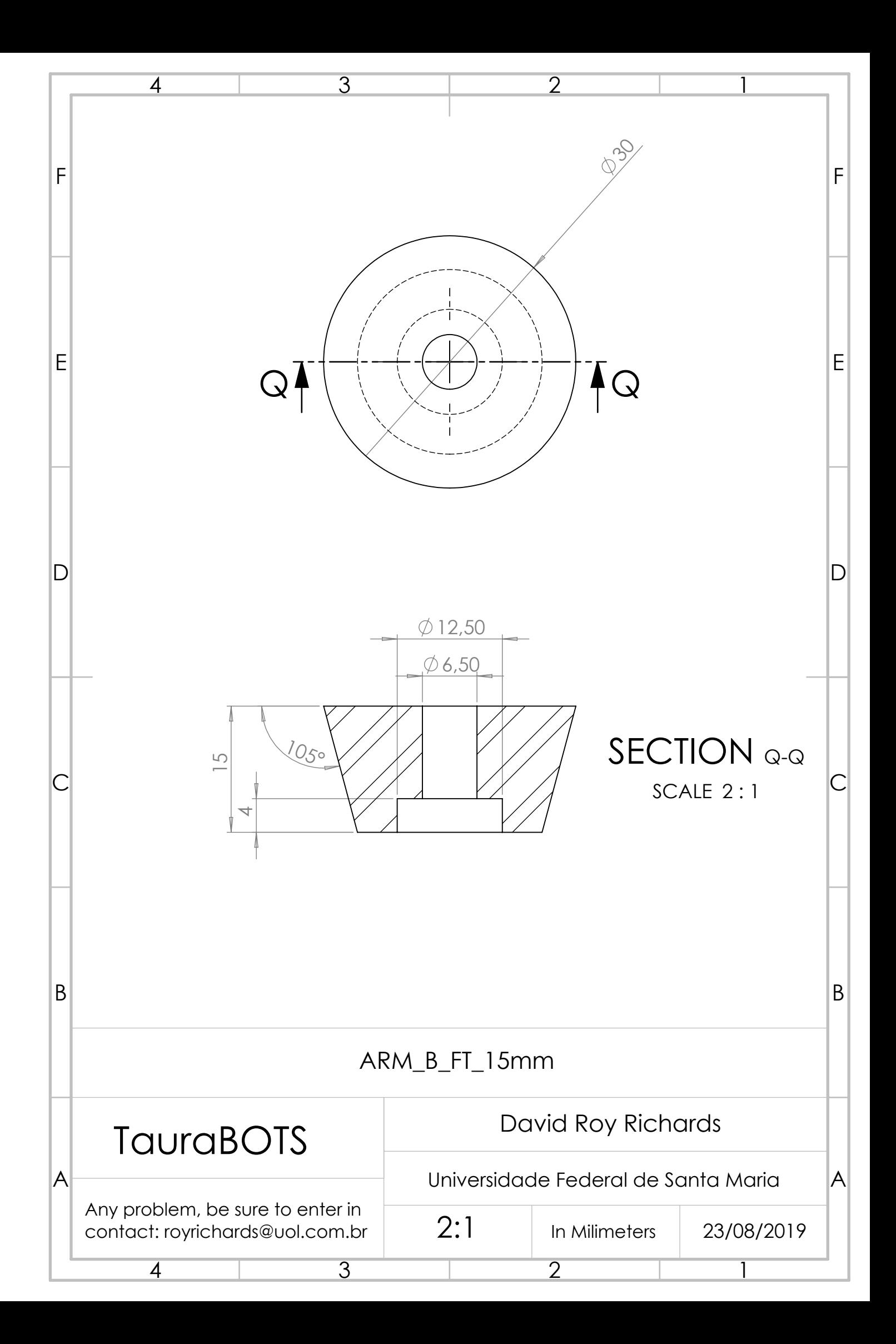

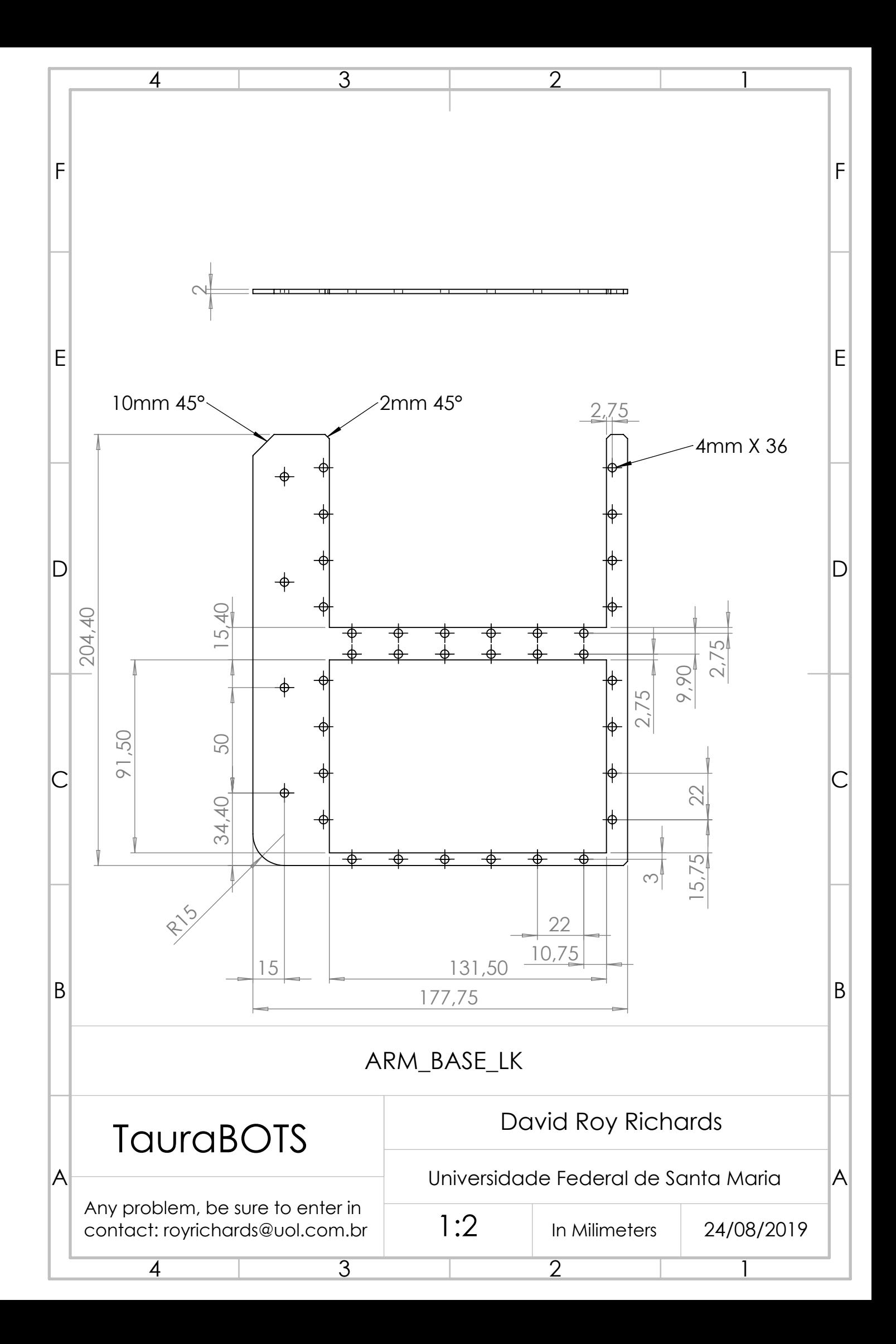

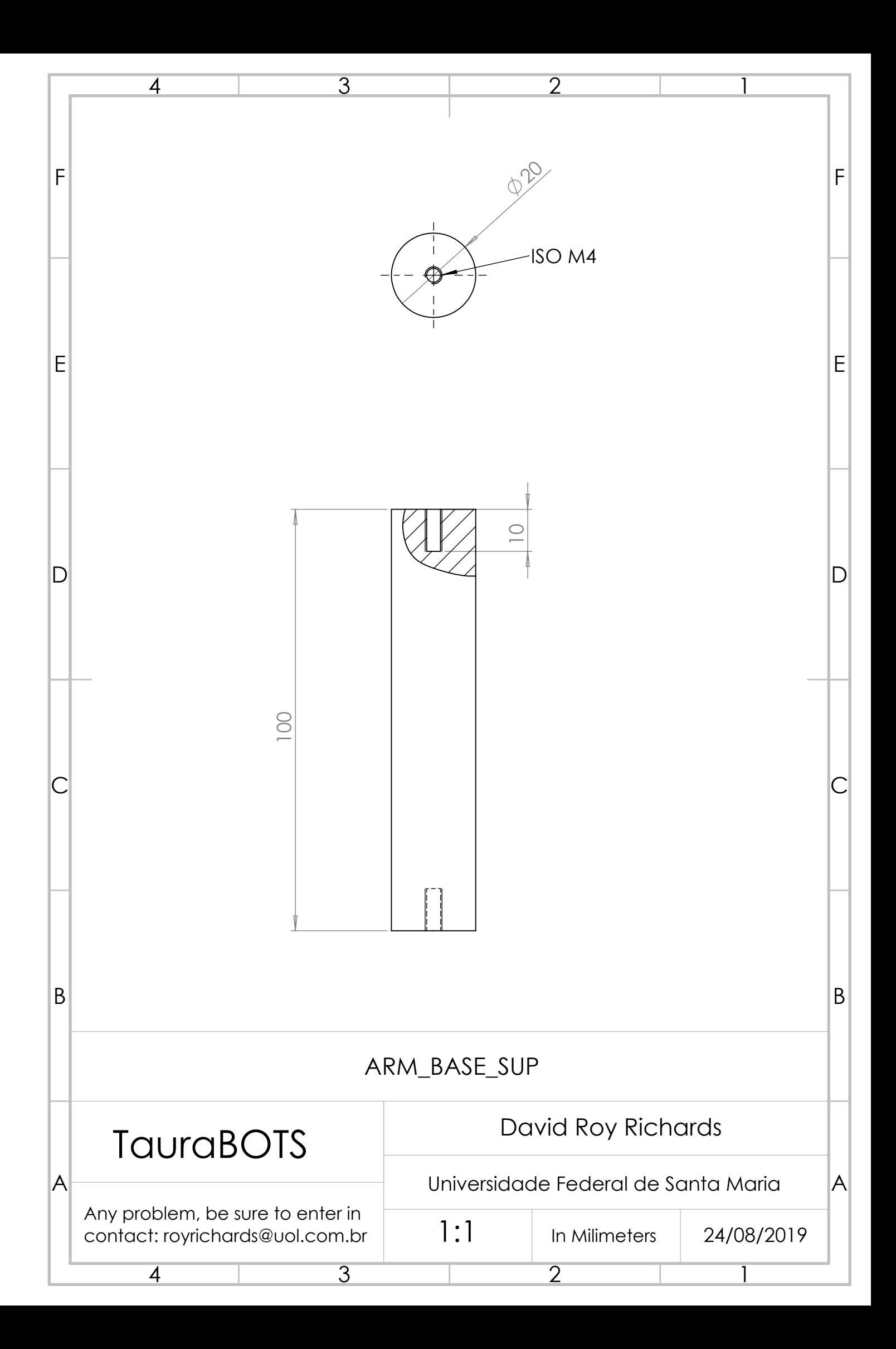

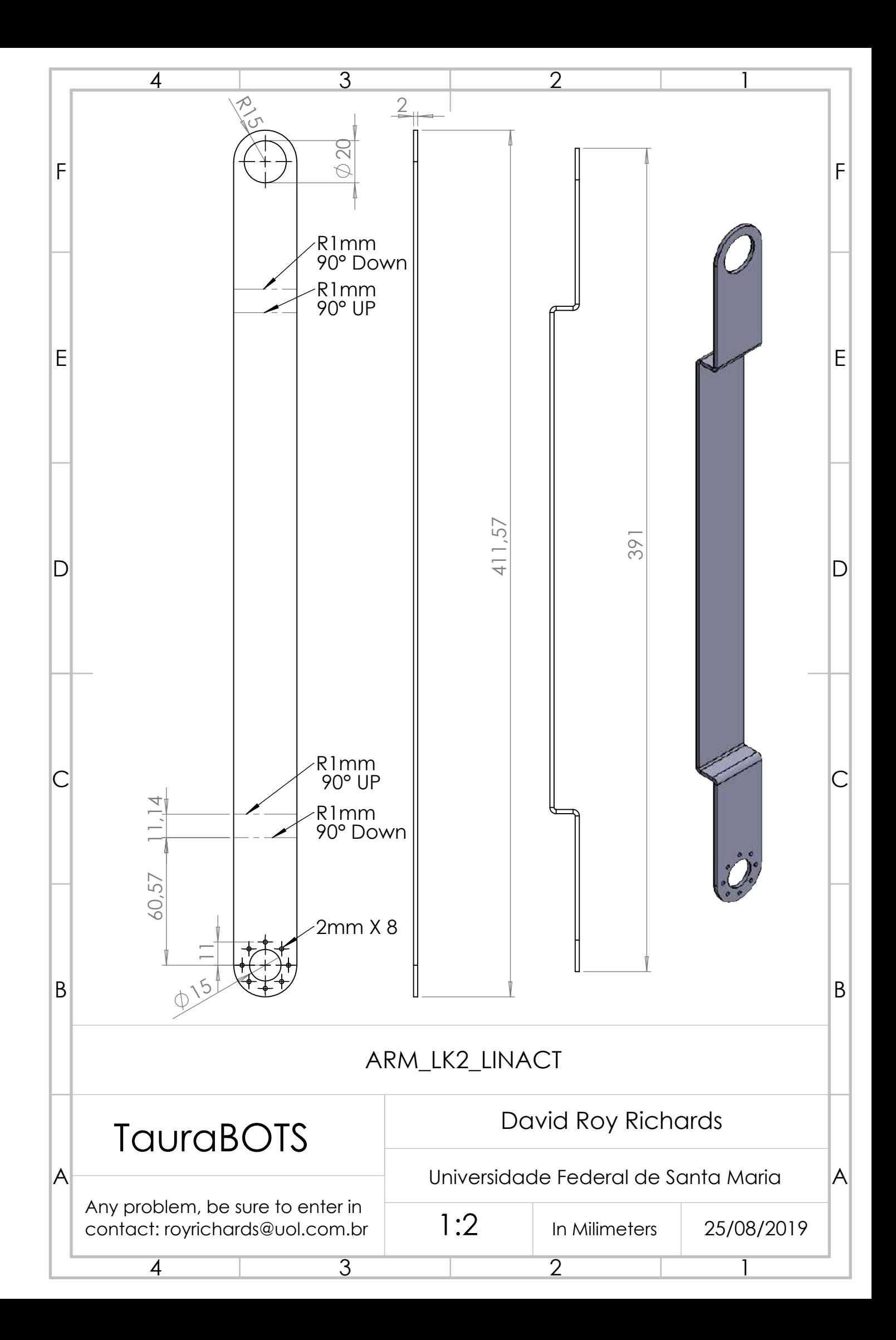

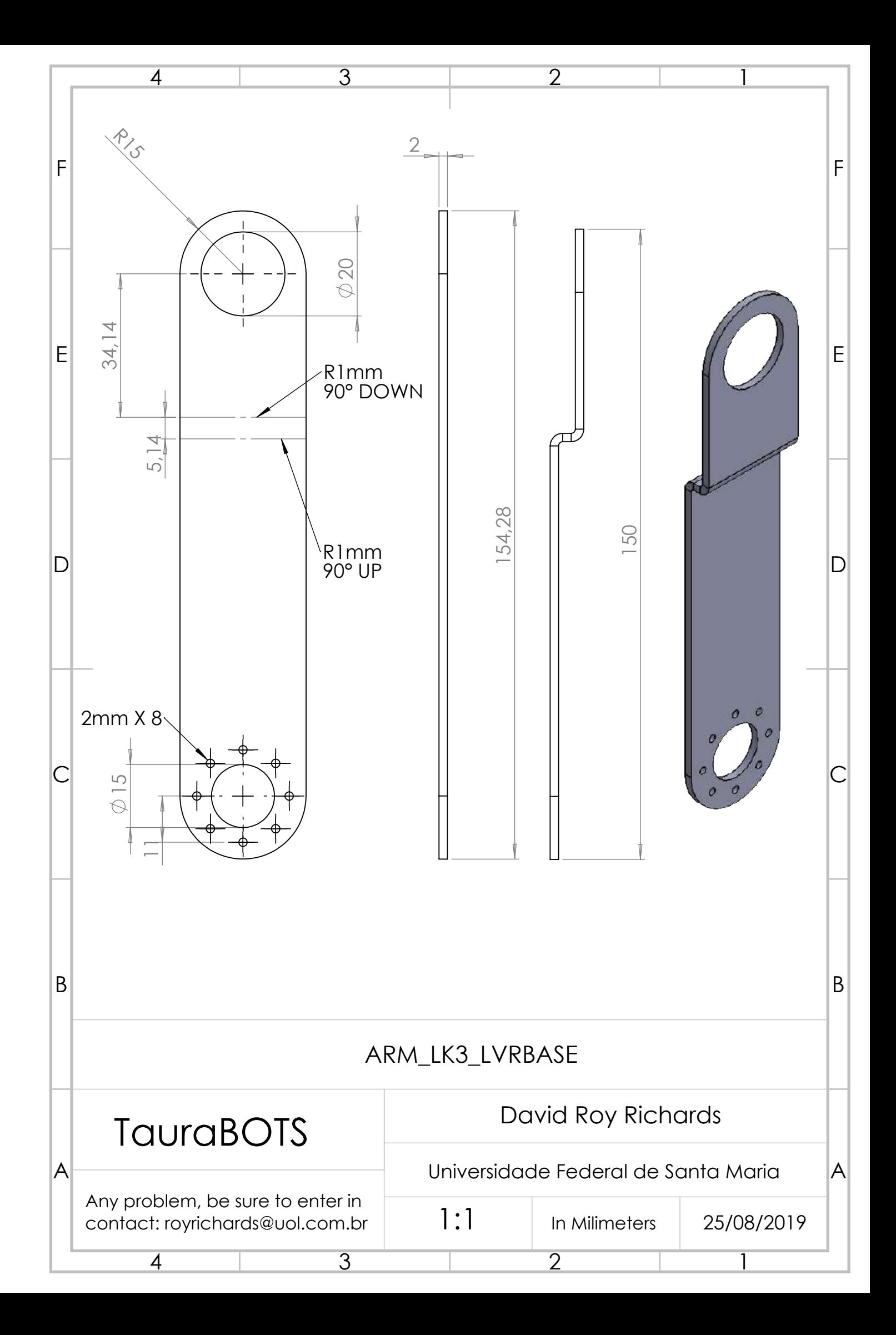

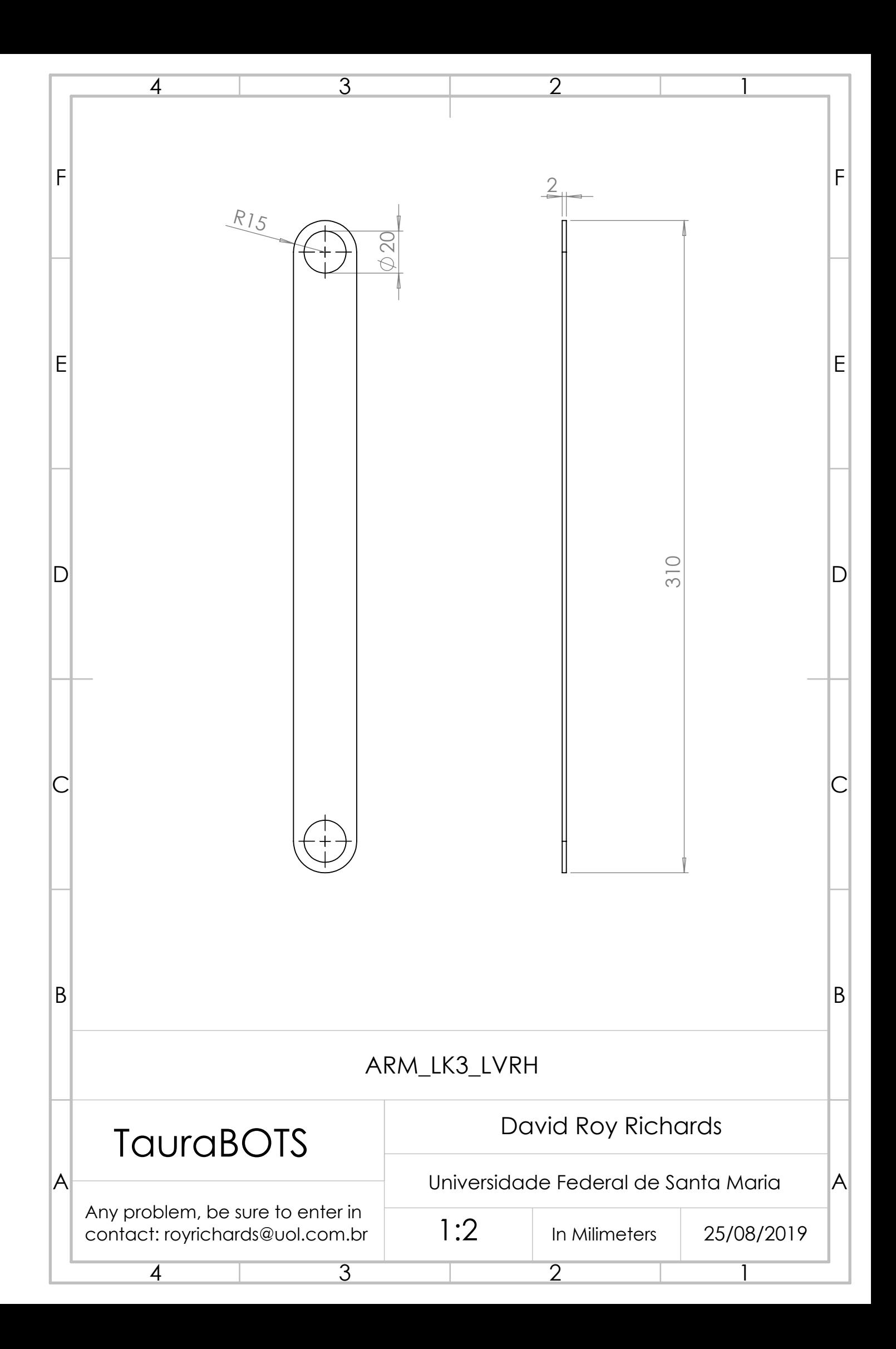

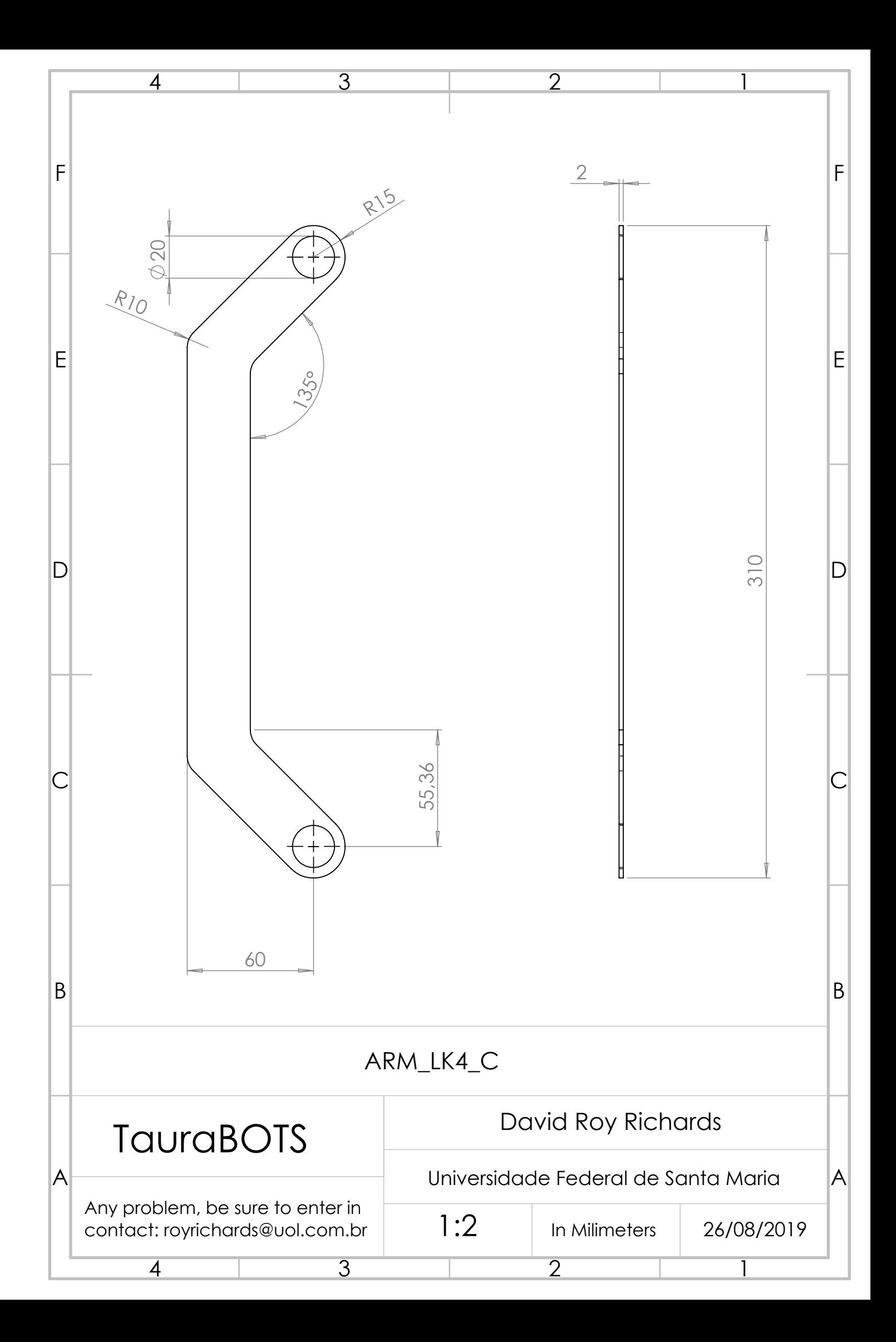

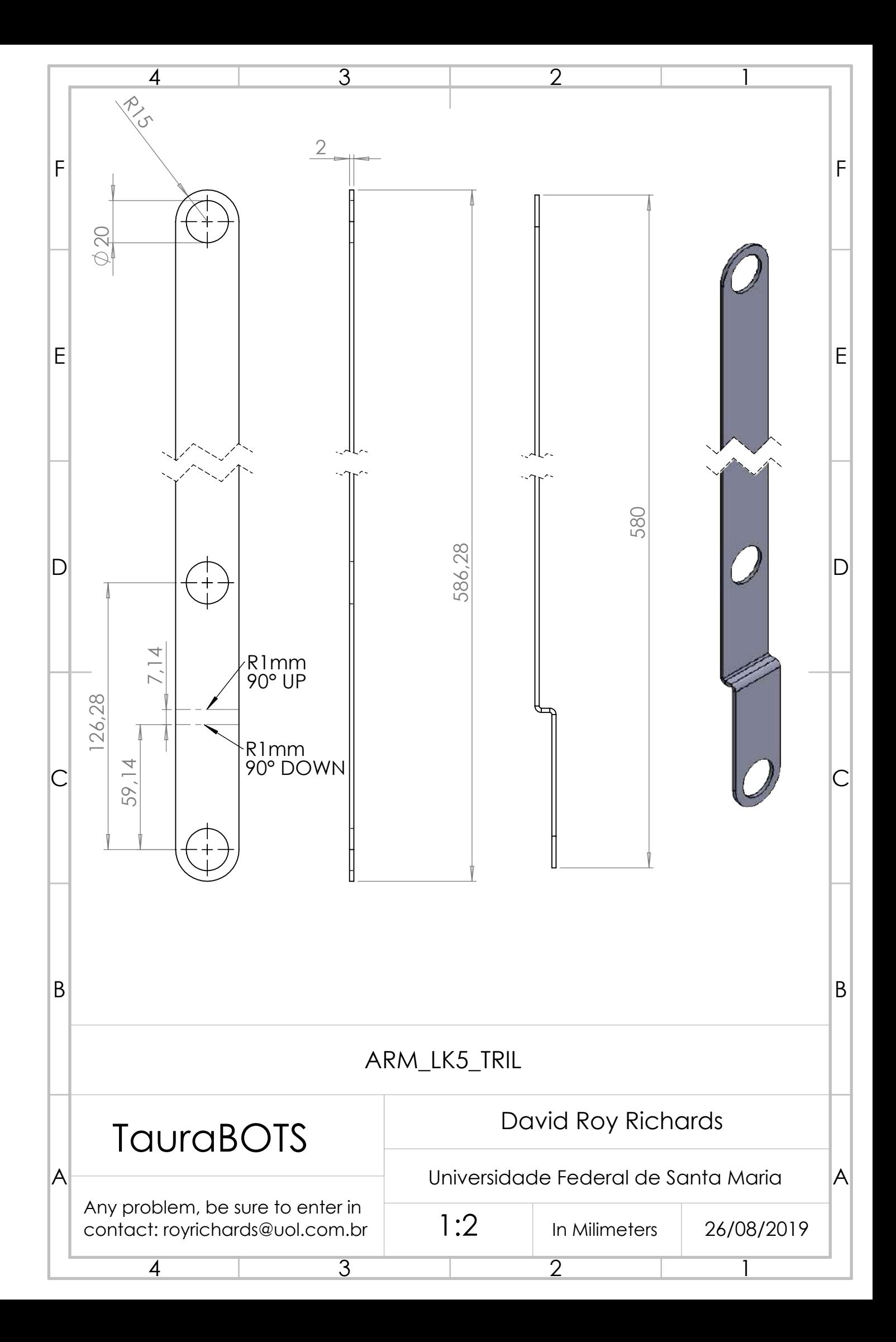

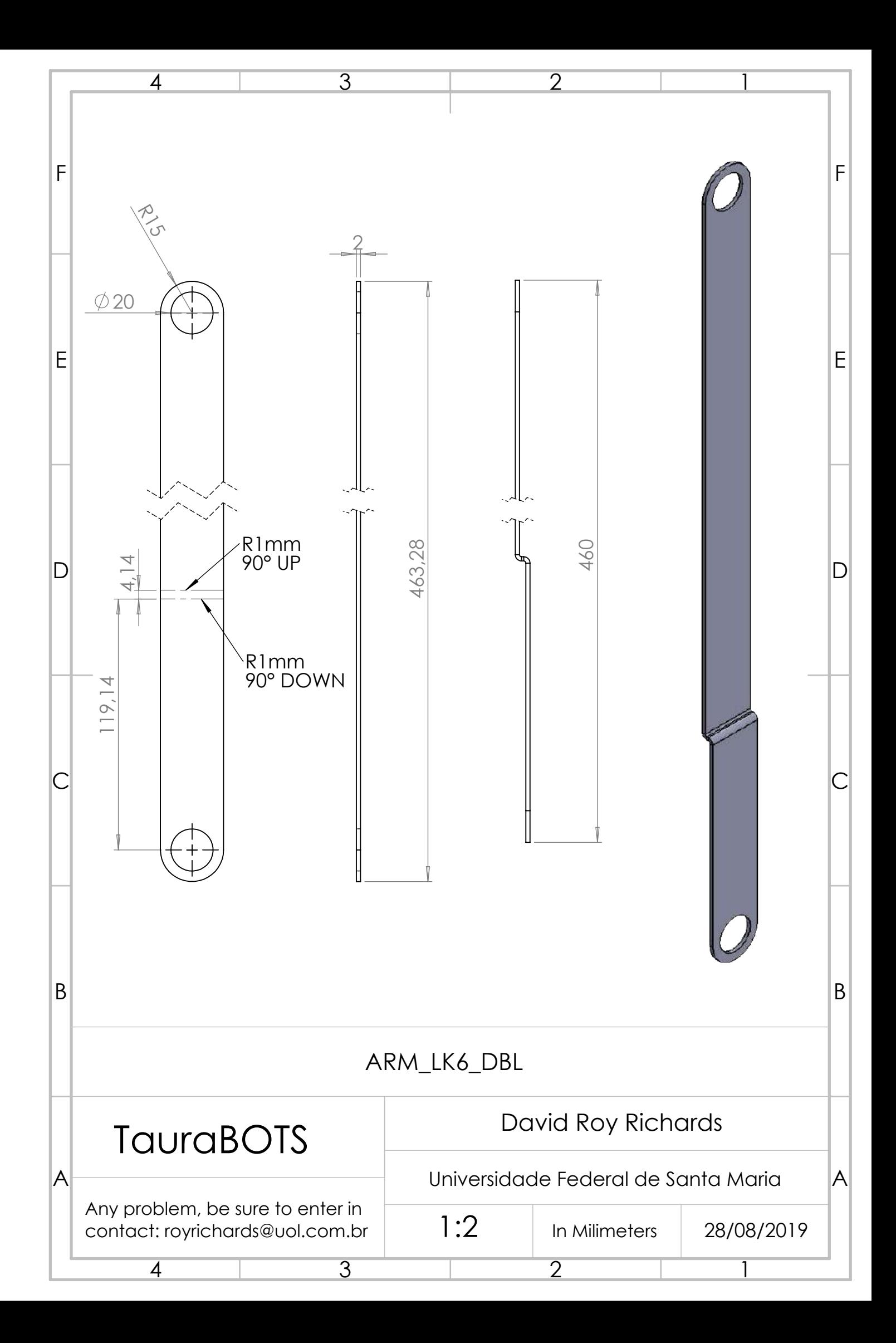

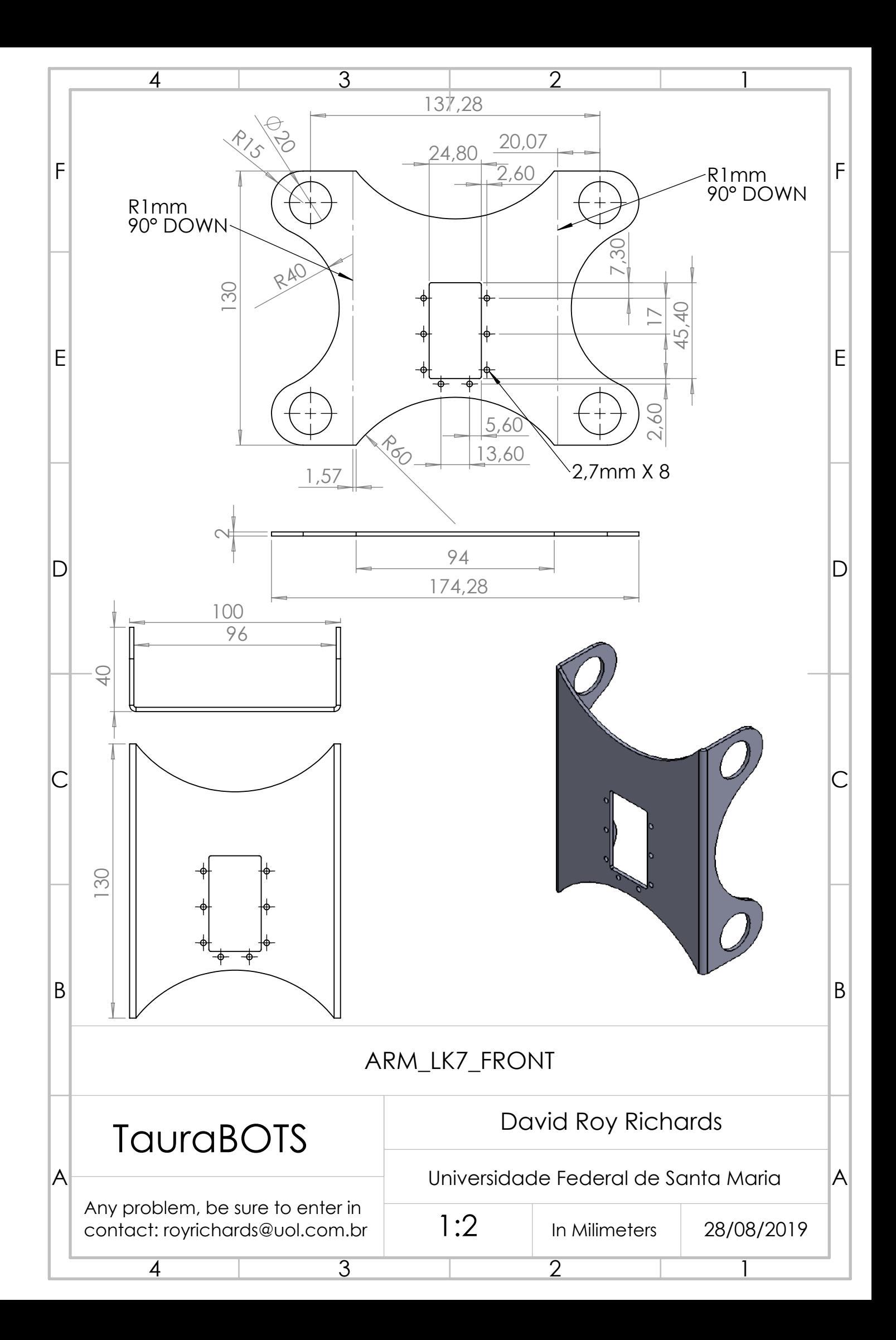

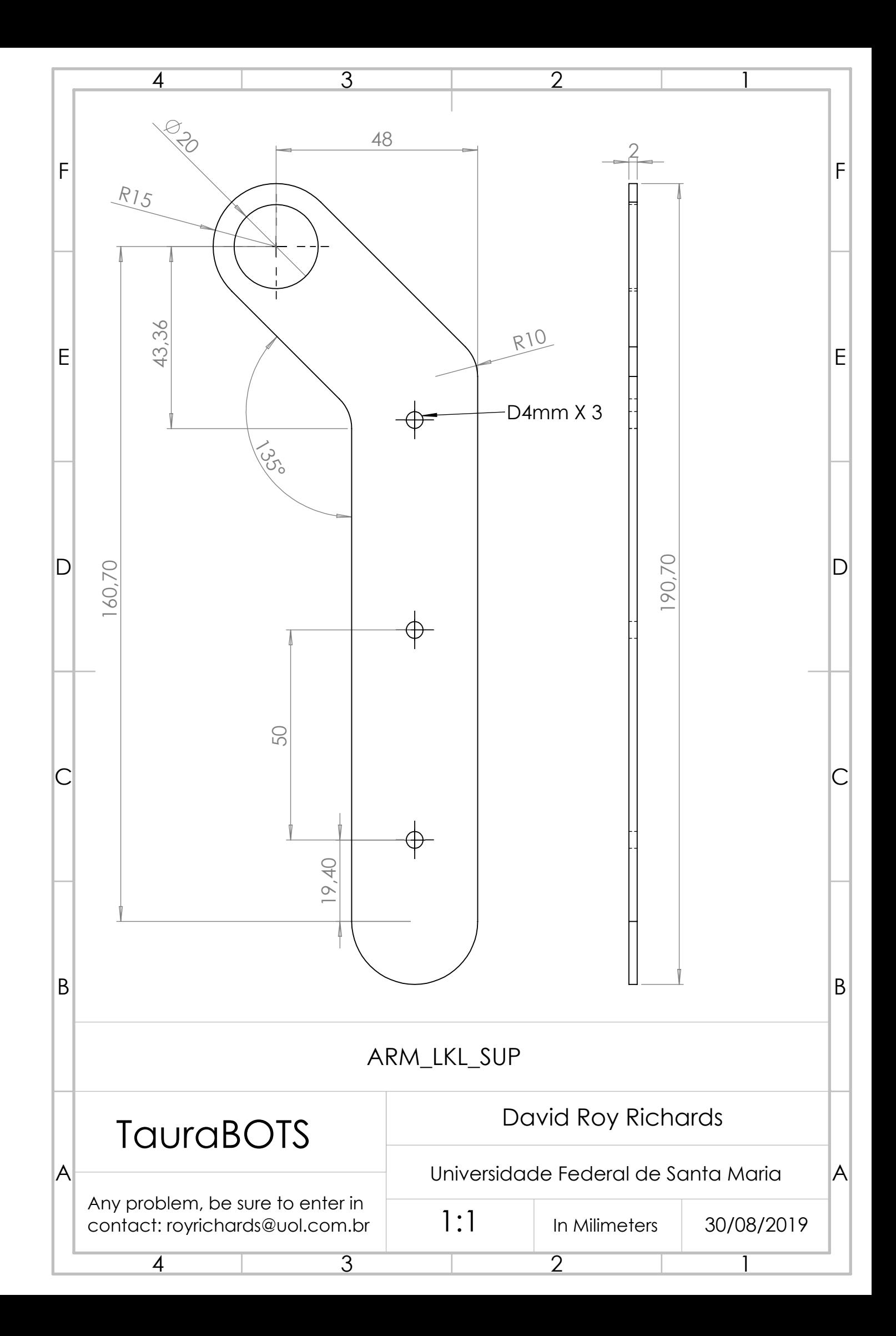

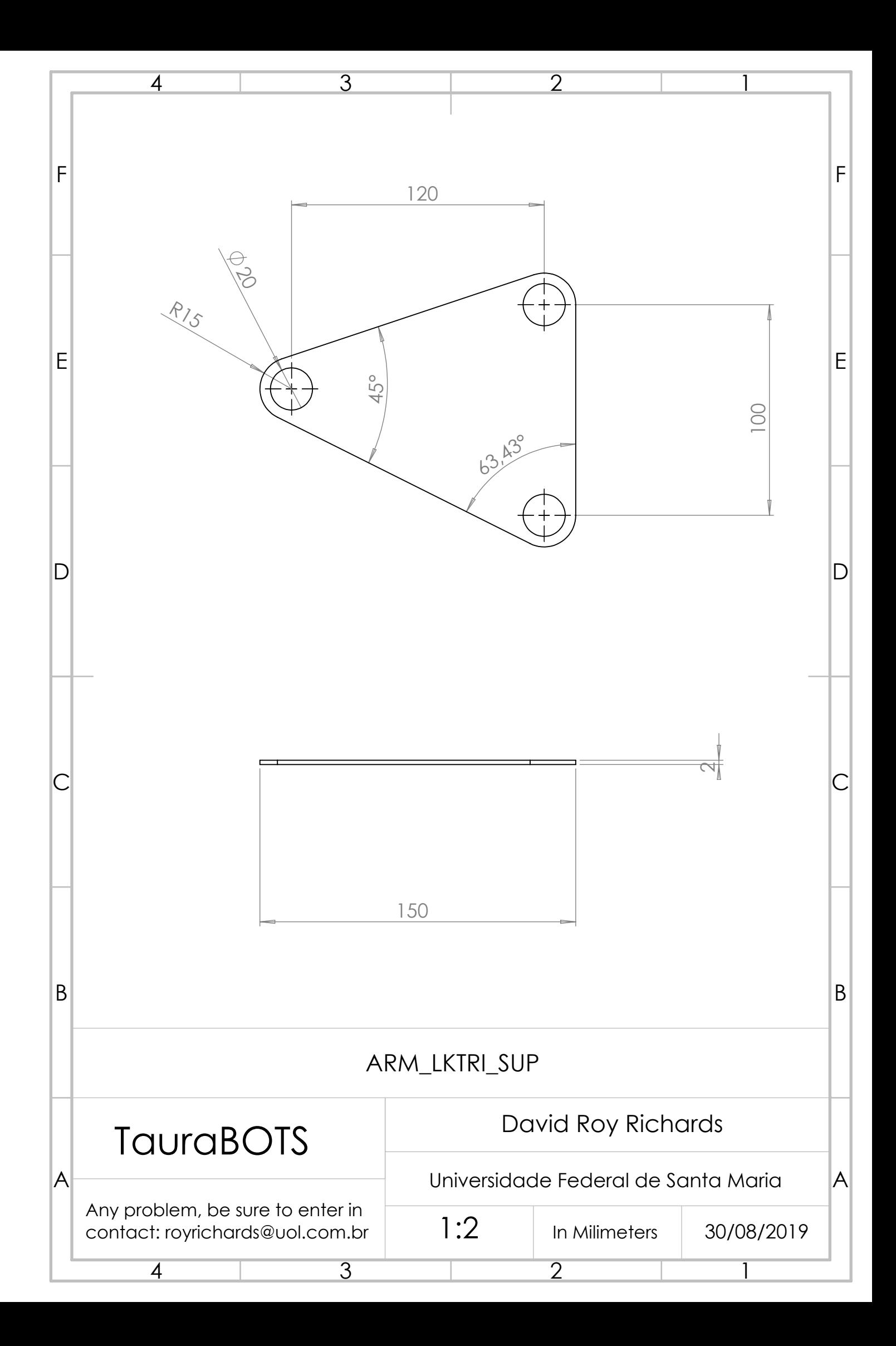

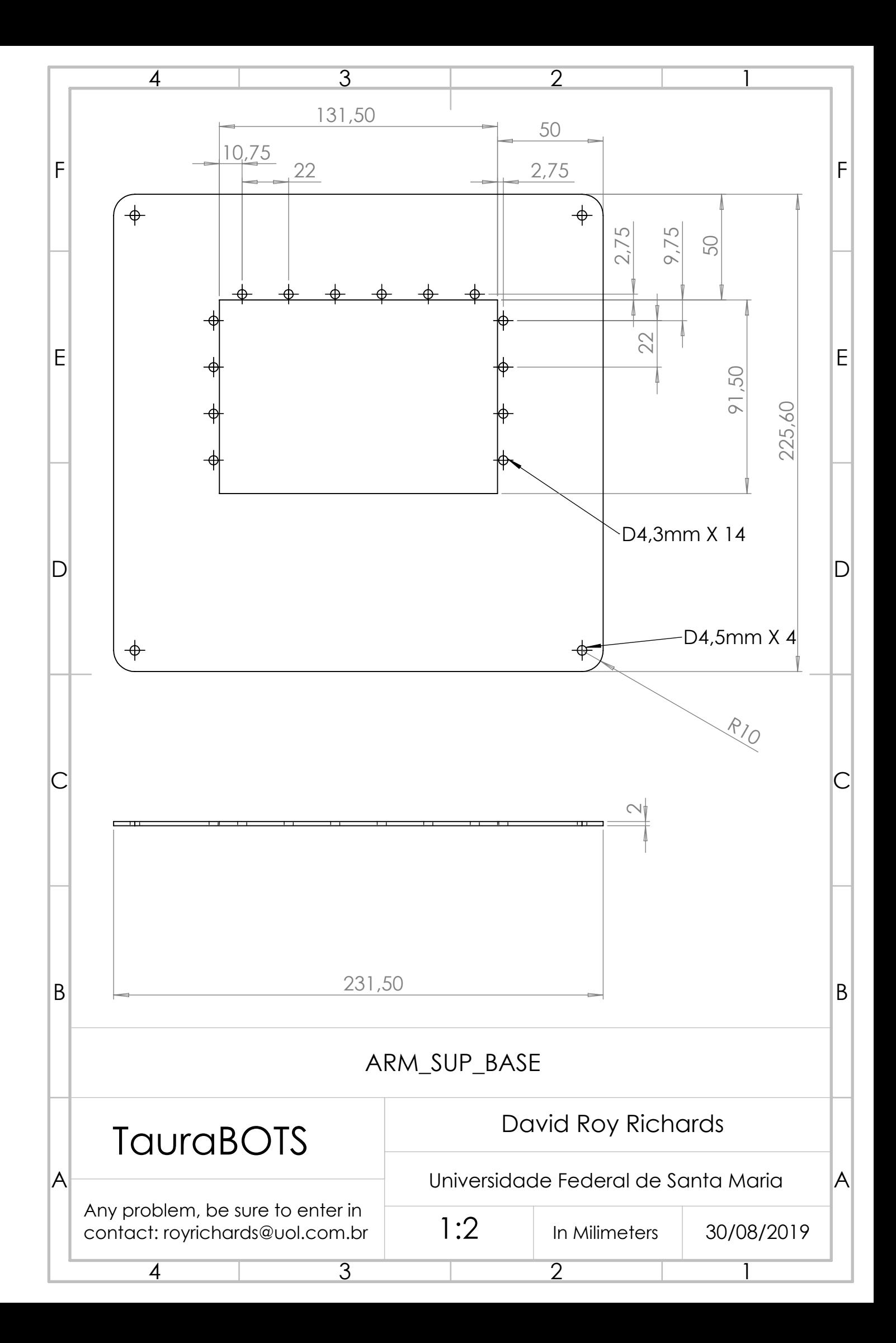

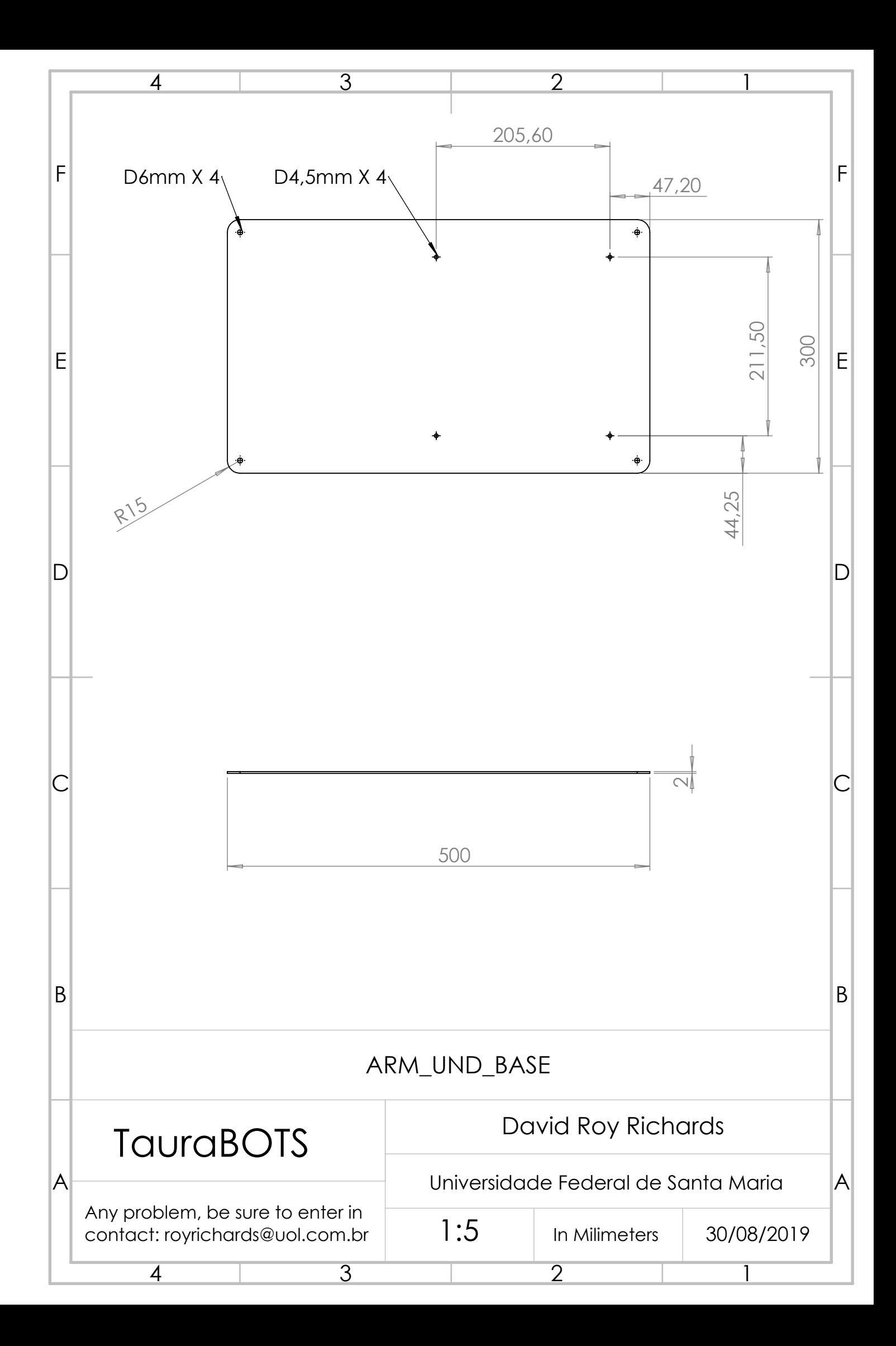

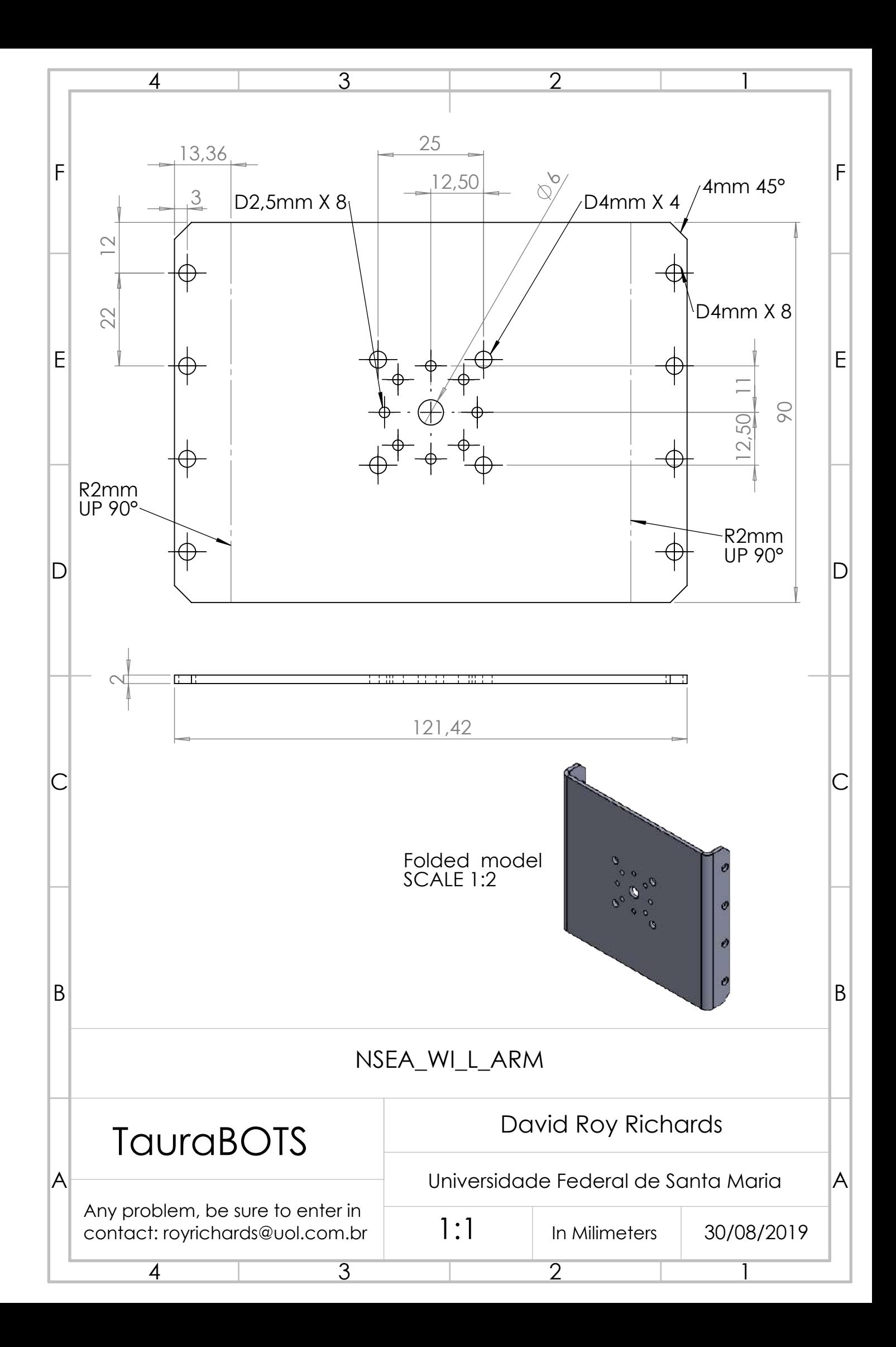

**APÊNDICE C - DESENHOS TÉCNICOS DA GARRA E DO PULSO**

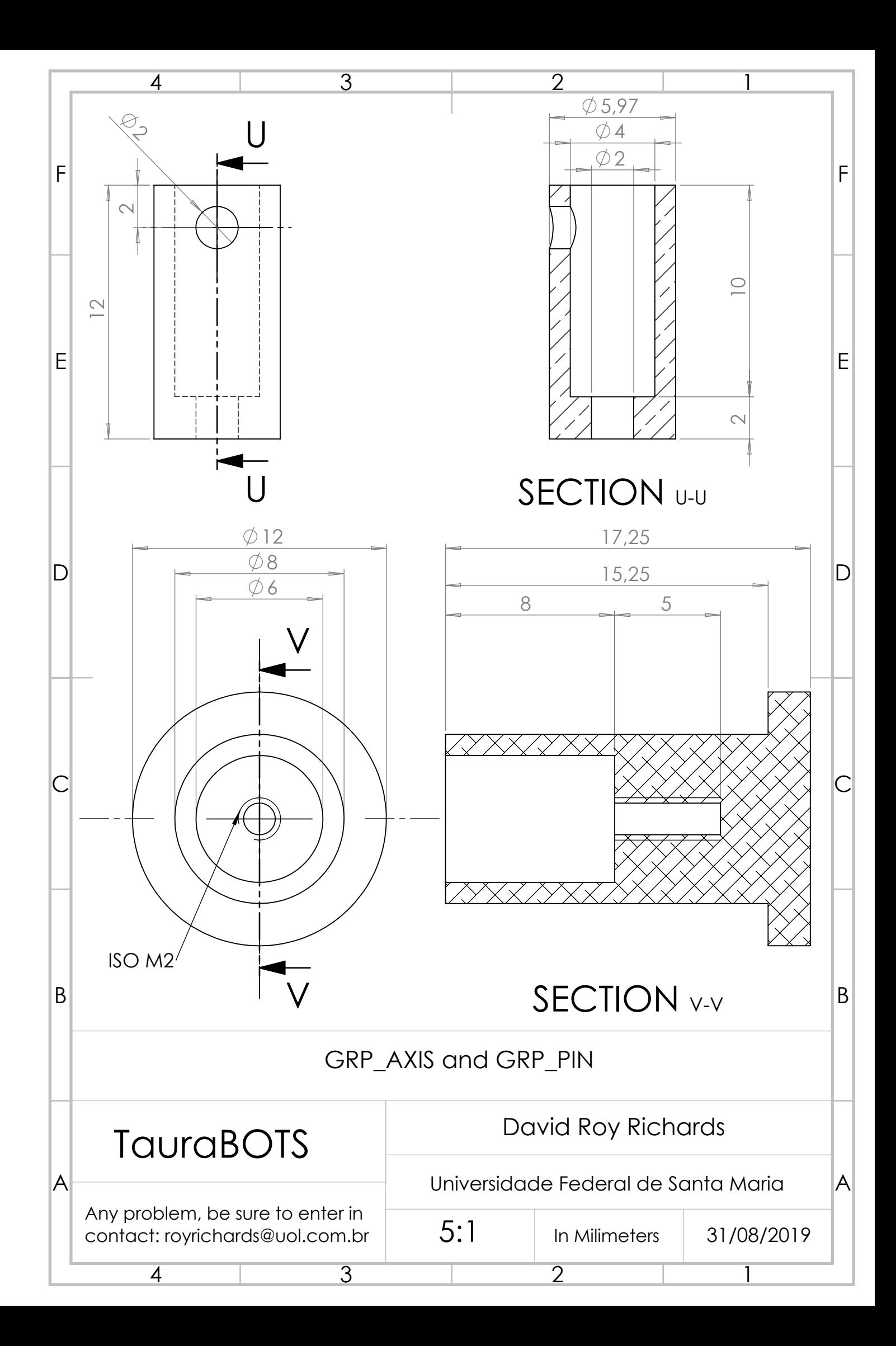

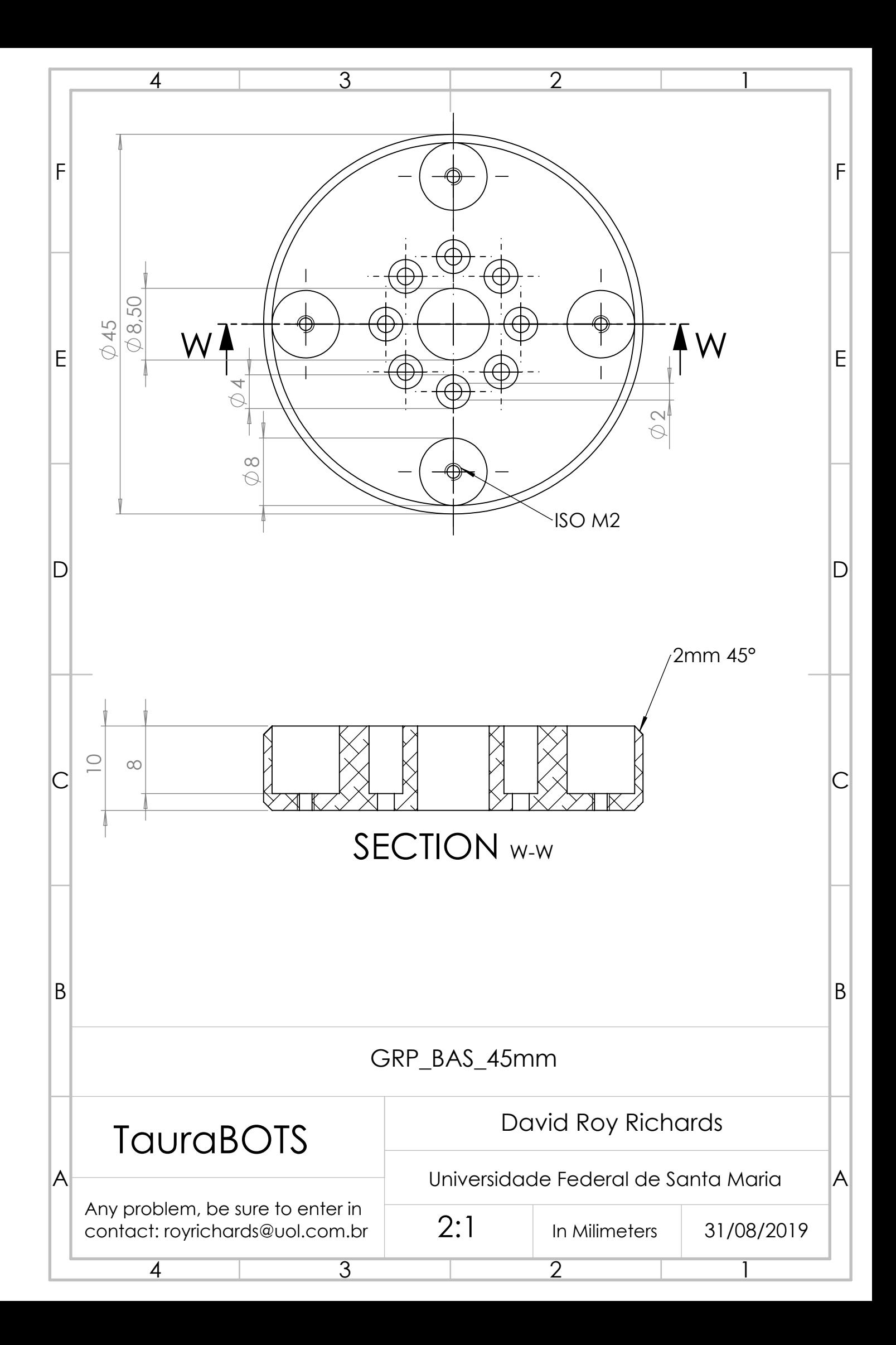
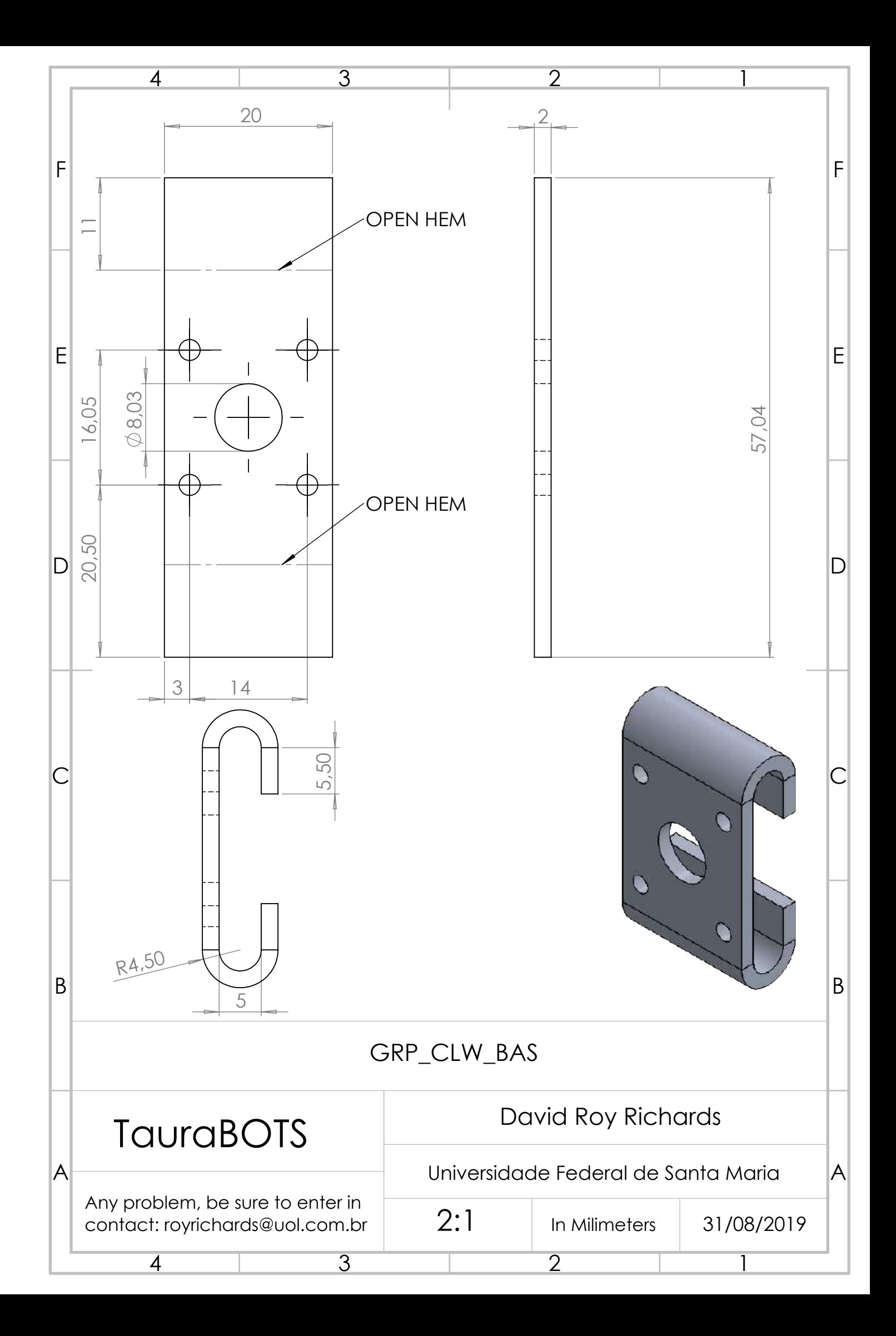

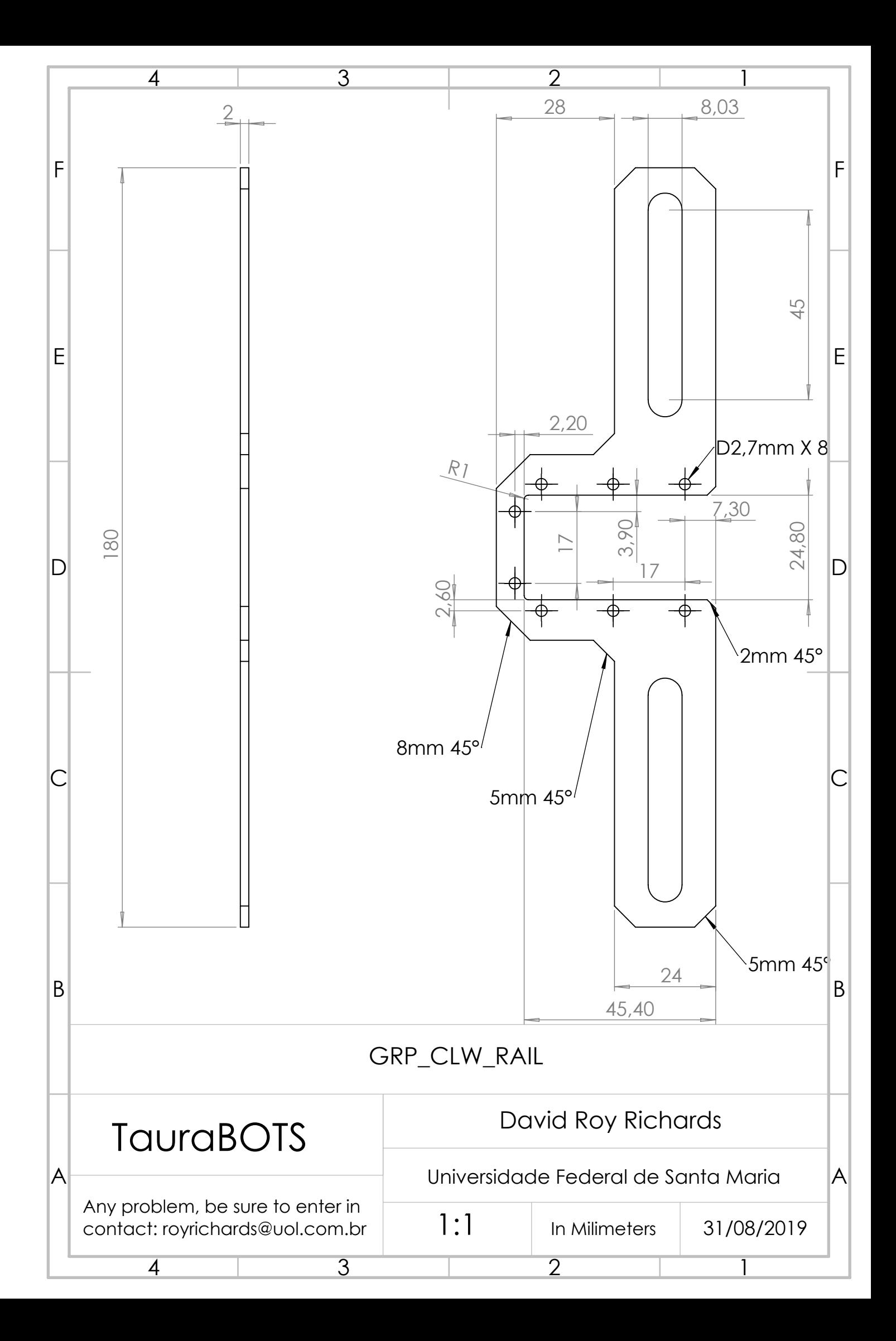

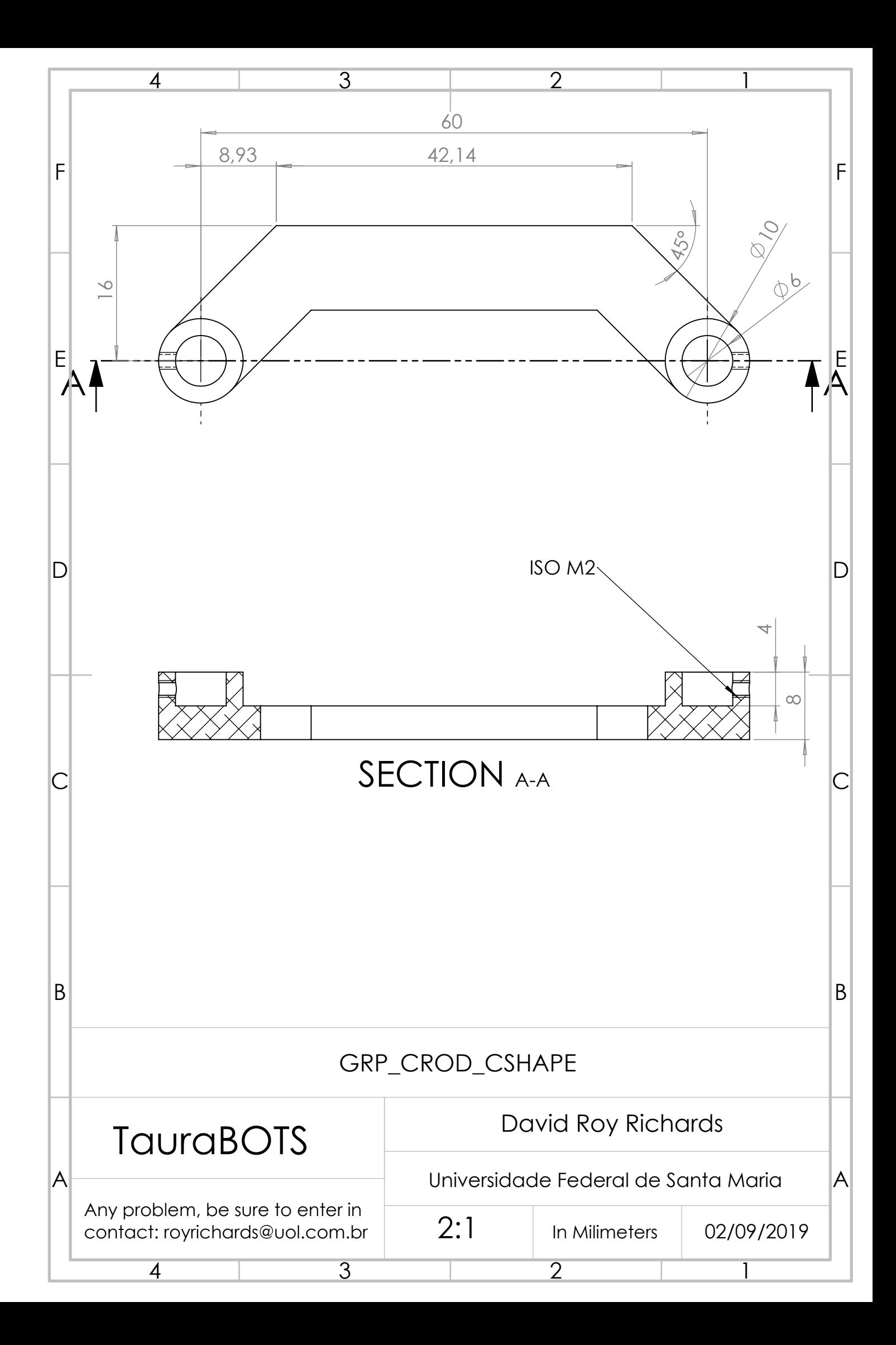

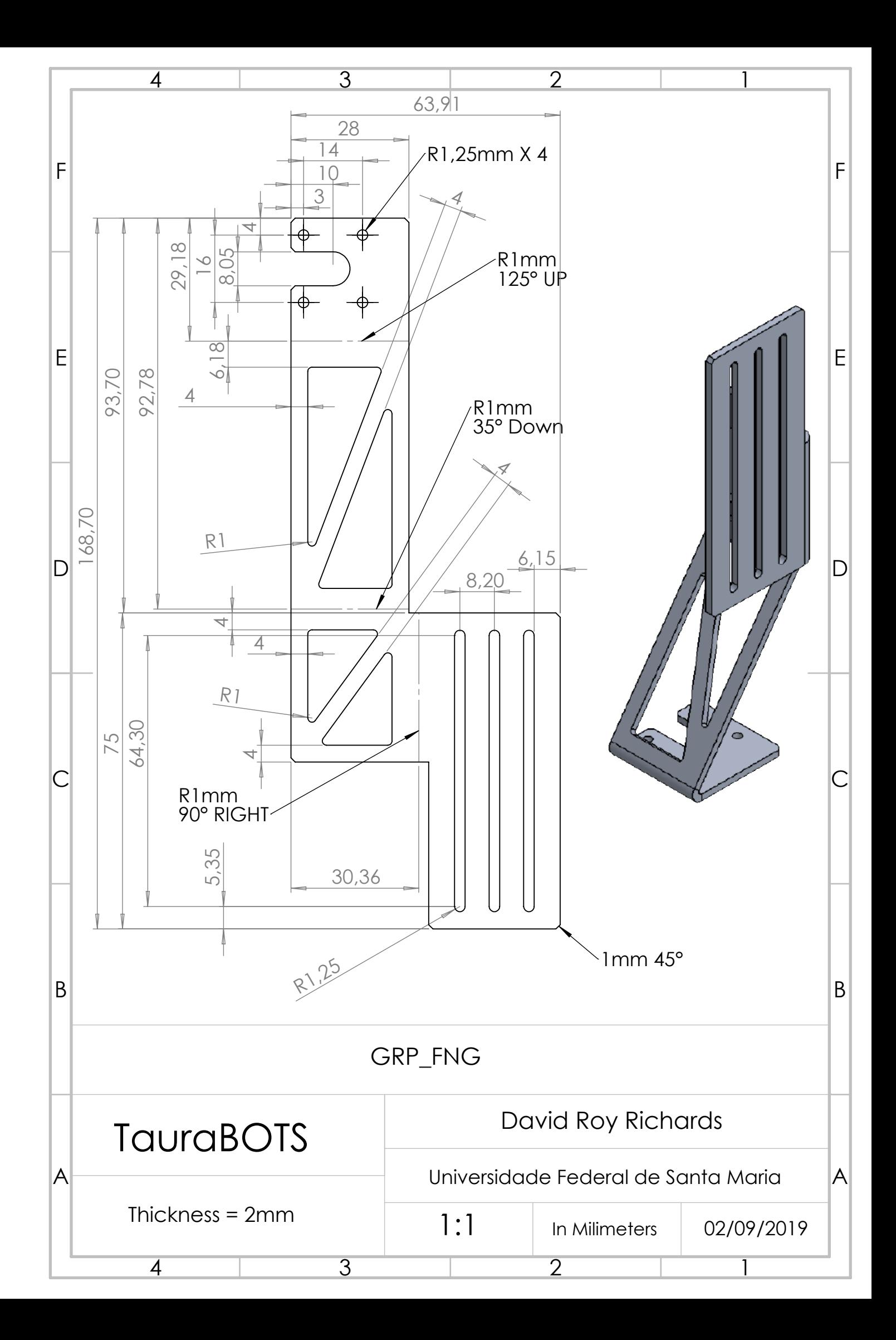

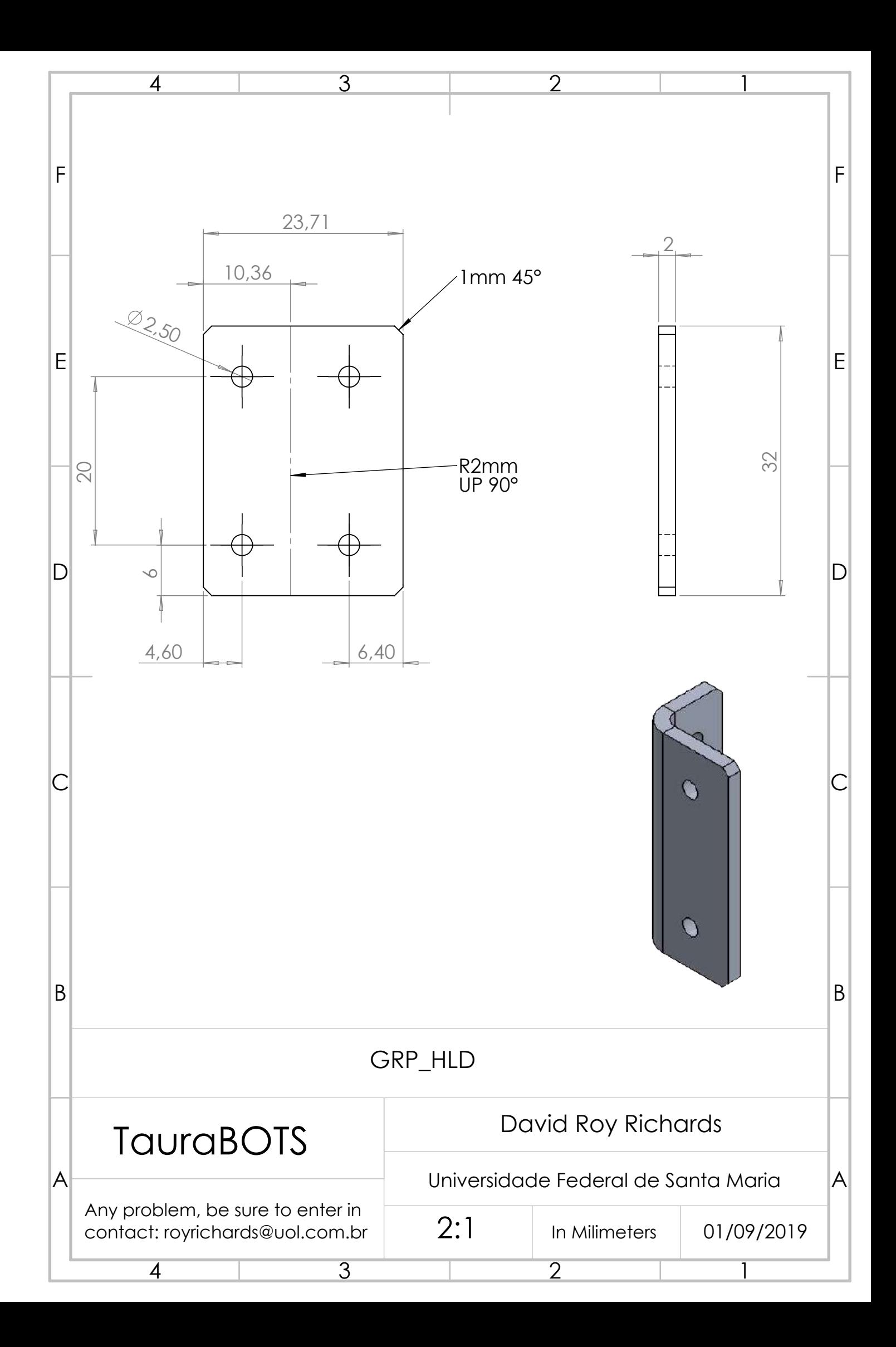

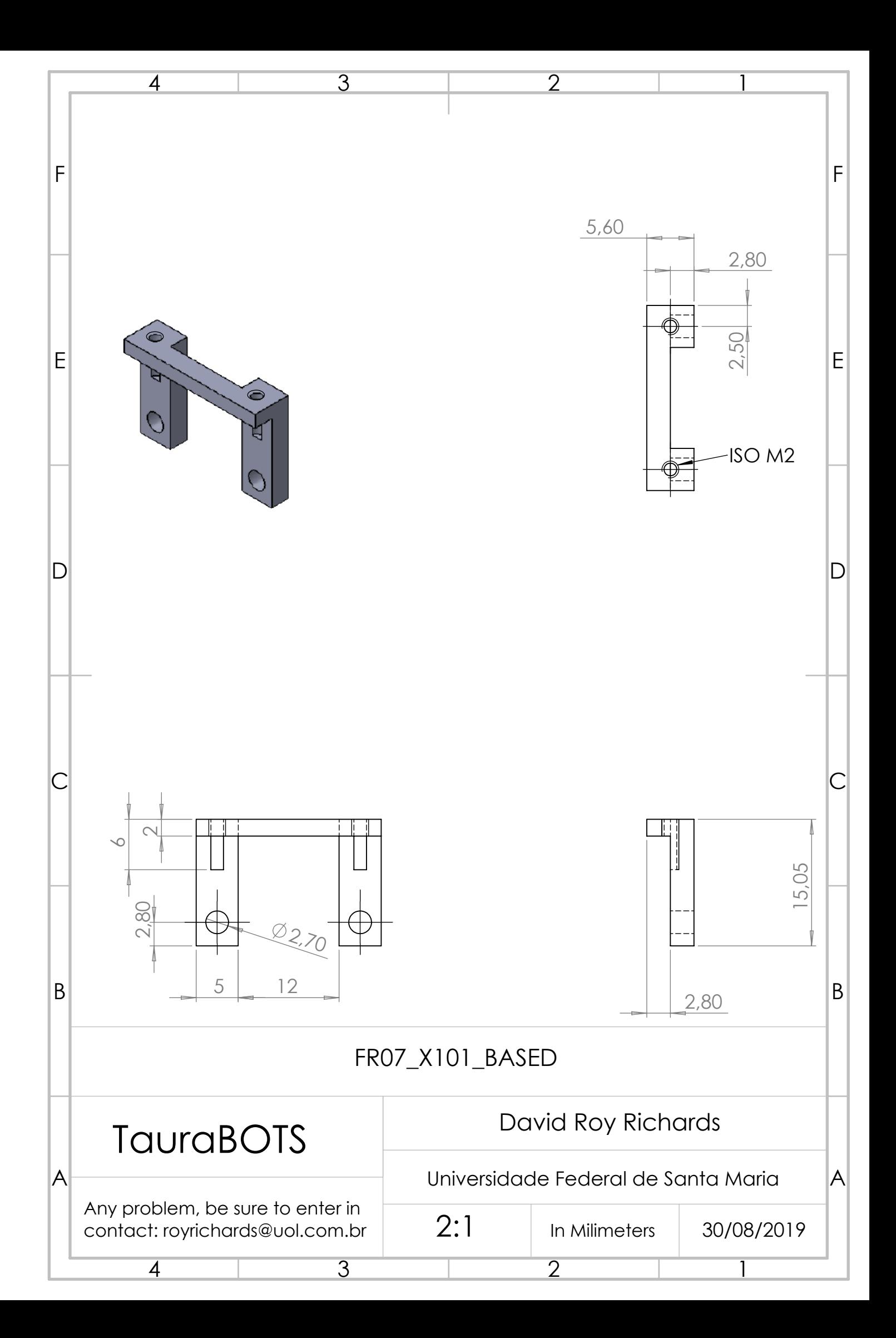

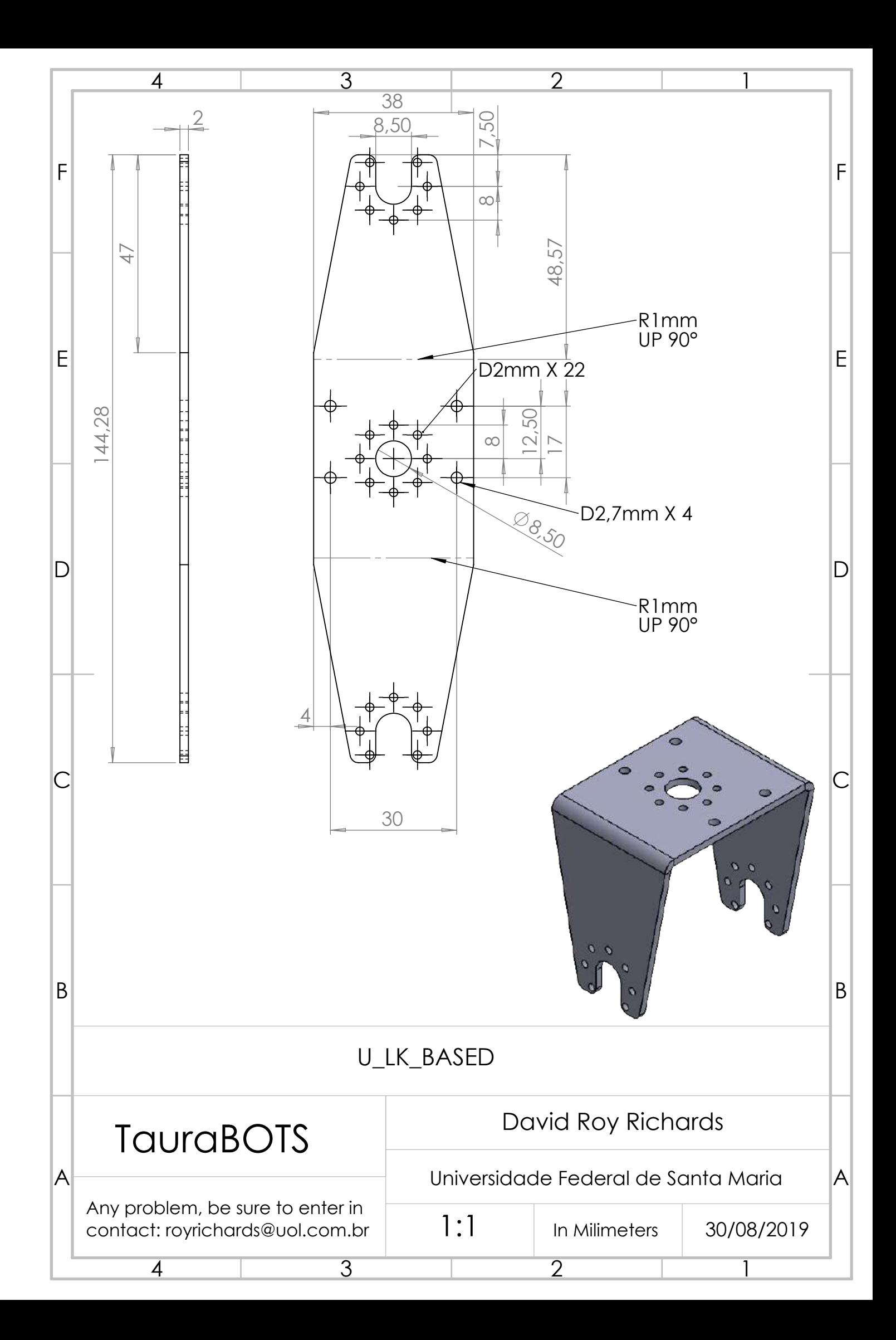

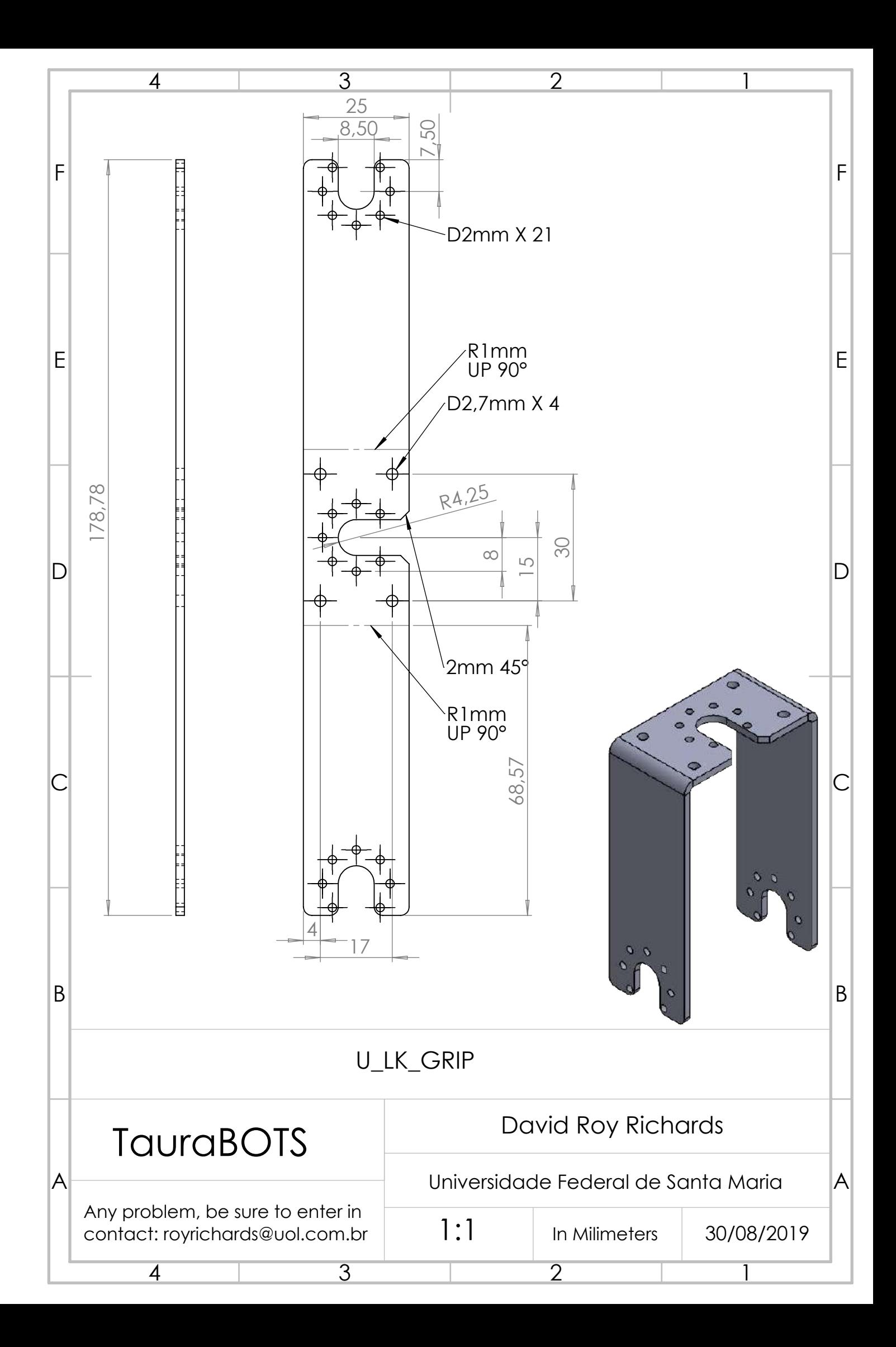

## **APÊNDICE D - CÓDIGOS UTILIZADOS PARA TESTE DO ATOSS-VSA**

Código testsea.py

Utilizado para desenhar senóides utilizando pygame, estas senóides alteram a posição dos motores e mostram o *offset* entre eles.

#!/usr/bin/env python # -\*- coding: utf-8 -\*-

import pygame from pygame.locals import \* import numpy as np

# This is the sinuidal amplitude in degrees # The sine wave will vary between -AMPLITUDE # and +AMPLITUDE (a span of 2xAMPLITUDE) # This is motor goal angle  $AMPLITUDE = np.deg2rad(45.0)$ 

# Initial period of the sine wave in seconds # This will also determine the width of the window  $#$  in seconds  $PERIOD = 10.0$ 

# Offset between the two motor goal positions  $#$  in degrees  $OFFSET = np.deg2rad(30.0)$ 

# Framerate (frequency)  $FPS = 40.0$  $SAMPLE$  PERIOD = 1.0 / FPS

# Graph lookback window in seconds GRAPH\_WINDOW =  $1.0$ GRAPH\_WINDOW\_SIZE = int(PERIOD \* GRAPH\_WINDOW / SAMPLE\_PERIOD)

# Screen size SCREEN\_WIDTH = 1024 SCREEN\_HEIGHT = 768

# Graph drawing parameters

HEIGHT  $SCALE = - float(SCREEN HEIGHT) / (3*np.pl)$ GRAPH\_VERT\_OFFSET =  $int(0.6*SCREEN$  HEIGHT) GRAPH\_LINE\_WIDTH =  $1$ 

```
# Colors
BACKGROUND COLOR = (64, 64, 64)GRAPH0 COLOR = (255, 128, 128)GRAPH1 COLOR = (128, 128, 255)OFFSET_COLOR = (128, 255, 128)
PERIOD_COLOR = (255, 255, 128)
AMPLITUDE0_COLOR = (255, 160, 160)
AMPLITUDE1 COLOR = (160, 160, 255)AMPLITUDE COLOR = (200, 200, 200)INSTRUCTIONS COLOR = (0,0,0)
```

```
# For the GUI
AMPLITUDE_INCREMENT = np.deg2rad(2.5)OFFSET_INCREMENT = np.deg2rad(10.0)PERIOD_INCREMENT = 0.25LABEL XOFFSET = -250LABEL_YOFFSET = -15
ARROW UP OFFSET = 100
ARROW_DOWN_OFFSET = 50
```
class Point:

```
# constructed using a normal tupple
def init (self, point t = (0,0)):
self.x = float(point_t[0])self.y = float(point t[1])
# define all useful operators
def add_(self, other):
return Point((self.x + other.x, self.y + other.y))
def sub (self, other):
return Point((self.x - other.x, self.y - other.y))
def mul (self, scalar):
return Point((self.x*scalar, self.y*scalar))
def div (self, scalar):
return Point((self.x/scalar, self.y/scalar))
def len (self):
return int(np.sqrt(self.x**2 + self.y**2))
# get back values in original tuple format
def get(self):
```

```
return (self.x, self.y)
```

```
def draw dashed line(surf, color, start pos, end pos, width=1, dash length=10):
       origin = Point(start pos)
       target = Point(end pos)displacement = target - originlength = len(displacement)
       slope = displacement*(1.0/length)
```

```
for index in range(0, \text{int}(\text{length}/\text{dash}) length), 2):
start = origin + (slope * index * dash length)
end = origin + (slope * (index + 1) * dash length)
pygame.draw.line(surf, color, start.get(), end.get(), width)
```

```
def draw_arrow(screen, color, start, end):
```

```
pygame.draw.line(screen,color,start,end,2)
rotation = np.degrees(np.arctan2(start[1]-end[1], end[0]-start[0]))+90
pygame.draw.polygon(screen, color, \
```

```
((end[0]+0<sup>*</sup>np.sin(np.radians(rotation)),end[1]+0*np.cos(np.radians(rotation))),\
(\text{end}[0]+20*\text{np}.\sin(\text{np}.\text{radians}(\text{rotation}-150)).\)end[1]+20*np.cos(np.radians(rotation-150))),\
(\text{end}[0]+20*\text{np}.\sin(\text{np}.\text{radians}(\text{rotation}+150)).\)end[1]+20*np.cos(np.radians(rotation+150)))))
```

```
def draw double arrow(screen, color, start pos, end pos):
       start = Point(start pos)
       end = Point(end pos)middle = start + (end - start) * 0.5
       draw arrow(screen, color, middle.get(), end.get())
       draw_arrow(screen, color, middle.get(), start.get())
```

```
class TestSEA():
```
def init (self): pygame.init() self.screen = pygame.display.set\_mode((SCREEN\_WIDTH,SCREEN\_HEIGHT)) pygame.font.init() self.myfont = pygame.font.SysFont('ubuntumono', 30) self.is  $done = False$ self.amplitude = AMPLITUDE self.period = PERIOD self.offset = OFFSET

```
self.close = pygame.time.Clock()self.theta = 0.0self.offsetPhase = 0.0
       self.history_out0 = [0.0] * GRAPH_WINDOW_SIZE
       self.history_out1 = [0.0] * GRAPH_WINDOW_SIZE
       self. update()
       self.label instructions = \setminusself.myfont.render('PAGE-UP PAGE-DOWN ARROW-UP ARROW-DOWN
ARROW-LEFT ARROW-RIGHT',\
              False, INSTRUCTIONS_COLOR)
       def step(self):
       #if not self.is done:
       self. update()
       self._handleEvents()
       self. draw()
       self.clock.tick(FPS)
       print(self.offsetPhase)
       def update(self):
       if self.period > 0.0:
       self.theta = self.theta + (2.0*np.pi / self.period) * SAMPLE_PERIOD
       else:
       self.theta = 0.0self.centerPoint = self.amplitude * np.sin(self.theta)
       self.out0 = self.centerPoint - self.offset/2.
       self.out1 = self.centerPoint + self.offset/2.self.history_out0 = self.history_out0[1:] + [self.out0]
       self. history\_out1 = self. history\_out1[1:] + [self.out1]def draw(self):
       indexes = [int(x) for x in
              np.linspace(0.0,GRAPH_WINDOW_SIZE-1,SCREEN_WIDTH)]
       points0 = \lceil \rceilpoints1 = \lceil \rceilfor i, index in enumerate(indexes):
```

```
points0.append((i,int(HEIGHT_SCALE*self.history_out0[index]+GRAPH_VERT_OFFSET
)))
```

```
points1.append((i,int(HEIGHT_SCALE*self.history_out1[index]+GRAPH_VERT_OFFSET
)))
```
label out0 = self.myfont.render( $\%$ .0f deg' % np.rad2deg(self.out0), False, GRAPH0\_COLOR)

```
label out1 = self.myfont.render(\%.0f deg' % np.rad2deg(self.out1), False,
GRAPH1_COLOR)
       label offset = self.myfont.render('Offset: %.0f deg' % \setminusnp.rad2deg(self.out1 - self.out0), False, OFFSET_COLOR)
       label period = self.myfont.render('Period: %.0f s' % \)
                            self.period, False, PERIOD COLOR)
       label amplitude = self.myfont.render('Amplitude: %.0f deg' % \setminusnp.rad2deg(self.amplitude), False, AMPLITUDE_COLOR)
       self.screen.fill(BACKGROUND_COLOR)
       pygame.draw.lines(self.screen, GRAPH0_COLOR, False, points0,
GRAPH_LINE_WIDTH)
       pygame.draw.lines(self.screen, GRAPH1_COLOR, False, points1,
GRAPH_LINE_WIDTH)
       self.screen.blit(label_out0, (points0[-1][0] + LABEL_XOFFSET \
                     - label out0.get width(), \setminuspoints0[-1][1] + LABEL-YOFFSET))
       self.screen.blit(label_out1, (points1[-1][0] + LABEL_XOFFSET \
                     - label out1.get width(), \setminuspoints1[-1][1] + LABEL-YOFFSET))
       self.screen.blit(label_offset, \
              \left( \text{points1}[-1][0] + \text{int(LABEL XOFFSET}/2.0) \right)- int(label_offset.get_width()/2.0), \setminuspoints1[-1][1]-ARROW_UP_OFFSET+2*LABEL_YOFFSET))
       self.screen.blit(label_period, (int(SCREEN_WIDTH/2.0 \
                            - label period.get width()/2.0,100))
       self.screen.blit(label_amplitude, (int(SCREEN_WIDTH/2.0 \
                            - label amplitude.get width()/2.0),
                            int((self. amplitude + self.offset) * HEIGHT SCALE \setminus )+ GRAPH_VERT_OFFSET) - 60))
       self.screen.blit(self.label_instructions, (0, SCREEN_HEIGHT-30))
       draw_dashed_line(self.screen, GRAPH0_COLOR, (points0[-1][0] \
                     + LABEL_XOFFSET, points0[-1][1]), points0[-1])
       draw_dashed_line(self.screen, GRAPH1_COLOR, (points1[-1][0] \
                     + LABEL_XOFFSET, points1[-1][1]), points1[-1])
       draw_arrow(self.screen, OFFSET_COLOR, \
              (points1[-1][0] + int(LABEL-XOFFSET/2.0),points1[-1][1]-ARROW_UP_OFFSET),
              (points1[-1][0] + int(LABEL-XOFFSET/2.0), points1[-1][1]))draw_arrow(self.screen, OFFSET_COLOR, \
              (points0[-1][0] + int(LABELXOFFSET/2.0),points0[-1][1]+ARROW_DOWN_OFFSET),
              (points0[-1][0] + int(LABEL-XOFFSET/2.0), points0[-1][1]))
```

```
draw_double_arrow(self.screen, PERIOD_COLOR, \
             (int(SCREEN_WIDTH / 2.0 - (self.period /
PERIOD)*SCREEN_WIDTH/2.0), 85),
             (int (SCREEN WIDTH / 2.0 + (self.period /PERIOD)*SCREEN_WIDTH/2.0), 85))
      point0_amplitude0 = (int(SCREEN_WIDTH / 2.0 - 50) , \setminusint((self.amplitude - self.offset/2.) * HEIGHT_SCALE +
GRAPH_VERT_OFFSET))
      point1_amplitude0 = (int(SCREEN_WIDTH / 2.0 - 50) , \
             int(- (self.amplitude + self.offset/2.) * HEIGHT_SCALE +
GRAPH_VERT_OFFSET))
      point0_amplitude1 = (int(SCREEN_WIDTH / 2.0 + 50) , \langleint((self. amplitude + self.offset/2.)* HEIGHT SCALE +GRAPH_VERT_OFFSET))
      point1_amplitude1 = (int(SCREEN_WIDTH / 2.0 + 50) , \
             int(- (self.amplitude - self.offset/2.) * HEIGHT_SCALE +
GRAPH_VERT_OFFSET))
```
draw\_double\_arrow(self.screen, AMPLITUDE0\_COLOR, \ point0\_amplitude0, point1\_amplitude0) draw\_double\_arrow(self.screen, AMPLITUDE1\_COLOR, \ point0\_amplitude1, point1\_amplitude1) draw\_dashed\_line(self.screen, AMPLITUDE0\_COLOR, \ (point0\_amplitude0[0] - 100, point0\_amplitude0[1]), (point0\_amplitude0[0] + 100, point0\_amplitude0[1])) draw\_dashed\_line(self.screen, AMPLITUDE0\_COLOR, \ (point1\_amplitude0[0] - 100, point1\_amplitude0[1]), (point1\_amplitude0[0] + 100, point1\_amplitude0[1])) draw\_dashed\_line(self.screen, AMPLITUDE1\_COLOR, \ (point0\_amplitude1[0] - 100, point0\_amplitude1[1]), (point0\_amplitude1[0] + 100, point0\_amplitude1[1])) draw\_dashed\_line(self.screen, AMPLITUDE1\_COLOR, \ (point1\_amplitude1[0] - 100, point1\_amplitude1[1]), (point1\_amplitude1[0] + 100, point1\_amplitude1[1]))

pygame.display.flip() def handleEvents(self): for event in pygame.event.get(): if event.type  $=$  pygame.QUIT: self.is  $done = True$  $elif event_type == pygame.KEYUP:$ if event.key = pygame.K PLUS  $\setminus$  or event.key  $==$  pygame.K PAGEUP: self.amplitude += AMPLITUDE\_INCREMENT elif event.key = pygame.K MINUS \ or event.key  $=$  pygame.K PAGEDOWN: self.amplitude -= AMPLITUDE\_INCREMENT elif event.key  $==$  pygame.K DOWN: if self.offset  $> 0.0$ : self.offset -= OFFSET\_INCREMENT if self.offset  $\leq 0.0$ :  $self.$ offset =  $0.0$ elif event.key  $==$  pygame.K UP: self.offset += OFFSET\_INCREMENT elif event.key = pygame.K\_RIGHTBRACKET \ or event.key  $==$  pygame.K\_RIGHT: self.period += PERIOD\_INCREMENT elif event.key = pygame.K LEFTBRACKET \ or event.key  $==$  pygame.K LEFT: if self.period  $> 0.0$ : self.period -= PERIOD\_INCREMENT if self.period  $< 0.0$ :  $self.period = 0.0$  $elif event. key == pygame.K$   $ESCAPE:$ self.is  $done = True$ 

```
def getMotorValues(self):
return self.out0, self.out1
```

```
if __name__ == "__main__":
       ts = TestSEA()while not ts.is_done:
       ts.step()
```
Código readValues.py Utilizado para ler os valores das posições dos motores dynamixel.

from testsea import \* #import sys from PyDynamixel import Joint, DxlComm

#Communication port  $PORT = "COM3"$  $BAUDRATE = 1$ 

#Dynamixel ID's  $MOTOR1$   $ID = 1$  $MOTOR2$ <sub>ID</sub> = 2

# Instantiate port port = DxlComm(PORT, BAUDRATE,2)

# Instantiate joint objects for both motors  $motor1 = Joint(MOTOR1$   $ID$ ,  $control_table="MX106-2")$  $motor2 = Joint(MOTOR2$  ID, control table="MX106-2")

```
port.attach_joints([motor1, motor2])
#port.attach_joint(motor1)
while True:
       pos1 = motor1.get angle()pos2 = motor2.get angle()
```
print(pos1, pos2) #print(pos1)